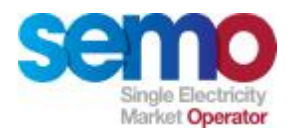

# **Single Electricity Market Operator – Training Module**

# **Physical Market Processes**

**May 2007**

Physical Market Processes, Rev -1.7 – May, 2007

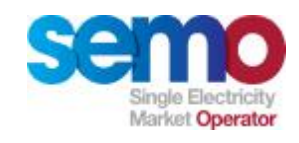

#### **DISCLAIMER**

#### **COPYRIGHT NOTICE**

**All rights reserved. This entire publication is subject to the laws of copyright. This publication may not be reproduced or transmitted in any form or by any means, electronic or manual, including photocopying without the prior written permission of EirGrid plc and SONI Limited.**

#### **DOCUMENT DISCLAIMER**

**Every care and precaution is taken to ensure the accuracy of the information provided herein but such information is provided without warranties express, implied or otherwise howsoever arising and EirGrid plc and SONI Limited to the fullest extent permitted by law shall not be liable for any inaccuracies, errors, omissions or misleading information contained herein.**

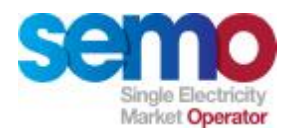

# **Scope of the Physical Market Course**

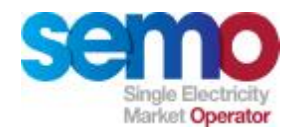

# **Physical Market Scope**

**You should leave this course having some understanding of:**

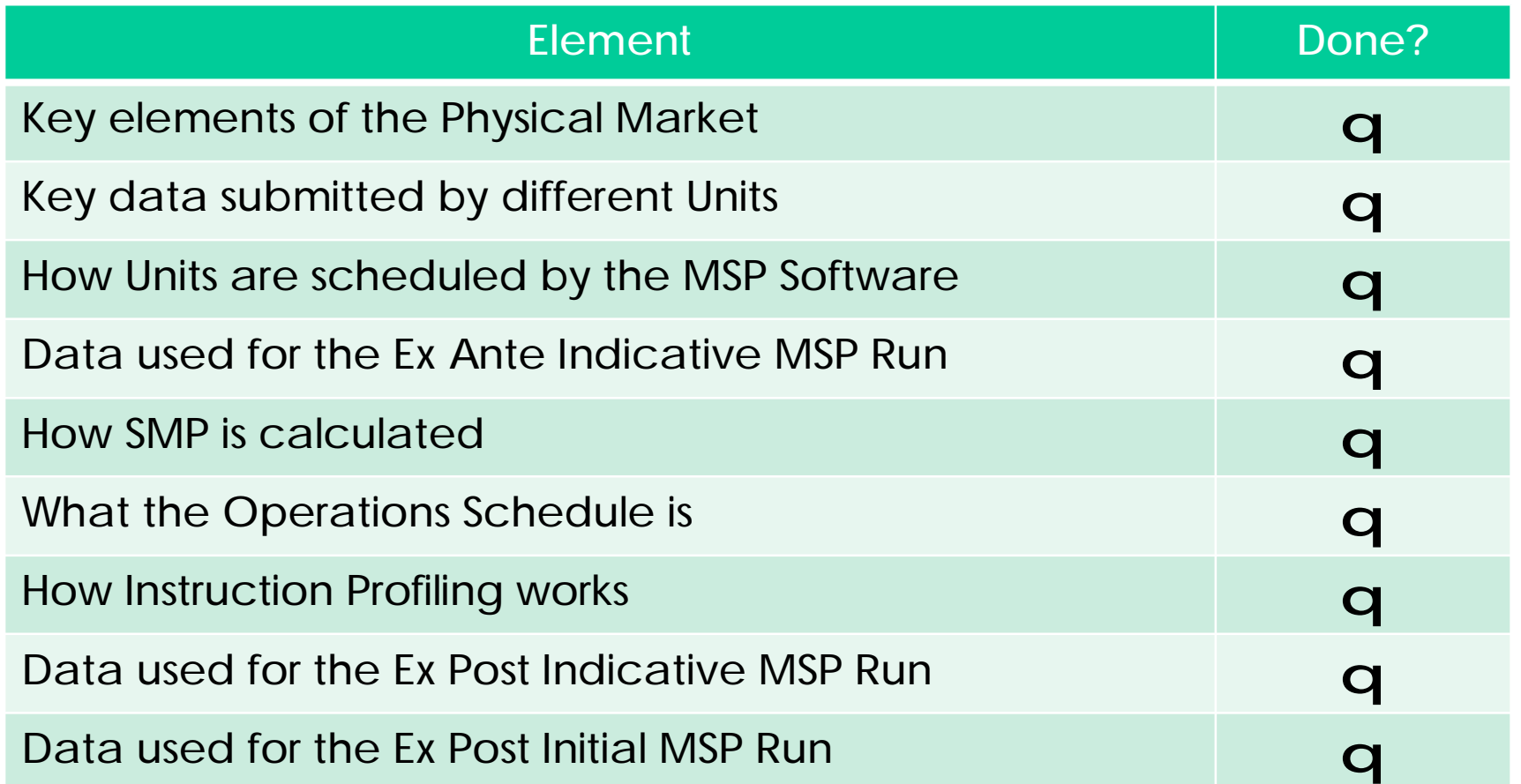

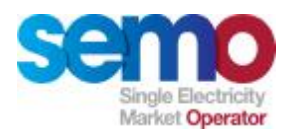

# **SEMO Recap**

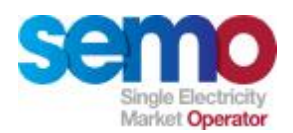

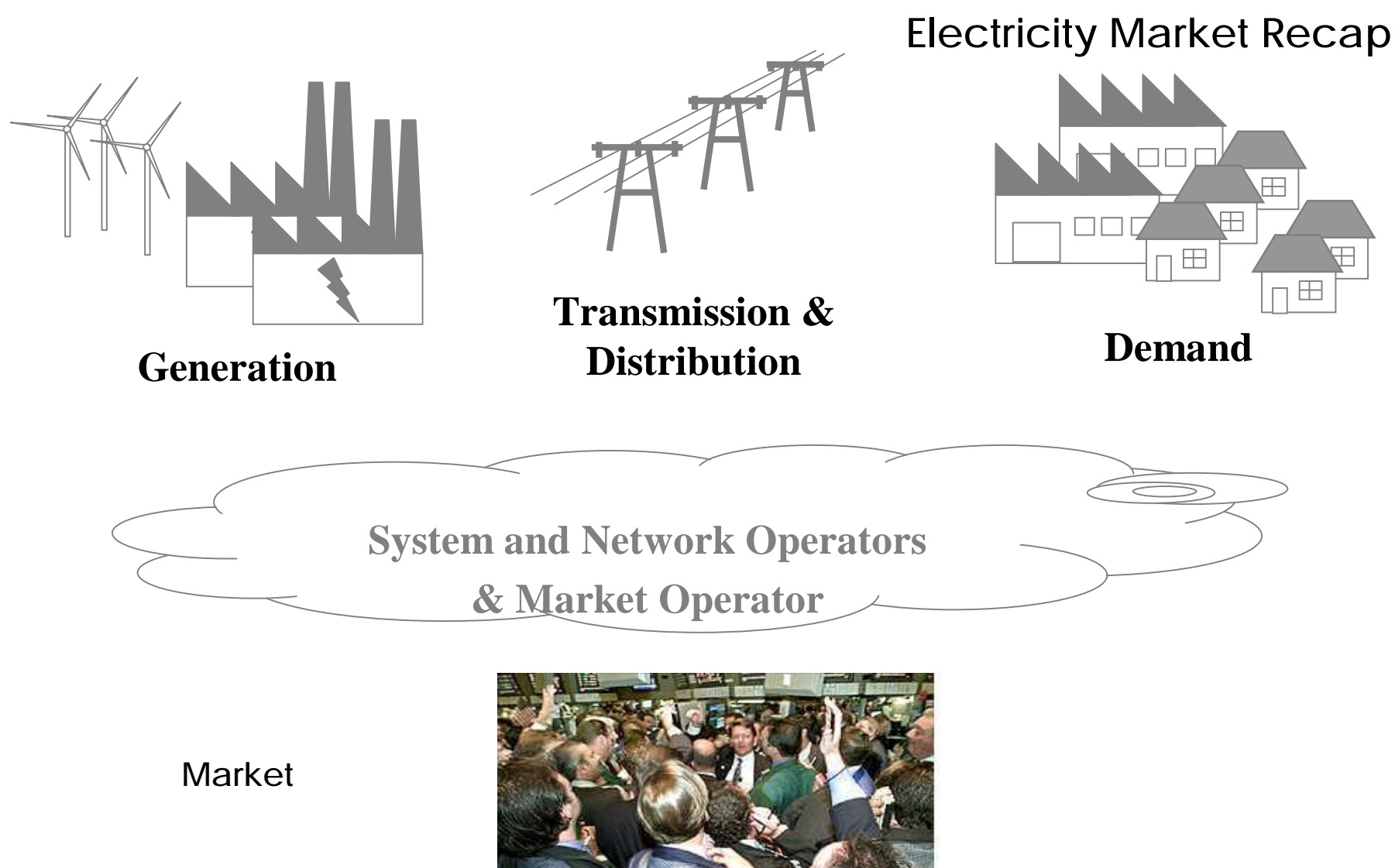

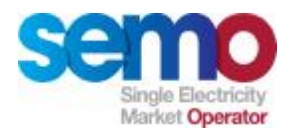

## **Markets vs. System Operations**

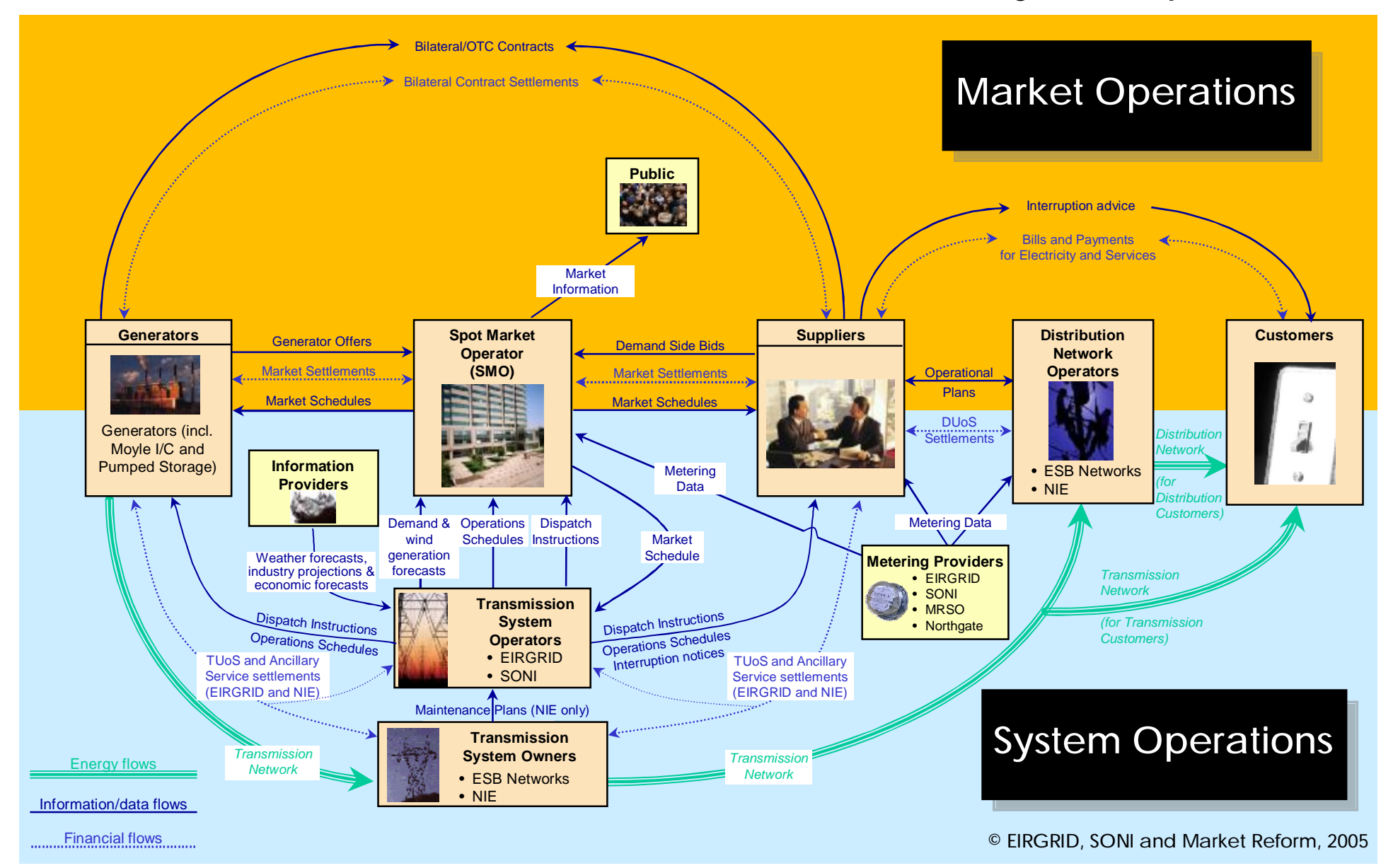

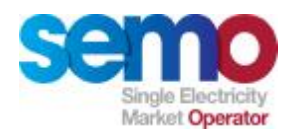

## **SEM Recap**

**Gross mandatory pool All island Global SMP Half hour intervals Optimisation Horizon Daily clearing Ex-Post Settlement**

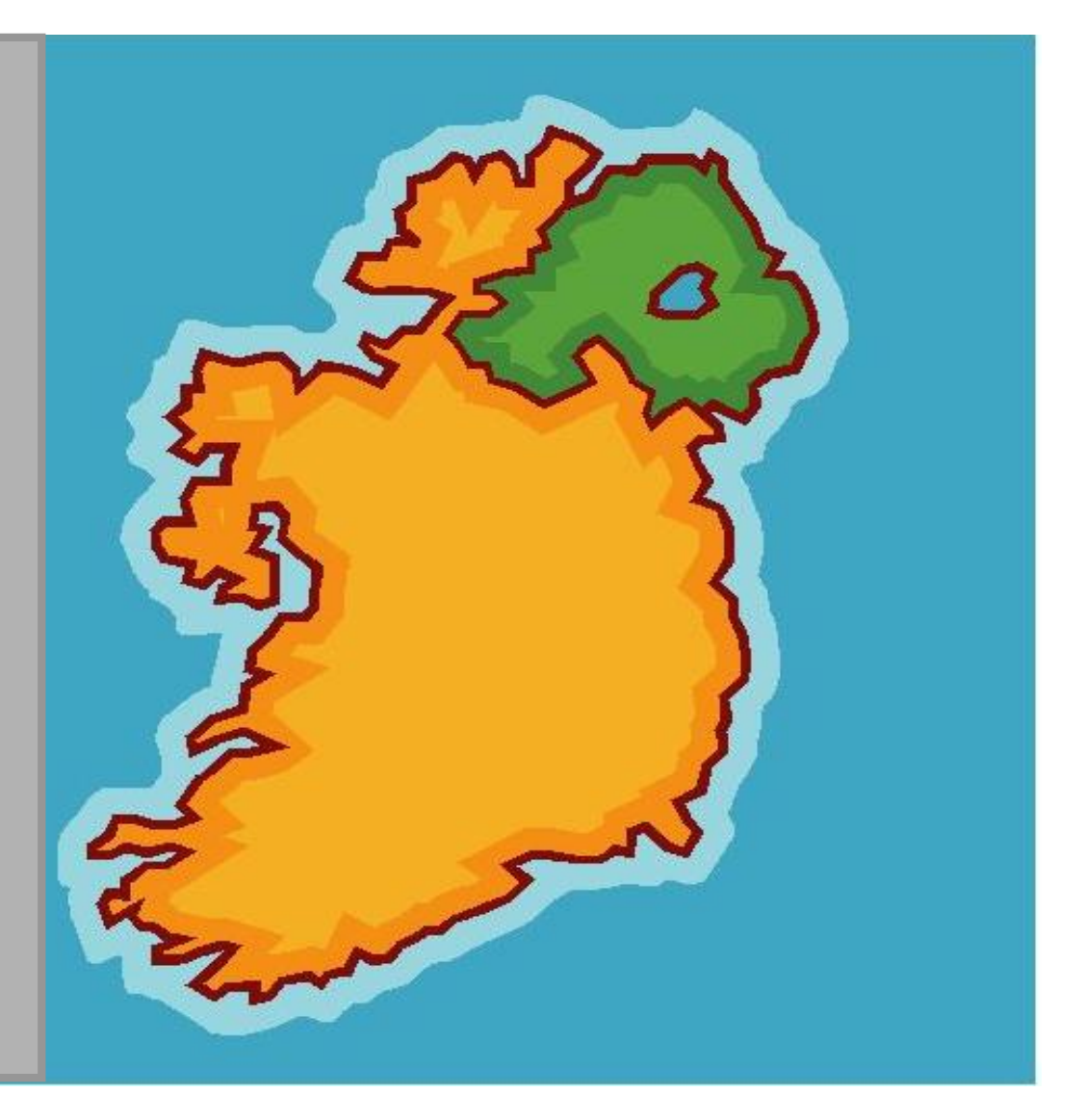

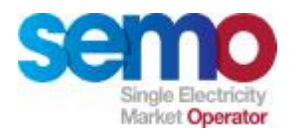

## **Market versus Physical Operations**

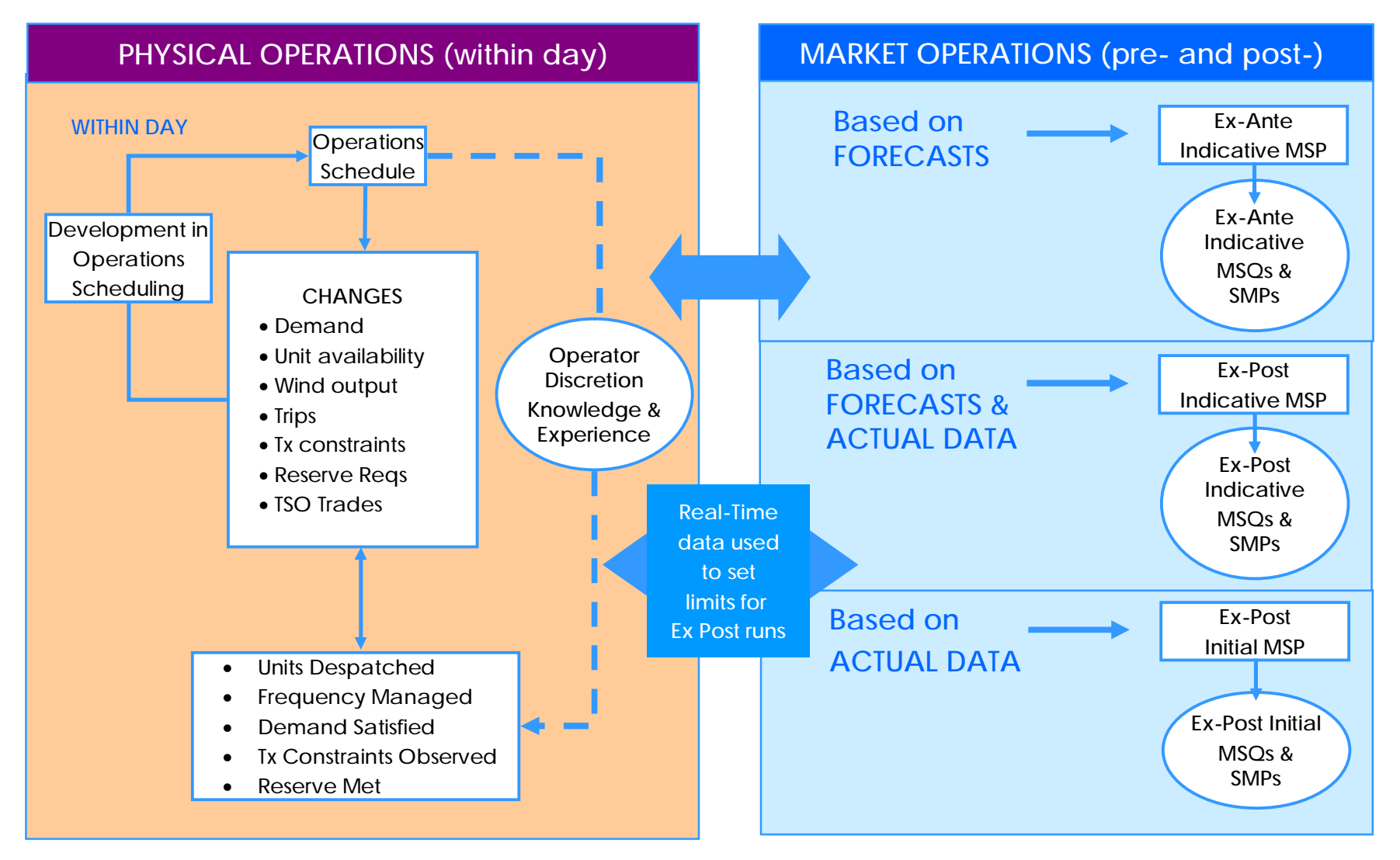

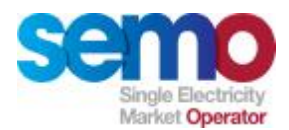

# **SEMO Systems Overview**

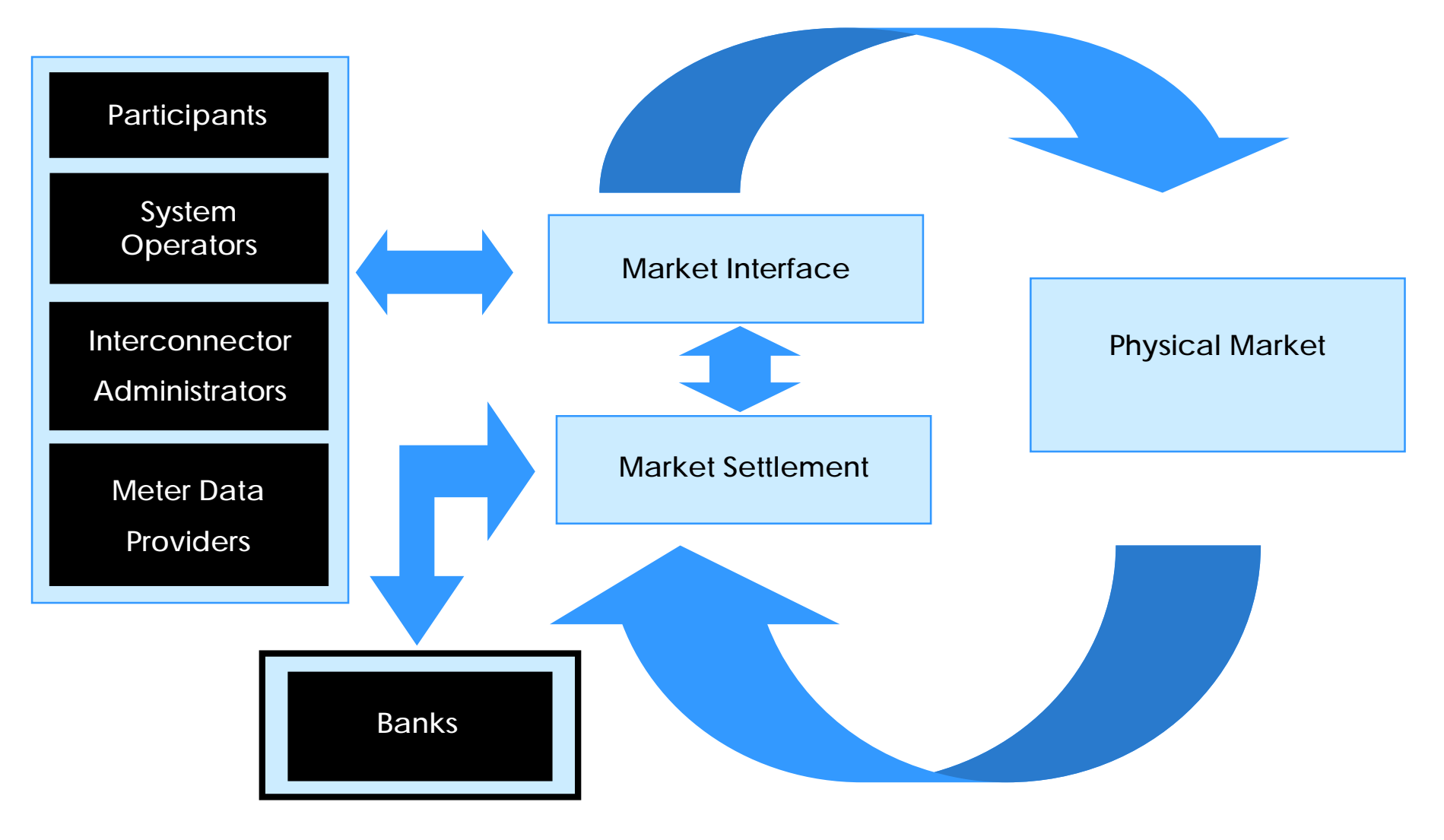

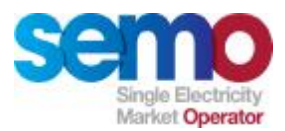

- Ø Market Participant Registration
	- § Parties, Participants, Units
- Ø Market Participant Interface
	- § Registration data, Commercial Offer Data (COD) and Technical Offer Data (TOD)
- Ø Event Manager
	- § Manages market timescales

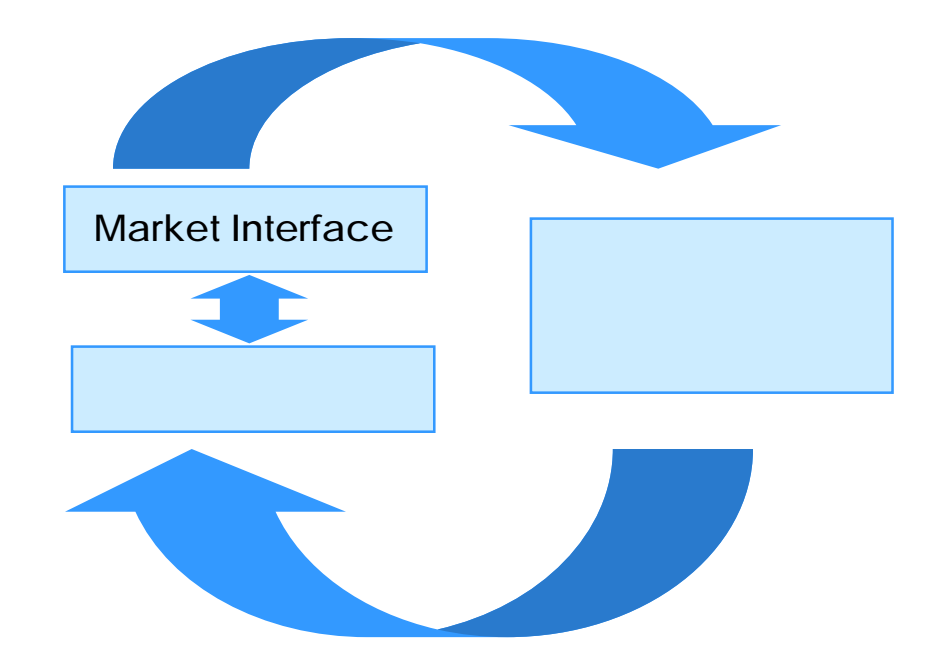

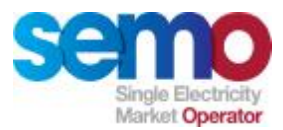

- Ø **Physical Market** 
	- § Input Data for all Market Scheduling and Pricing (MSP) Runs
	- § Ex-Ante Indicative MSP Runs
	- § Calculation of System Marginal Price (SMP)
	- § Operations Scheduling
	- § Instruction Profiling
	- § Ex-Post Indicative MSP Runs
	- § Ex-Post Initial MSP Runs
	- § Posting of information

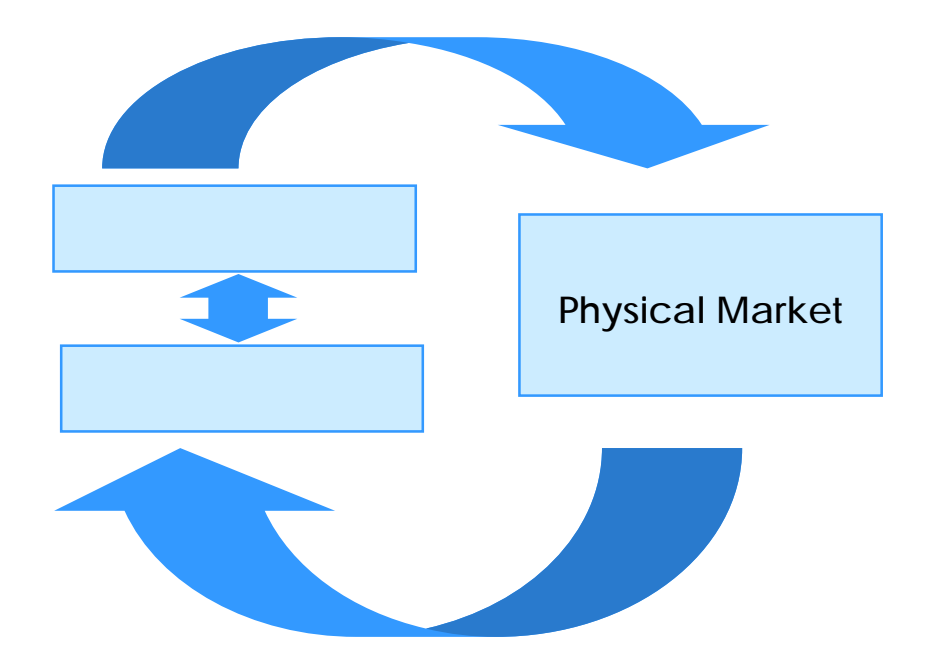

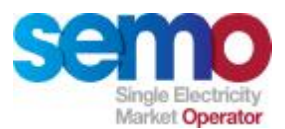

Ø **Physical Market has a number of key components** 

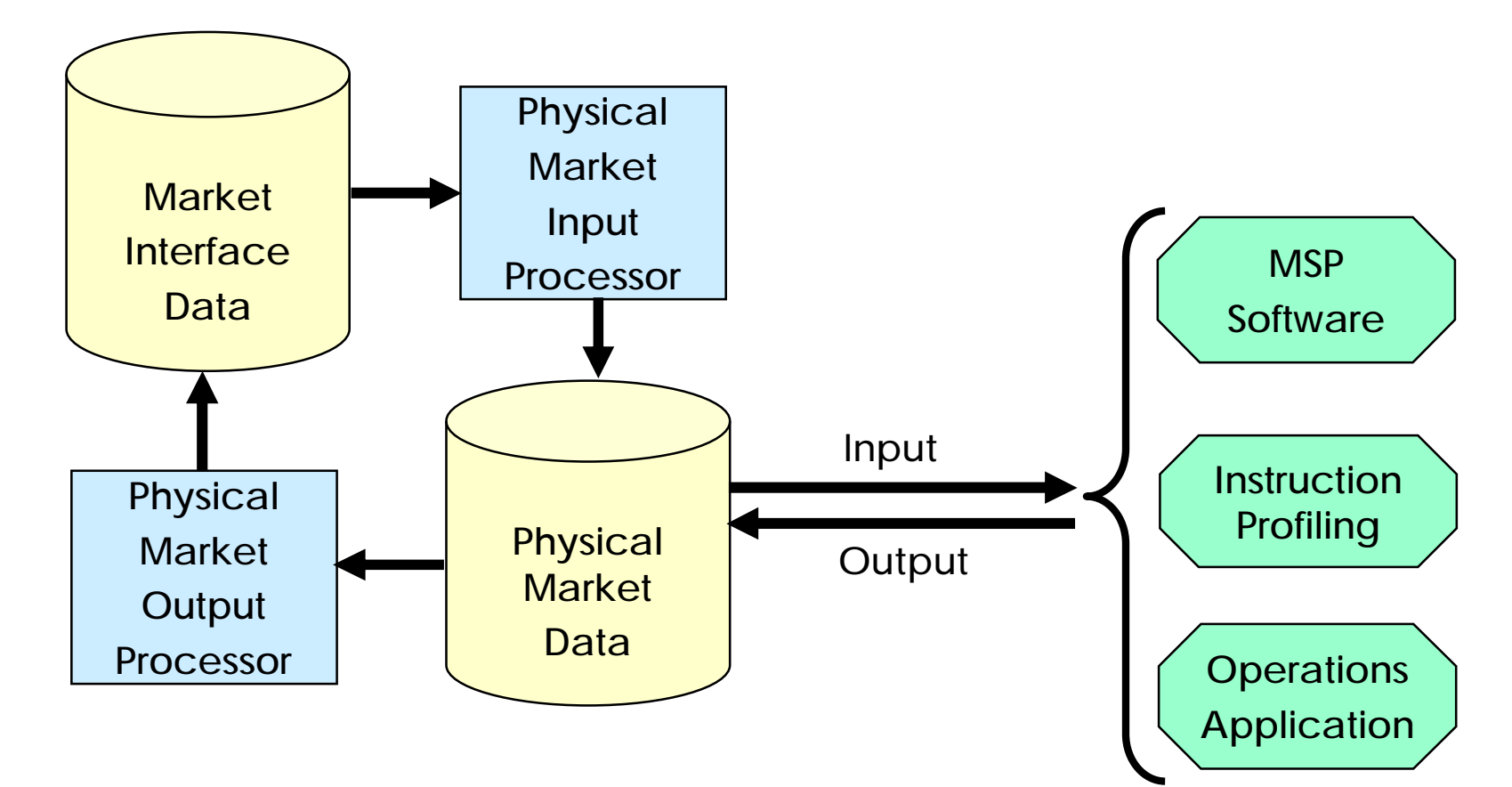

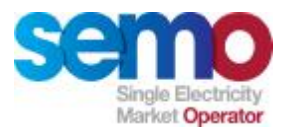

- Ø **Market Settlement** 
	- § Calculation of Payments and Charges
	- § Billing and Invoicing
	- § Meter Data Management
	- § Credit and Risk Management

*NOTE: Settlement will be covered in a separate course*

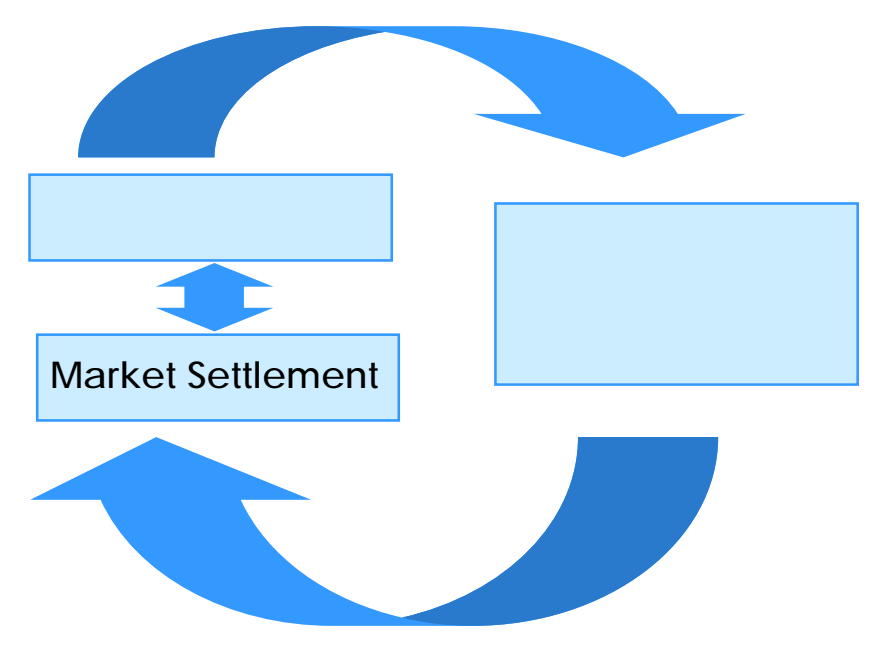

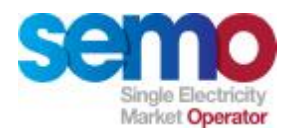

# **Physical Market Overview**

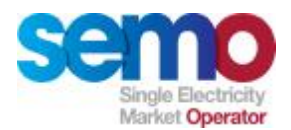

#### **Sequence of PM Processes**

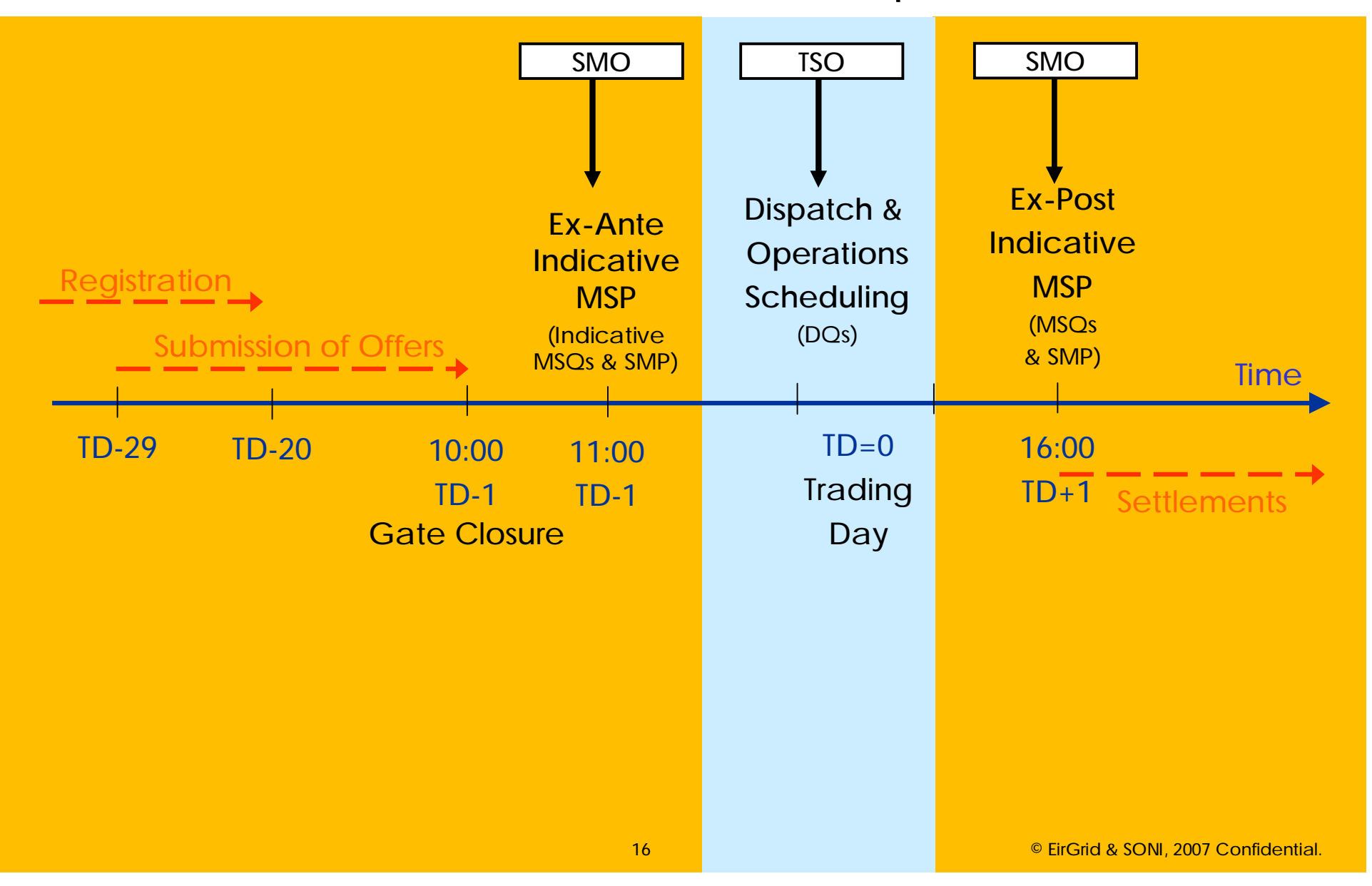

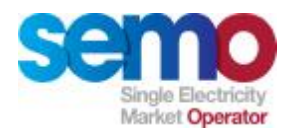

# **Physical Market – Trading Interactions**

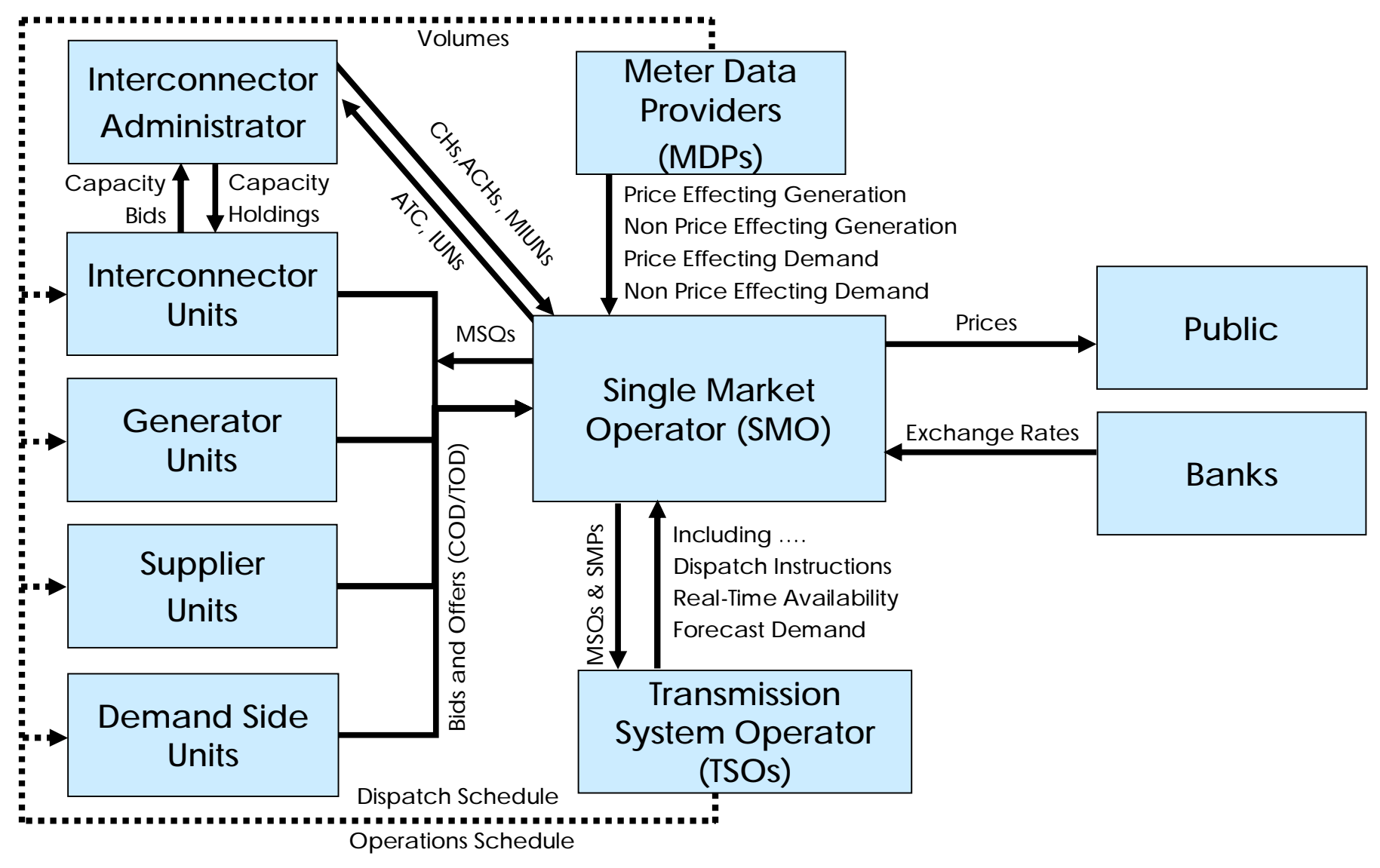

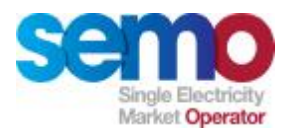

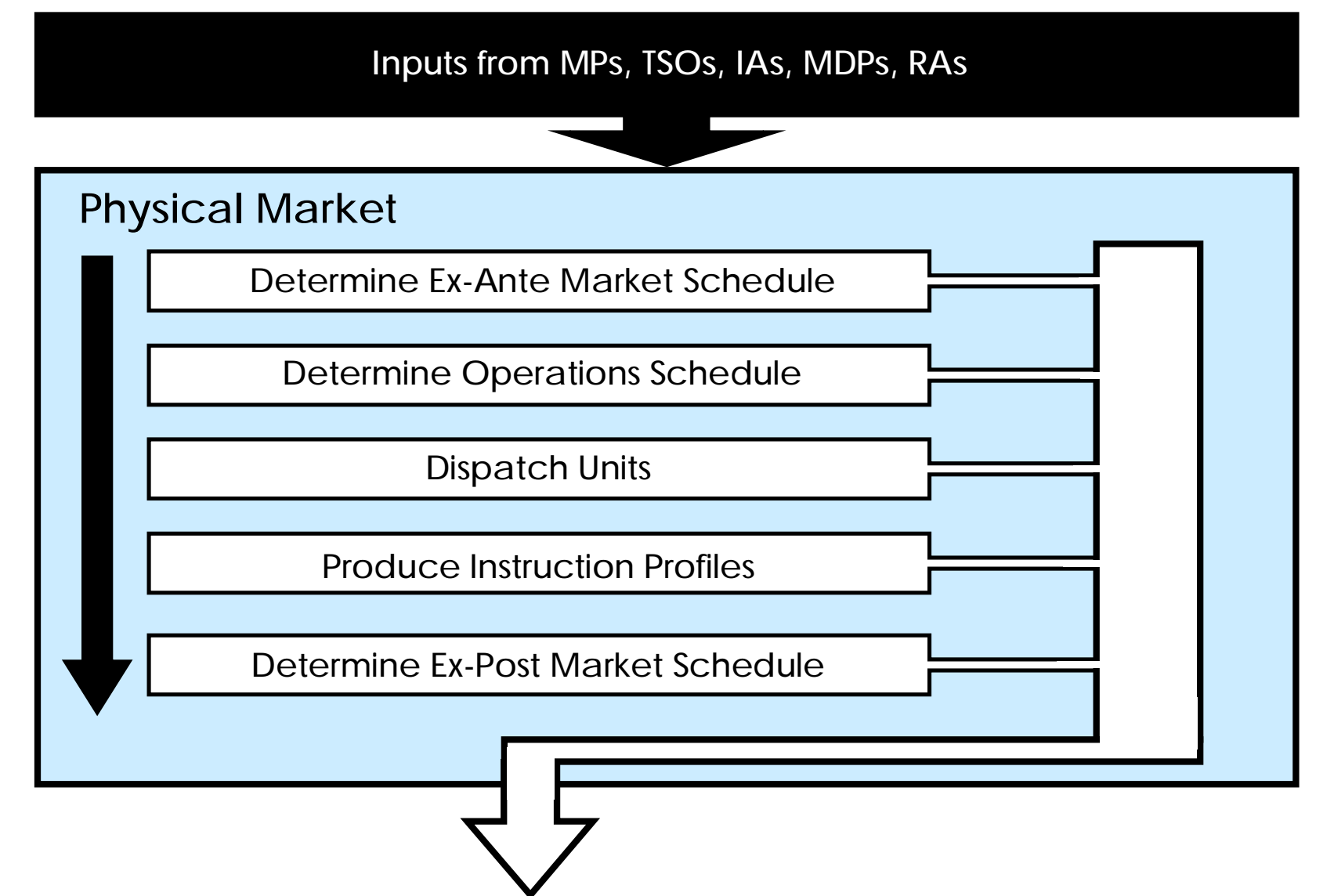

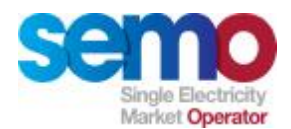

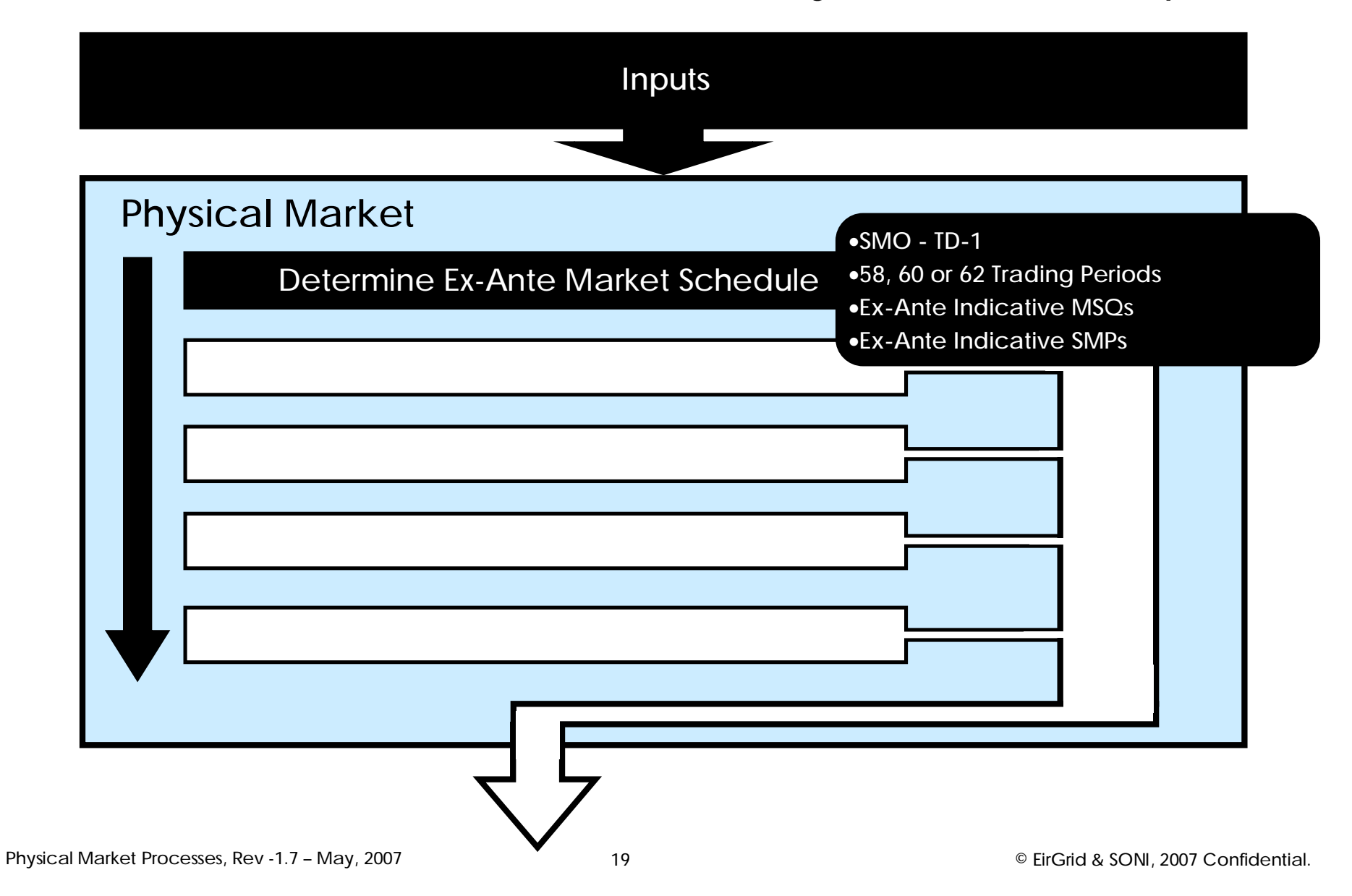

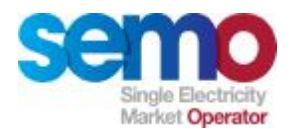

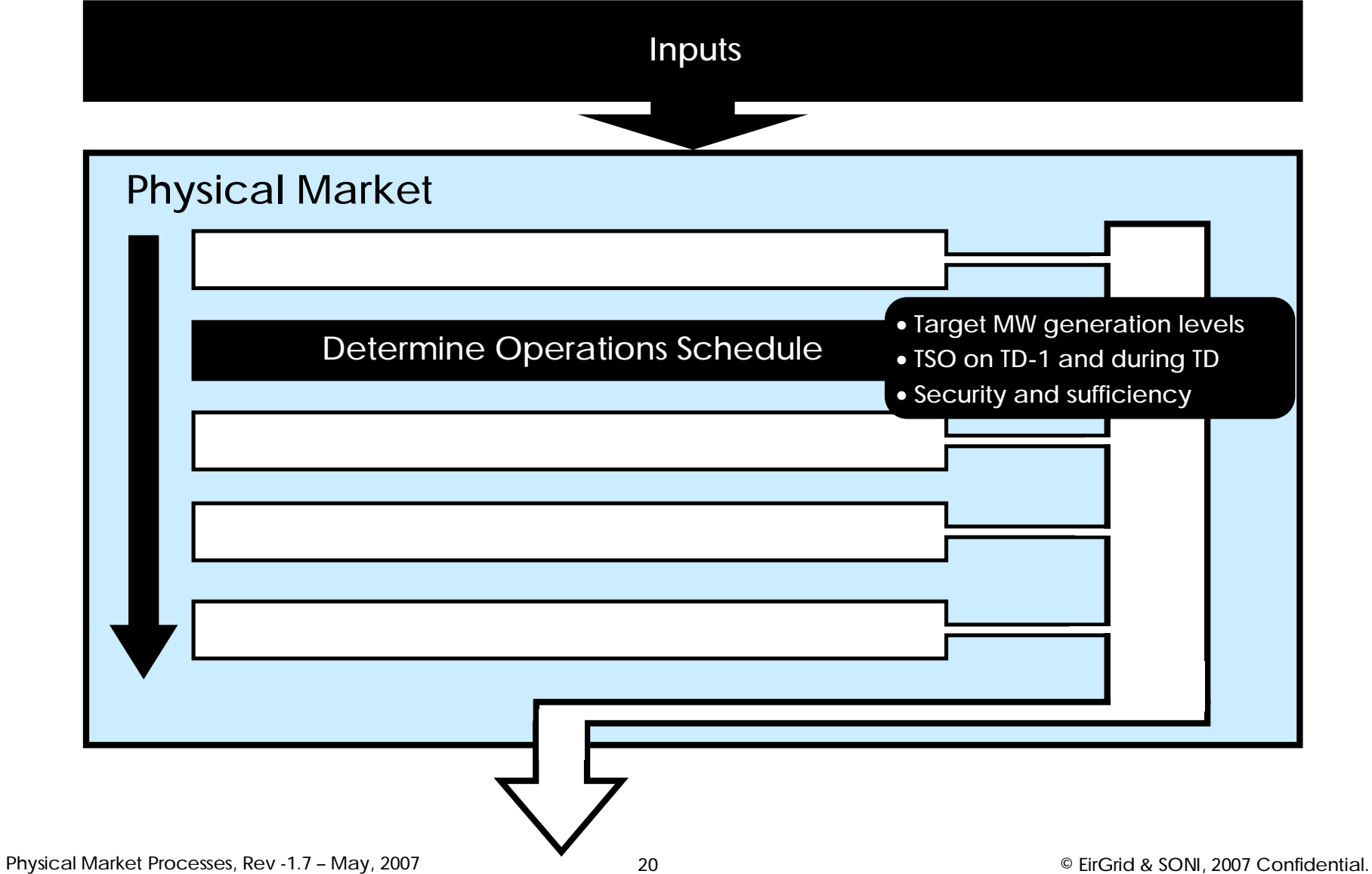

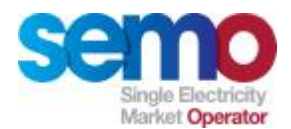

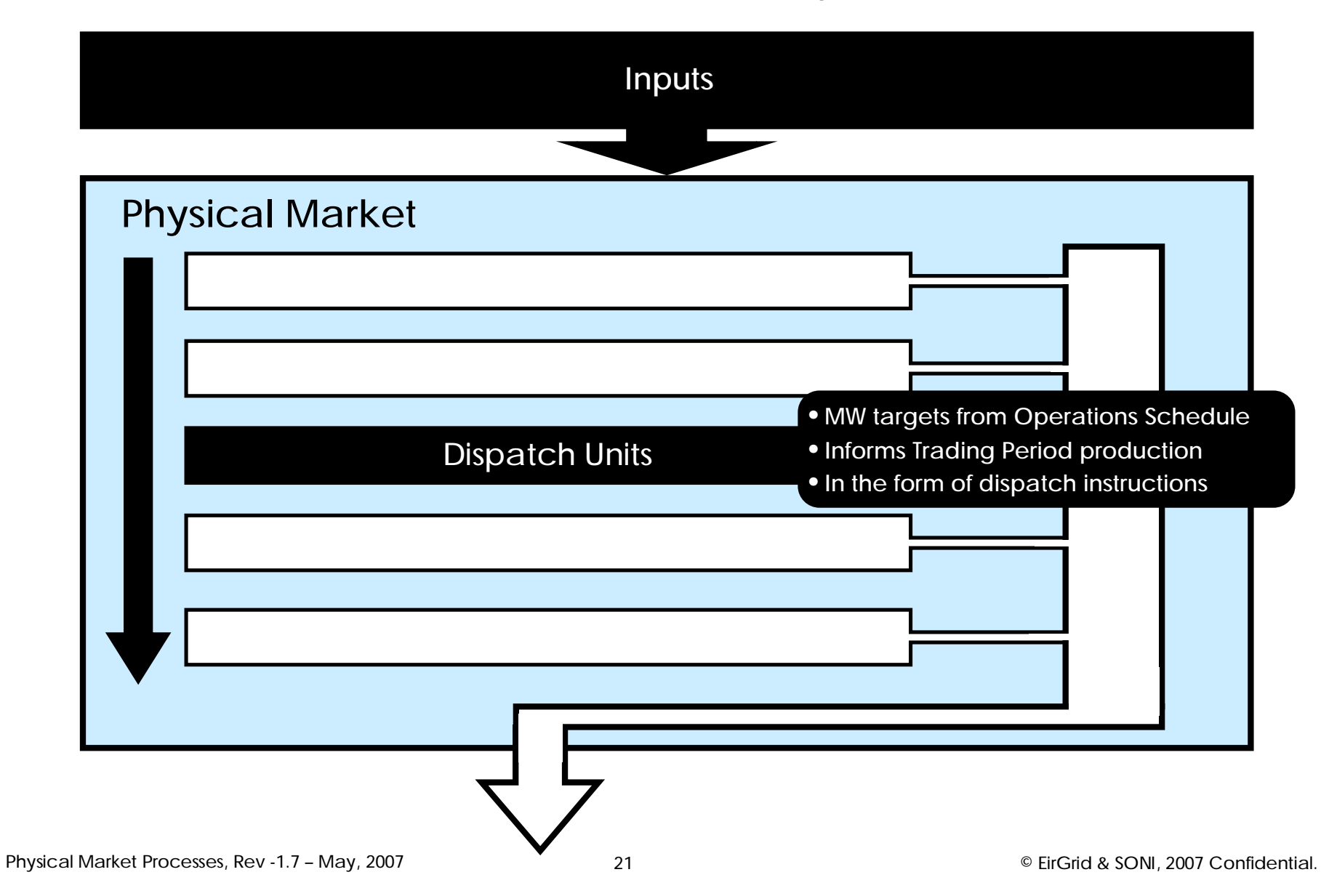

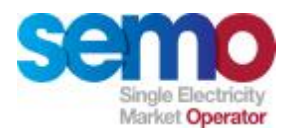

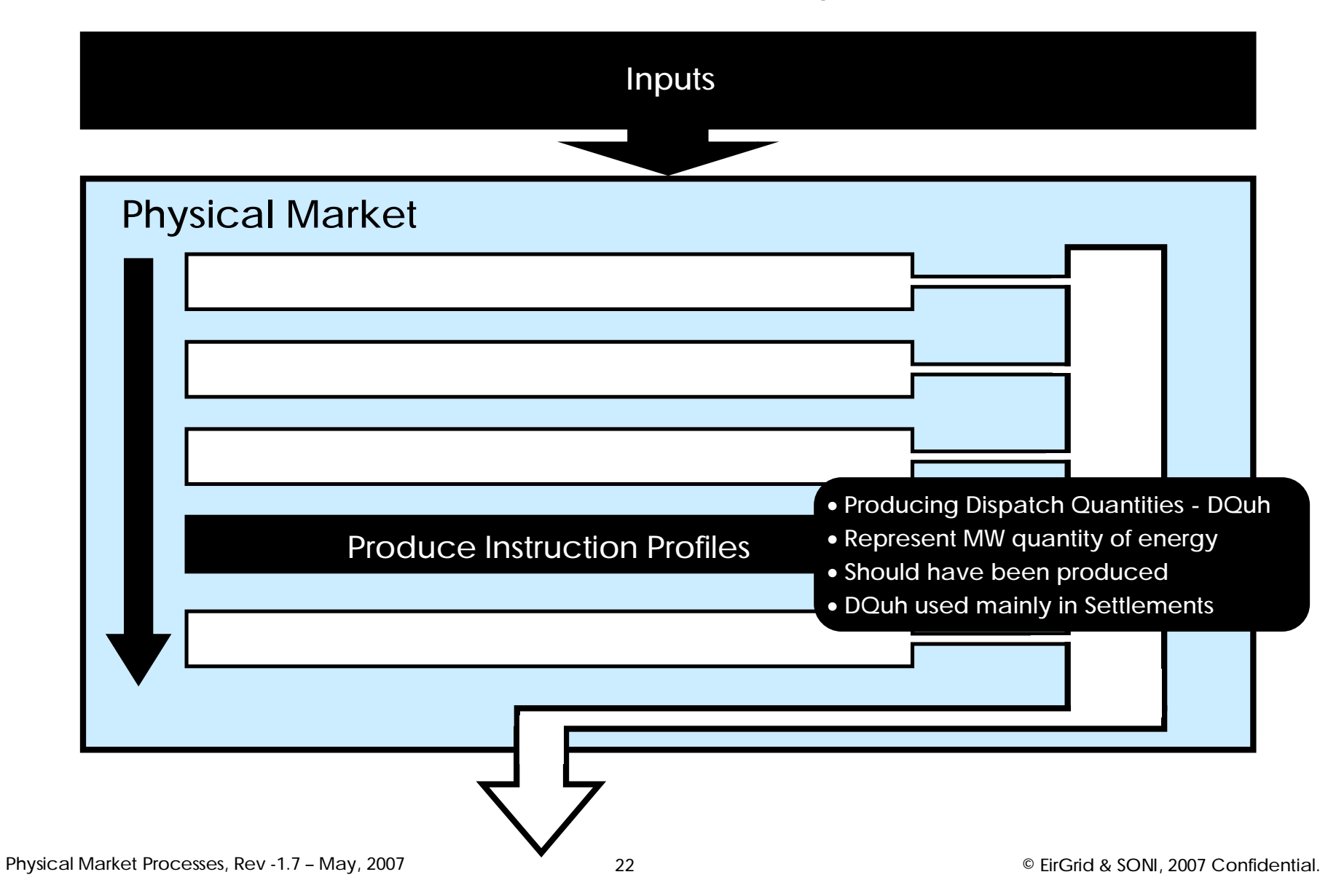

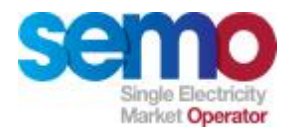

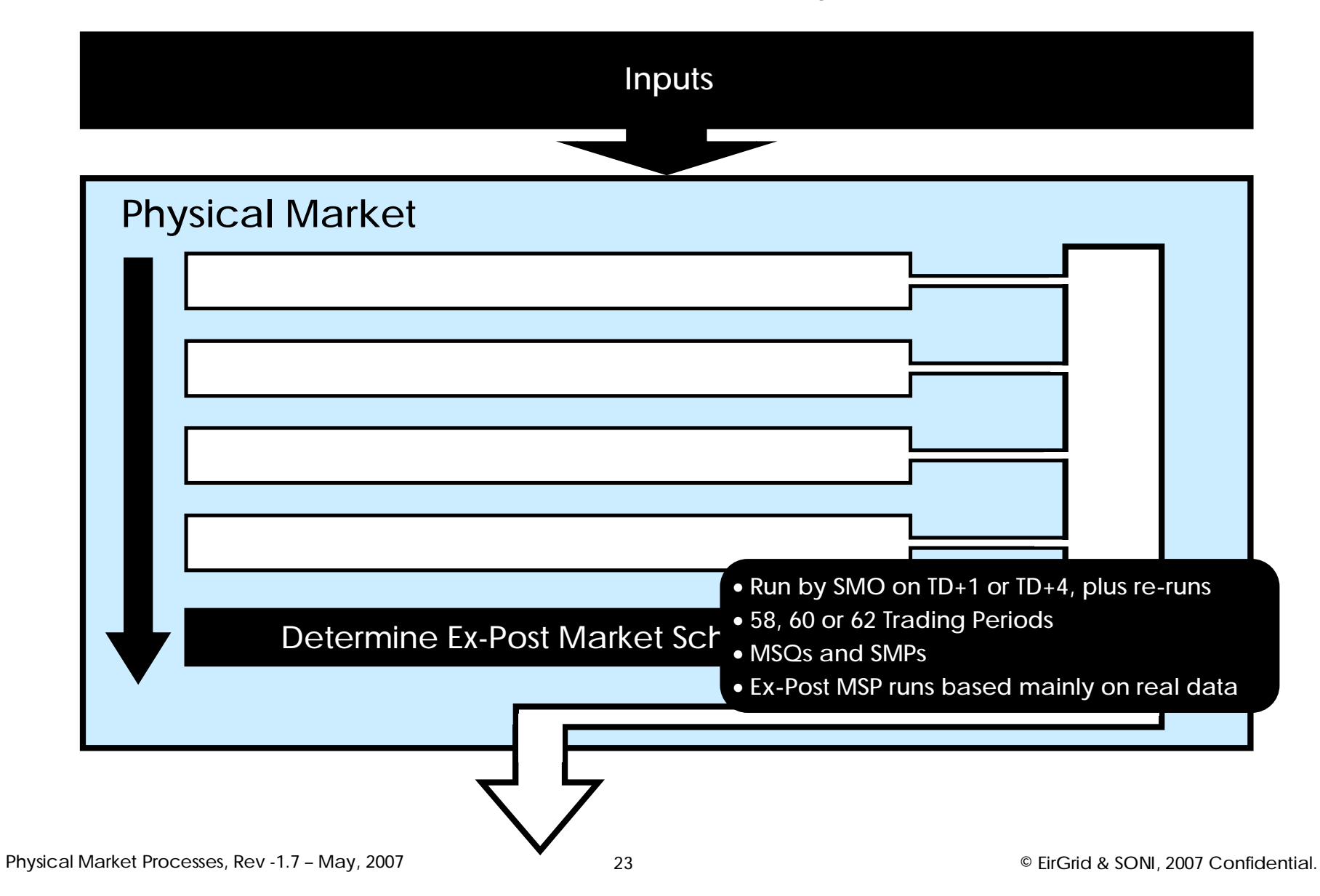

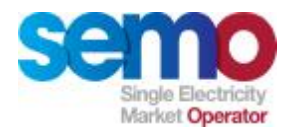

## **Markets vs. System Operations**

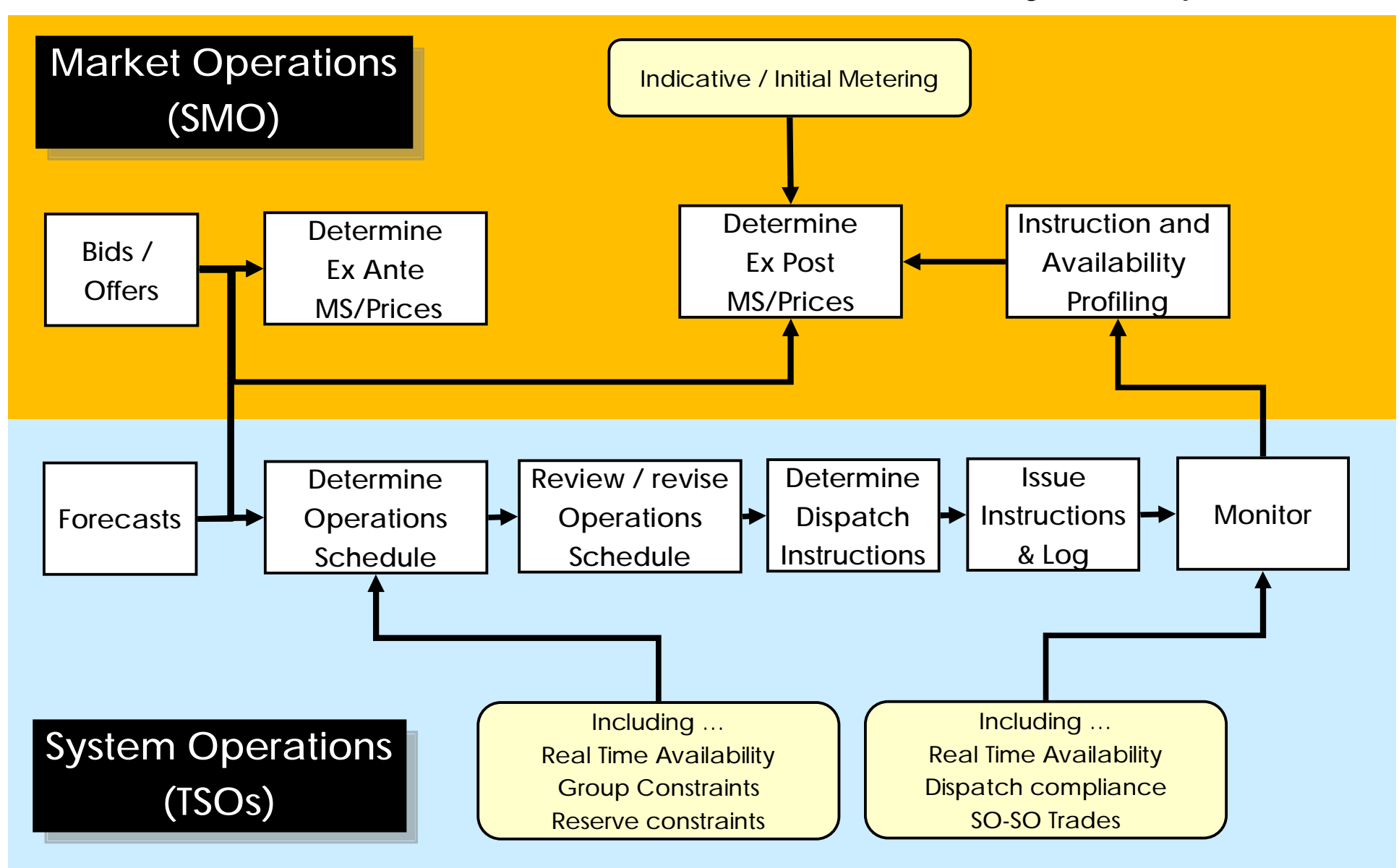

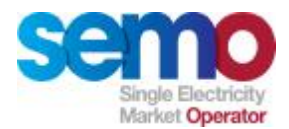

## **Introduction: Optimisation**

- Ø **The MSP Software calculates MSQs (scheduled output) for Generator Units to meet Schedule Demand and the resulting prices of meeting a further 1MW of Schedule Demand (the "variables")**
- Ø **It does this with the goal of minimising the cost of production of meeting the Schedule Demand and other constraints (the "Objective Function")**
- Ø **In the SEM, the SMP is then calculated to ensure that Generator costs are recovered.**
- Ø **It does this subject to a number of key constraints:**
	- § Sum of MSQs for Price Maker Units = Schedule Demand
	- § MSQ must be less than or equal to its availability
	- § MSQ must be greater than or equal to Minimum Stable Generation
	- § Change in output across time must obey ramp limits
	- § Interconnector flow must be within limits (i.e. max, min, ramp rate)
	- § Energy scheduled from pump storage units over time must keep the reservoir level within allowable limits
	- § Energy limits on Units must be observed

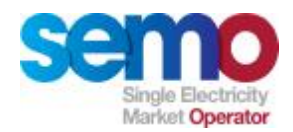

# **Creating a Market Schedule - Basics**

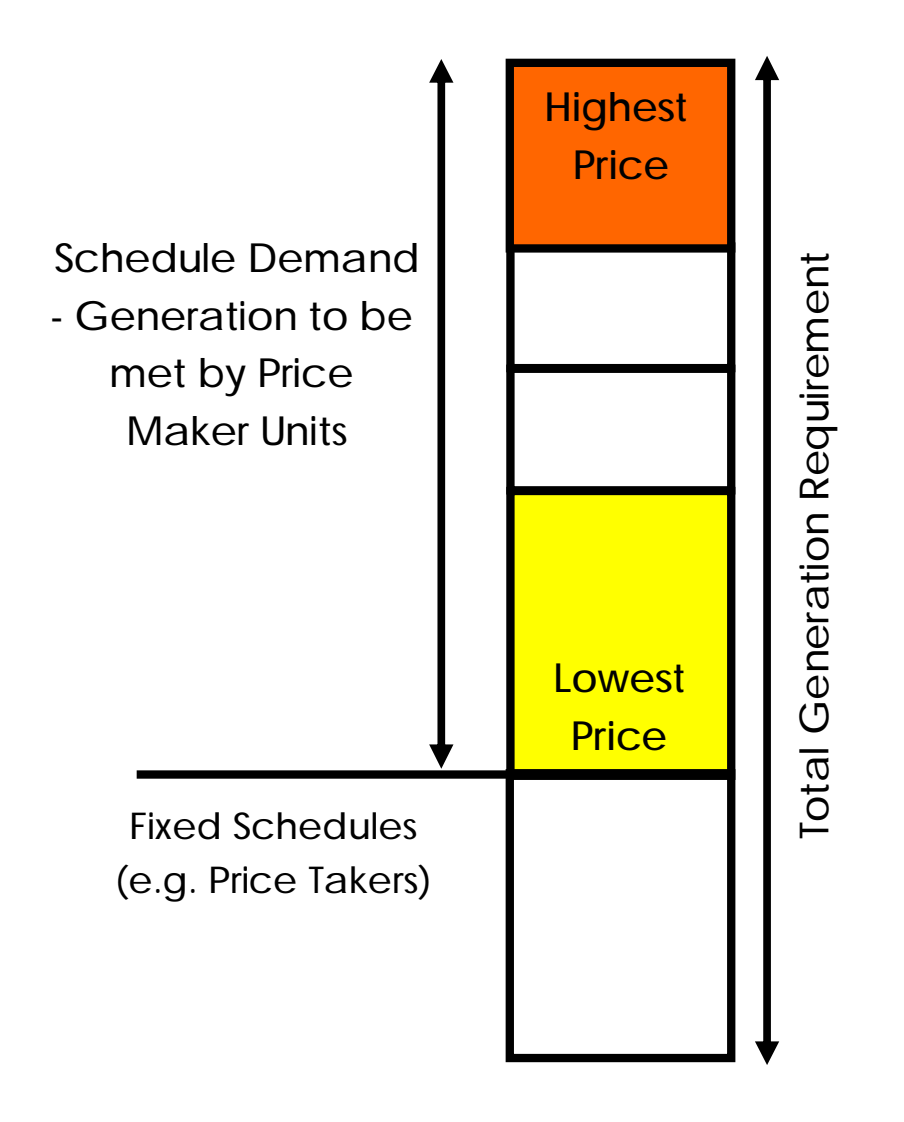

**Units scheduled in price order, subject to technical limits:**

- Ø Operating Limits
- Ø Time constraints (e.g. warmth dependent start times, min off and min on times)
- Ø Operating modes of units
- Ø Energy costs, including pumped storage
- Ø Resource constraints

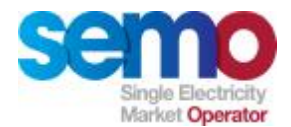

## **Physical Market Optimisation**

#### **Determining market schedules – three stages**

- **1. Unit Commitment**
	- § Determine which units will be committed
	- § Determine unit energy schedules
	- § Use a least cost approach to meeting Schedule Demand over a fixed Optimisation Time Horizon, given the technical characteristics of Generating Units
- **2. Economic Dispatch**
	- § Optimise the unit energy schedules given the unit commitment & set shadow prices
- **3. System Marginal Price**
	- § Determine settlement prices which recover start-up and no-load costs
	- $\delta$  Shadow Price + UPLIFT = SMP

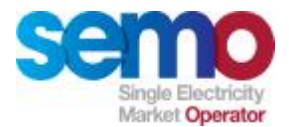

## **The Objective Function**

**Unit Commitment**

- Ø Minimise sum over all periods of:
	- § Start Up Costs
	- § No Load Costs
	- § Generator and Interconnector usage costs
	- § Cost of slack variables

**Economic Dispatch**

- Ø Minimise sum over all periods of:
	- § Generator and Interconnector usage costs (based on bids)
	- § Cost of slack variables

**Cost of slack variables**

- $\emptyset$  Cost of slack variables which allow constraints to be violated if no feasible solution exists. These costs are operator set and will be approved by the Regulators. They apply to:
	- § Energy Balance
	- § Energy Limits
	- § Reservoir Limits
	- § Interconnector Ramp Rates

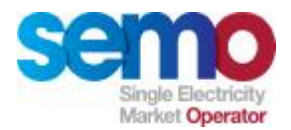

### **Losses – Transmission and Distribution**

#### **Distribution Losses**

- Ø Account for pre-submission by all Parties
	- § No account of Distrubution Loss Factors taken in SEM systems

#### **Transmission Losses**

- Ø Not applied at all in Physical Markets processes
	- § MSP Software : Market Schedule Quantities (MSQuh)
	- § MSP Software : Price Effecting Metered Generation and Demand (MGuh and MDvh)
	- § Instruction Profiling : Dispatch Quantities (DQuh)
- $\emptyset$  If applied, then MSP Software would be more complex, as bid/offer quantities would have to be by Trading Period, to account for loss factors
- Ø Quantities (MGuh, MDvh, DQuh, MSQuh) in settlement calculations will be lossadjusted
	- § Payments and charges will account for loss factors

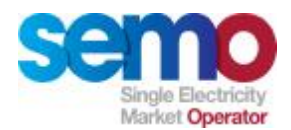

# **Key Data Submission by Price Makers**

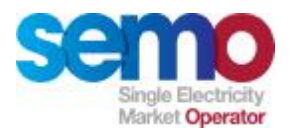

## **Inputs depend on Resource Type**

**Units Categories:**

- 1. Predictable Price Maker
- 2. Variable Price Maker
- 3. Predictable Price Taker
- 4. Variable Price Taker
- 5. Autonomous Price Taker

**Special rules relating to inputs for:**

- 6. Interconnector Units (Predictable Price Makers)
- 7. Pumped Storage Units (Predictable Price Makers)
- 8. Energy Limited Units (Variable Price Makers or Variable Price Takers)
- 9. Wind Power Units (Variable Price Makers or Variable Price Takers)
- 10. Demand Side Units (Predictable Price Makers)
- 11. Units Under Test (may not be Pumped Storage Units, Autonomous Generator Units, Interconnector Units, Interconnector Error Units and Interconnector Residual Capacity Units)

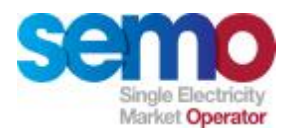

#### **Technical Offer Data**

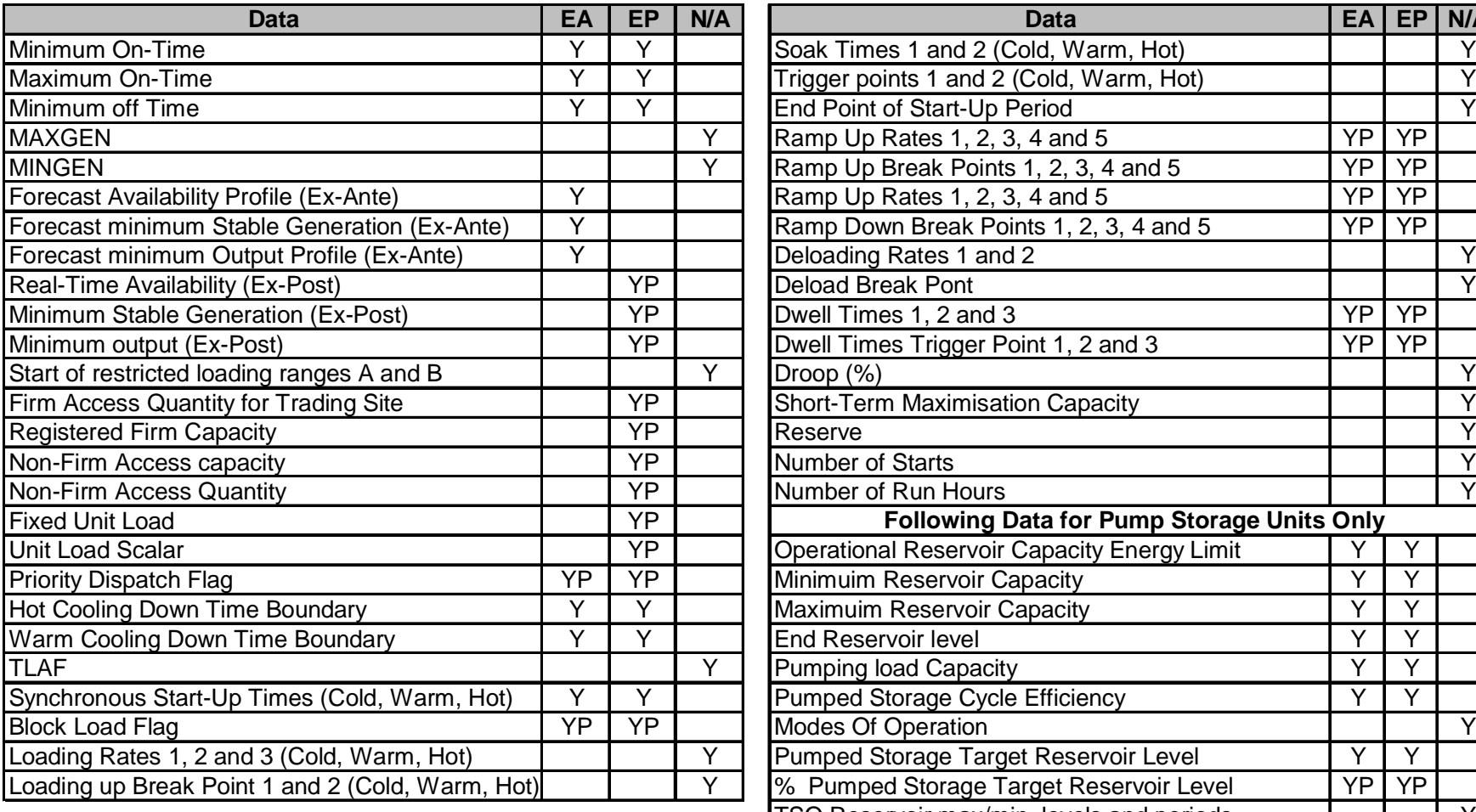

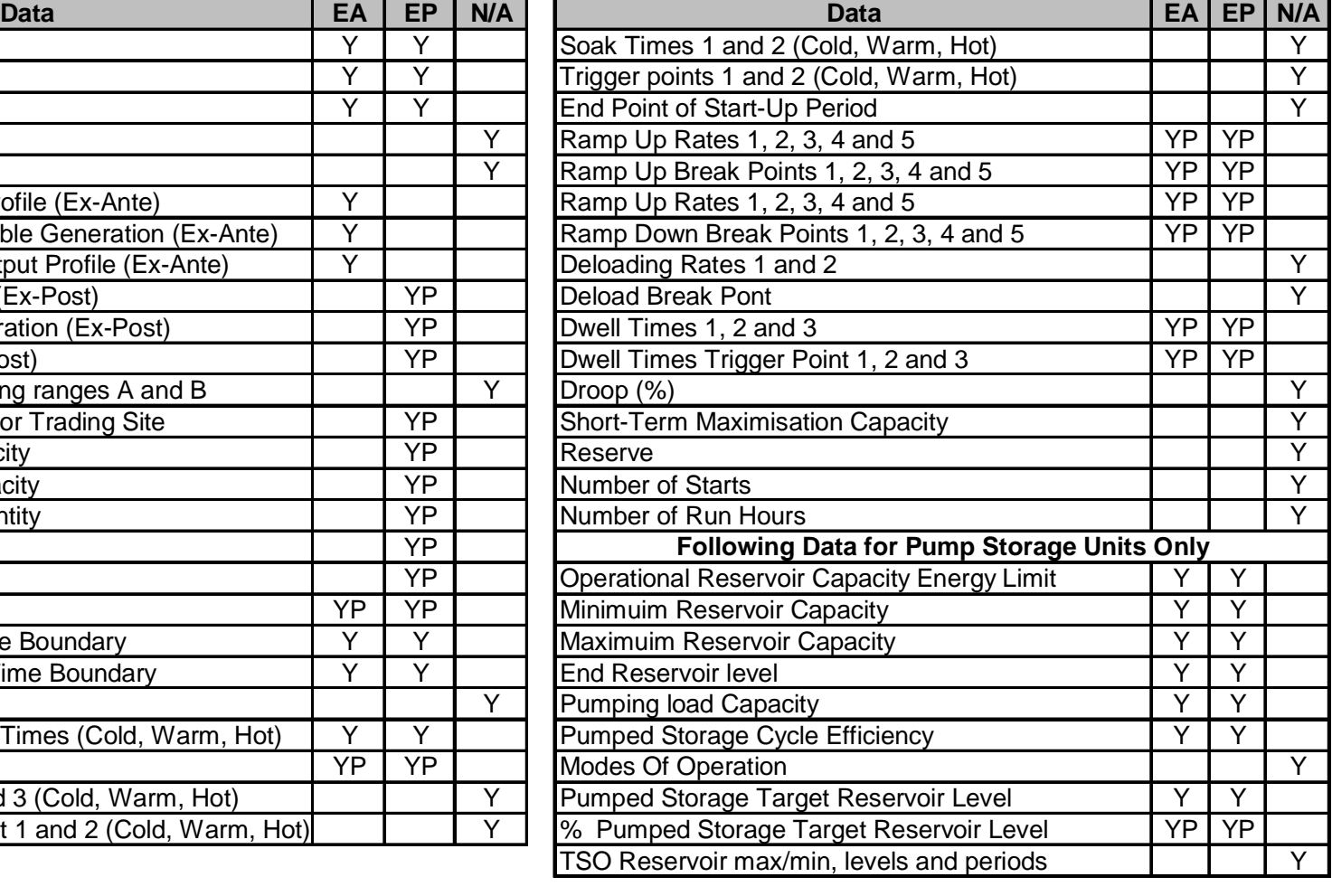

- **Note**
- "EA" indicates Ex Ante UUC
- "EP" indicates Ex Post UUC
- "N/A" indicates data is not used in the UUC
- "Y" indicates that the data falls into the category.
- "YP" indicates that the data is pre-processed into a new form before being used.

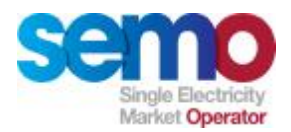

**1. Predictable Price Makers**

#### **PREDICTABLE PRICE MAKERS submit :**

**PQ pairs**

- Ø Up to 10 per Trading Day
- Ø Strictly monotonically increasing
- Ø Same PQ pairs used in last 6 hours of the Optimisation Time Horizon

#### **Start Up Costs**

- Ø Must be 1, up to 3 allowed
- Ø Starting up in hot, warm and cold states
- $\emptyset$  Will be in f or  $\epsilon$

#### **No Load Cost**

- Ø Cost of running at 0MW
- $\emptyset$  Submitted in £ /  $\epsilon$  per hour

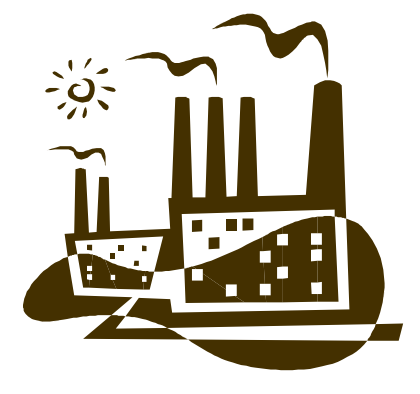

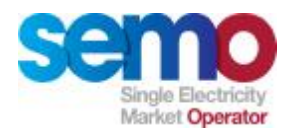

## **2. Variable Price Makers**

#### **VARIABLE PRICE MAKERS submit :**

**PQ pairs**

- Ø Up to 10 per Trading Day
- Ø Strictly monotonically increasing
- Ø Same PQ pairs used in last 6 hours of the Optimisation Time Horizon

#### **Start Up Costs**

- Ø Must be 1, but up to 3 allowed
- Ø Represent costs of starting up in hot, warm and cold states
- $\emptyset$  Will be in f or  $\epsilon$

#### **No Load Cost**

- Ø Cost of running at 0MW
- $\emptyset$  Submitted in £ per hour or  $\epsilon$  per hour

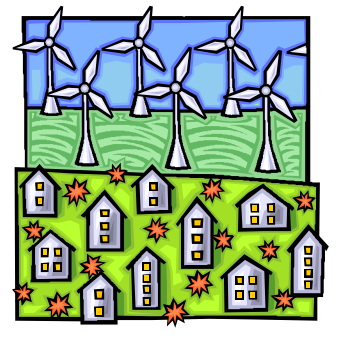

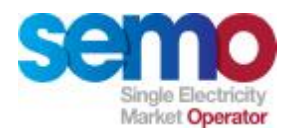

### **3. Predictable Price Takers**

#### **PREDICTABLE PRICE TAKERS submit :**

**Nomination Profile (NQuh)**

- Ø The MSP software will set MSQs at the minimum of Min (Nom Avail) and Forecast Availability in Ex Ante
- Ø In Ex Post, based on real-time availability & Actual Output

#### **Decremental Price (DECPuh)**

Ø Must be submitted as zero for each Trading Period

**PQ pairs, Start Up Costs, No Load Cost**

Ø Submitted for use in settlement when a unit is constrained up (i.e. when DQuh > MSQuh)

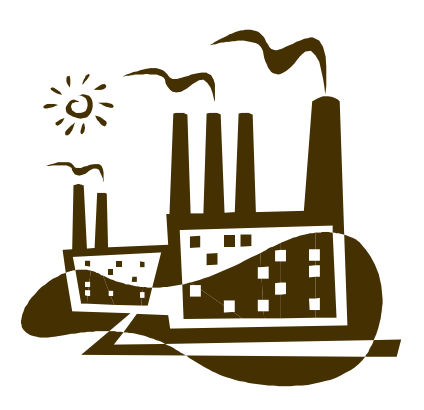

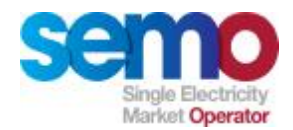

### **4. Variable Price Takers**

**VARIABLE PRICE TAKERS submit :**

**Nomination Profile (NQuh)**

- Ø The MSP software will set MSQs at the minimum of Min (Nom Avail) and Forecast Availability in Ex Ante
- Ø In Ex Post, based on real-time availability & Actual Output

**Decremental Price (DECPuh)**

Ø Must be submitted as zero for each Trading Period

**Variable Price Takers do not submit PQ pairs, Start Up Costs, No Load Cost**

Ø Variable Price Takers can only be constrained down, so this information is not required

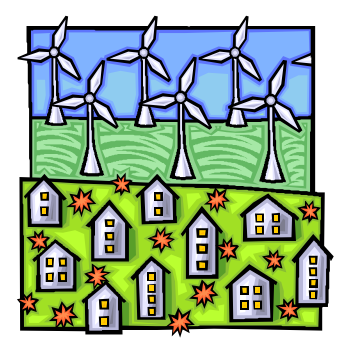
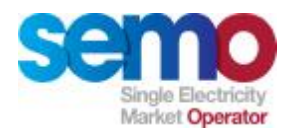

#### **5. Autonomous Price Takers**

**AUTONOMOUS PRICE TAKERS submit :**

**No Technical or Commercial Offer Data**

- Ø Not scheduled in Ex-Ante Indicative MSP
- Ø MSQ set to Actual Output in Ex-Post MSP
- Ø Settled at Actual Output AOuh

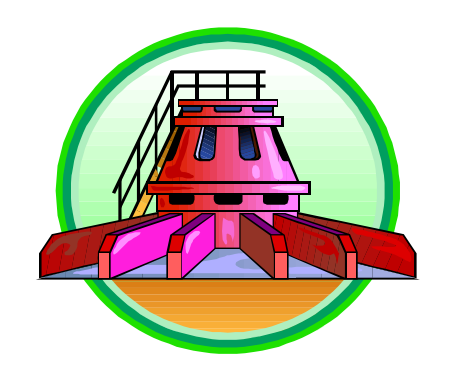

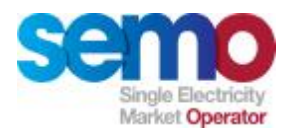

#### **6. Interconnector Units**

#### **INTERCONNECTOR UNITS submit :**

**PQ Pairs**

- Ø Up to 10 per Trading Period in the Trading Day
- Ø Must be strictly monotonically increasing

**Maximum Import Capacity** 

**Maximum Export Capacity** 

- Ø Amount the Interconnector User wishes to trade via an interconnector
- Ø Must be within the bounds of the Active Interconnector Capacity Holdings

**Note:** 

*Interconnector Units are "virtual", in that the unit is not registered as such. Instead, the Participant is registered as an interconnector user, then bids on a relevant interconnector, using the above data and subject to its capacity holdings.*

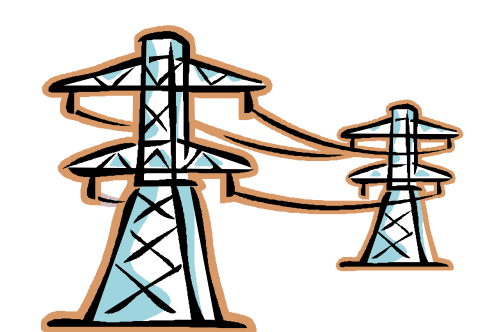

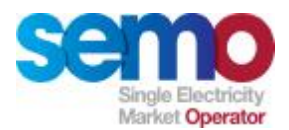

#### **6. Interconnector Unit Bid Format – Ex Ante**

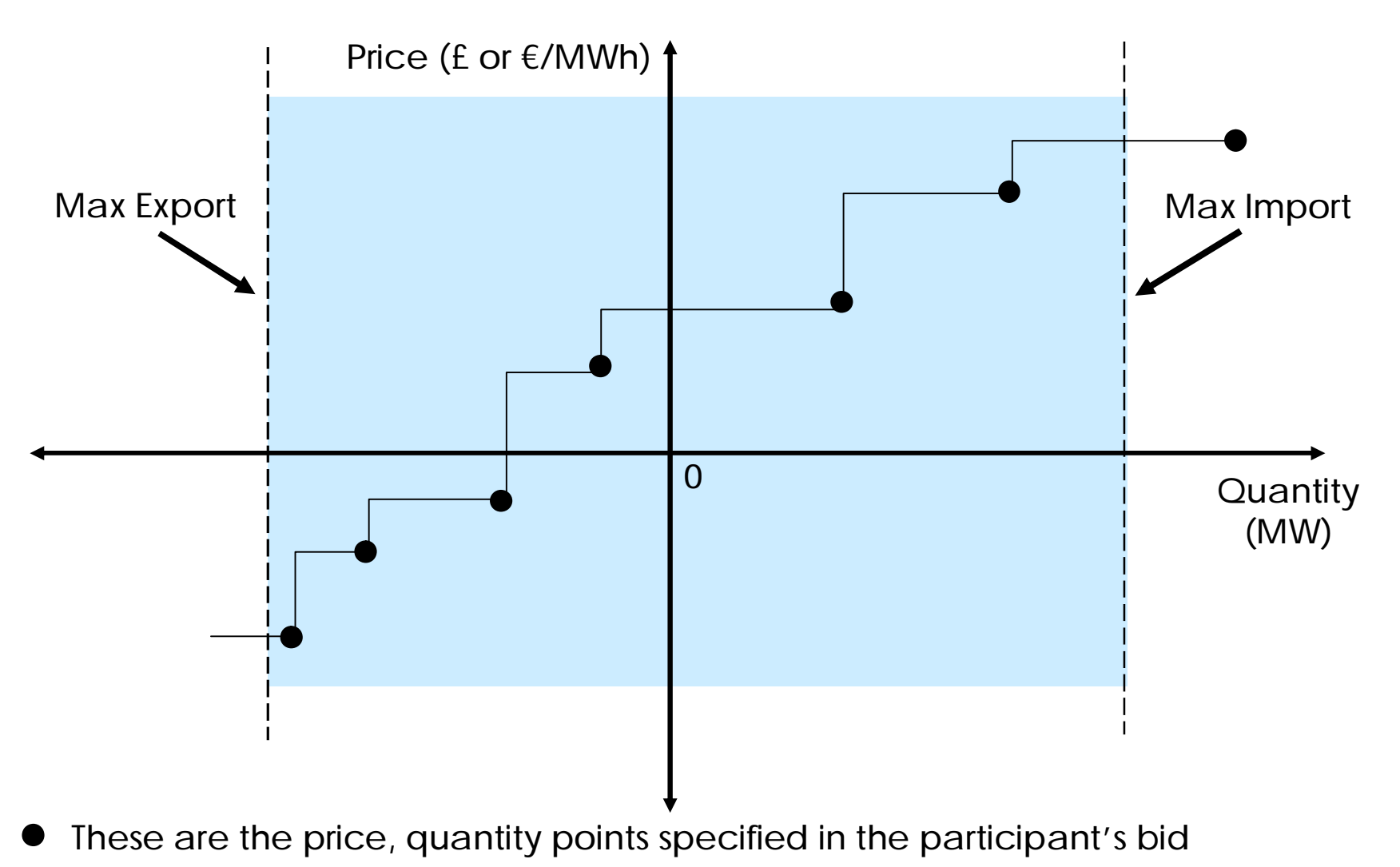

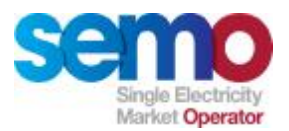

#### **6. Interconnector Unit Bid Format – Ex Post Limits**

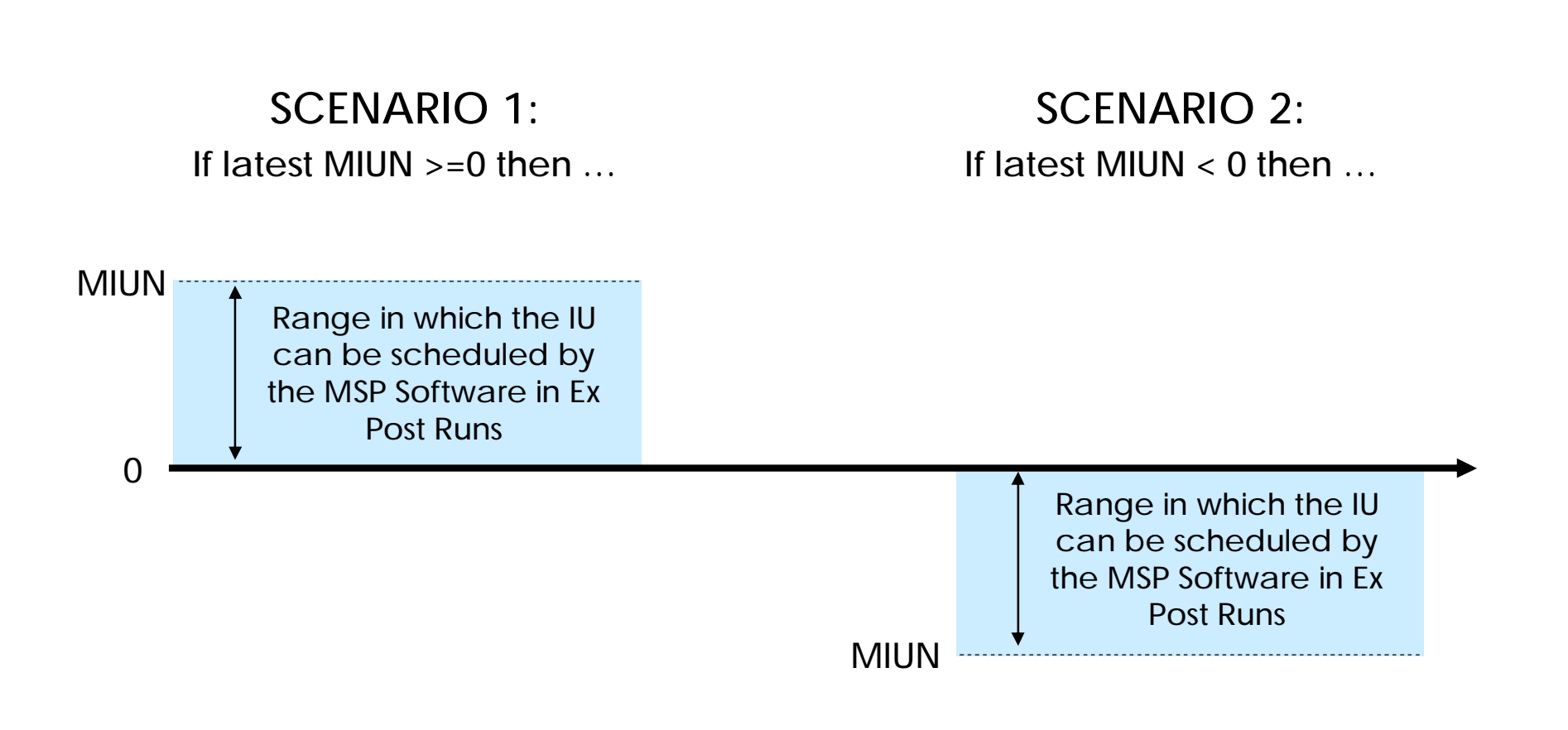

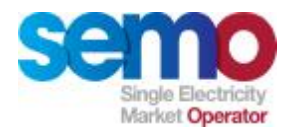

#### **6. Interconnector Roles**

**Interconnector Users (I/U) are also impacted with various factors which are not directly related to the MSP software:**

- Ø I/U cannot be scheduled by the MSP software if no capacity on interconnector
- Ø Capacity Auctions managed and operated by the Interconnector Administrator
- Ø Interconnector Units are scheduled by the MSP software between:
	- § Minimum (Active Import Capacity Holding , Maximum Import Capacity) and
	- § Minimum in absolute terms (Active Export Capacity Holding, Maximum Export Capacity)

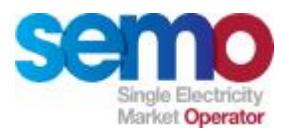

### **6. High Level Interconnector Process**

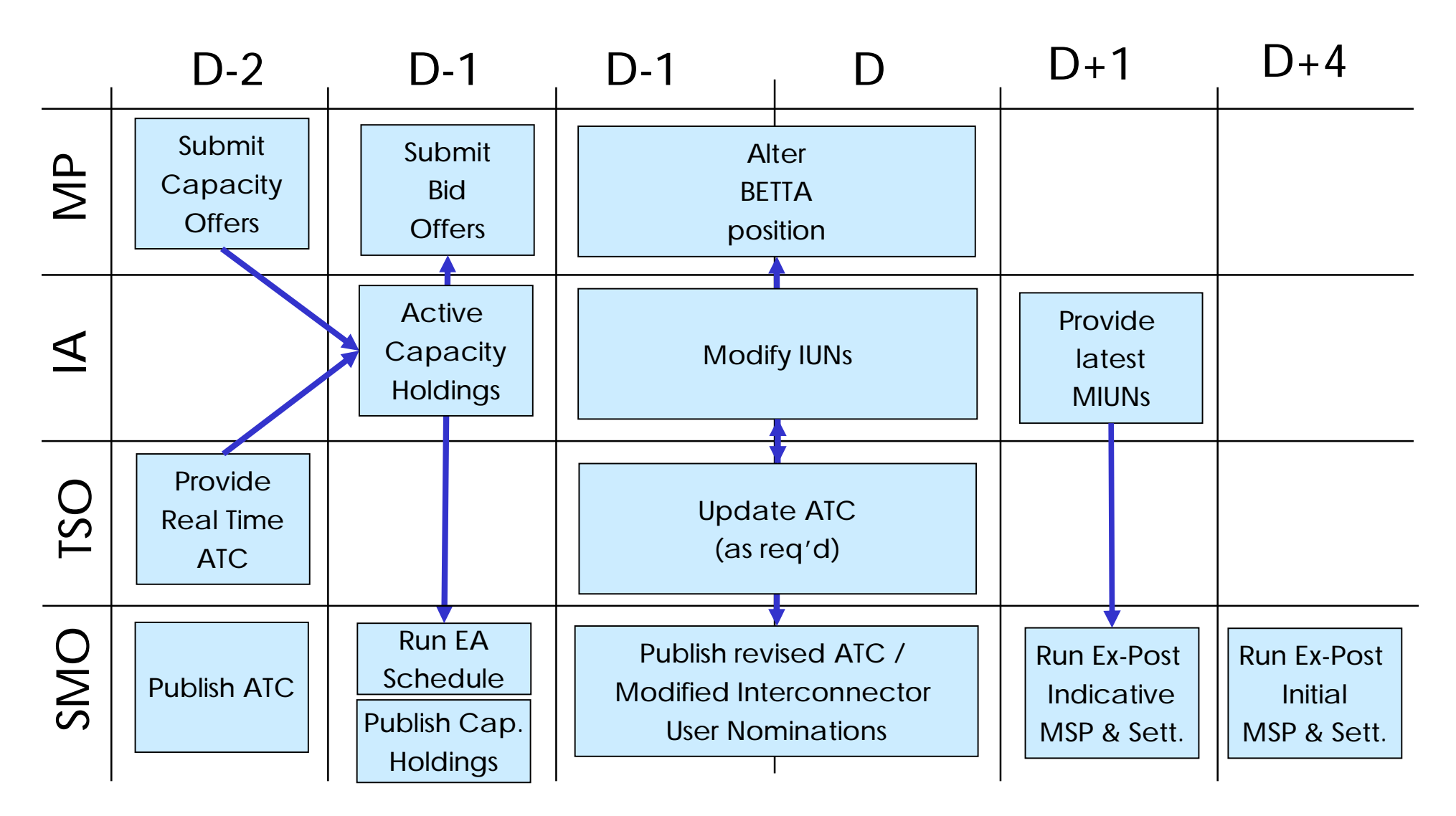

Physical Market Processes, Rev -1.7 – May, 2007 42 © EirGrid & SONI, 2007 Confidential.

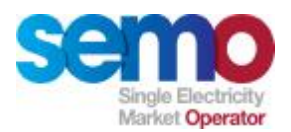

**7. Pumped Storage Units – key inputs**

**PUMPED STORAGE UNITS submit :**

**ØMaximum Reservoir Capacity** 

**ØMinimum Reservoir Capacity** 

ØTarget Reservoir Level

ØTarget Reservoir Level Percentage

ØOperational Reservoir Capacity (MWh)

ØPumped Storage Cycle Efficiency (PSCEuh)

Pumped Storage stations offer cycle efficiency and target energy levels. **Note:** *Participants may submit the reservoir level from the previous day*

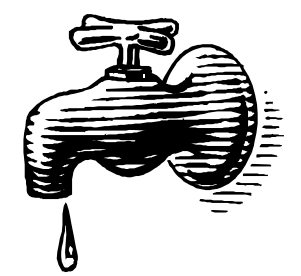

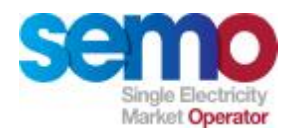

## **8. Energy Limited Unit**

**ENERGY LIMITED UNITS submit :**

**Energy Limit** 

- Ø Max limit for accumulated MWh energy output
- Ø For a Trading Day based on limitation of fuel source **Energy Limit Period**
	- Ø Energy Limit Period per Trading Day
	- Ø Applies in respect of an Energy Limited Generator Unit
	- $\emptyset$  Start and stop times to be submitted with the bid/offer data to define the period within which that Energy Limited Unit is eligible to run

**Energy Limit Factor**

 $\emptyset$  Portion of the Energy Limit for the Trading Day that is applied to determine the Energy Limit for the last six hours of the Optimisation Horizon. The default value is  $0.25$ .

Within the Trading Day, TSOs can accept a single re-declaration.

**Note:** 

*Energy Limit Period must be submitted as the entire Trading Day Energy Limit Factor must be submitted as 0.25*

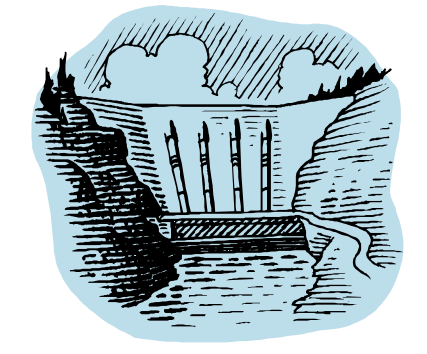

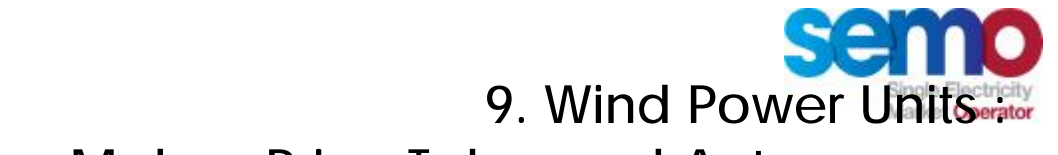

**Price Maker, Price Taker and Autonomous**

**Relevant TSO will produce a forecast on a Trading Period basis. This information is used differently for each class of Wind Power Unit.**

**Price Maker wind generation units will submit exactly the same information as for other Variable Price Maker Generating Units:**

 $\emptyset$  Wind forecasts for these units will be generated and submitted by the relevant TSO. However, this information is not used by the MSP software to generate the MSQs for these units.

**Price Taker wind generation units:** 

Ø Wind forecasts will be used in the Ex-Ante Indicative MSP run, to calculate Schedule Demand. Min(Wind Forecast, Availability) will be used in the calculation of MSQs.

**Autonomous wind generation units:** 

Ø Wind Forecasts will be used in the Ex-Ante Indicative MSP run, to calculate Schedule Demand. Autonomous Units will not have MSQs in the Ex-Ante Indicative Schedule.

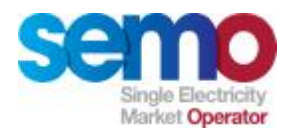

### **10. Demand Side Units**

**ØPrice Quantity Pairs** 

ØShut-Down Cost

ØDecremental Price

ØDispatchable Quantity (MW)

ØNon-Dispatchable Quantity (MW)

ØMinimum Down Time (h) and Maximum Down Time (h)

ØRamp Up / Down Rate

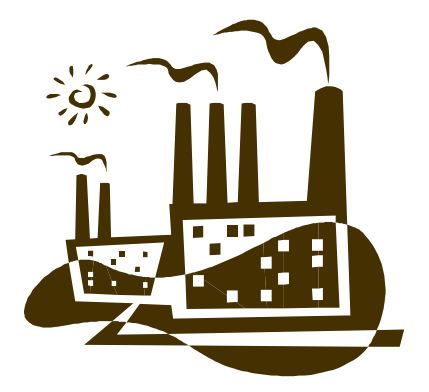

**Note:** 

*Demand Side Units are modelled as Generating Units (only the demand reduction is considered by the MSP software).*

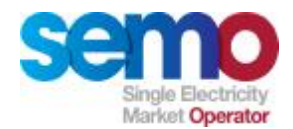

#### **11. Units under Tests**

- Ø Units Under Test are identified via the UNDER\_TEST\_START\_DATE and UNDER\_TEST\_END\_DATE fields within the registration and technical data.
- Ø On a daily basis a summary will be produced of the Units Under Test and those units which have applied to be under test.
- Ø Those identified as "under test" that are Variable Price Makers are treated like Variable Price Takers
- Ø For those identified as "under test" that are Predictable Price Makers are treated like Predictable Price Takers

**This temporary classification will be applied in the MSP software and has special rules for settlement.**

**Note:** 

*Pumped Storage Units, Autonomous Units, Netting Generator Units and all types of Interconnector Unit are not permitted to be Under Test.*

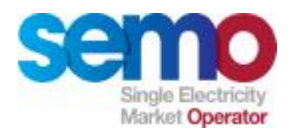

# **Market Scheduling**

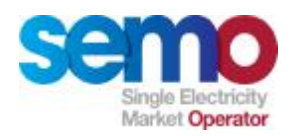

#### **Introduction**

**The MSP software determines unconstrained schedules:**

- Ø Ex Ante Indicative MSP: TD-1
- Ø Ex Post Indicative MSP: TD+1
- $\emptyset$  Ex Post Initial MSP: TD+4
- Ø Plus re-runs as required

#### **Note:**

- Ø *The MSP Software works the same way for ex ante and ex post runs*
- Ø *The only changes are with respect to how input data is prepared*
- Ø *Calculations required by the T&SC which are performed before or after the MSP Software is solved are not discussed here.*

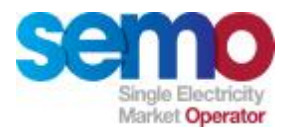

#### **Scope of the MSP Optimisation**

**Optimisation Time Horizon**

- Ø 6 AM on Trading Day to noon the next day
- Ø 58, 60 or 62 half-hour Trading Periods
- Ø First 46, 48 or 50 Trading Periods are the Trading Day
- $\emptyset$  Last 6 hours are the 2<sup>nd</sup> day of the Optimisation Time Horizon

#### **Unit Types Included**

- Ø Only considers Price Maker units
- $\emptyset$  All other unit types have nominations or availability netted from demand (Ex Ante) or are not included (Ex Post, based on metering)

#### **Demand**

- Ø Ex Ante
- Ø Ex Post
- $\emptyset$  The demand is calculated prior to the MSP software being run

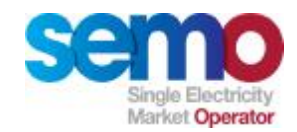

## **Daylight Savings**

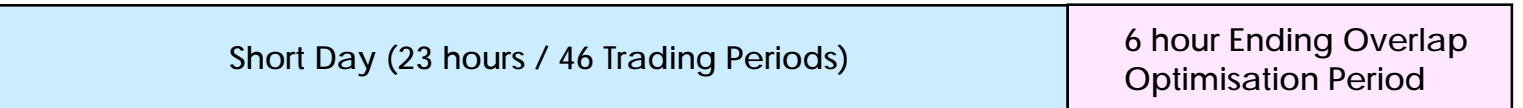

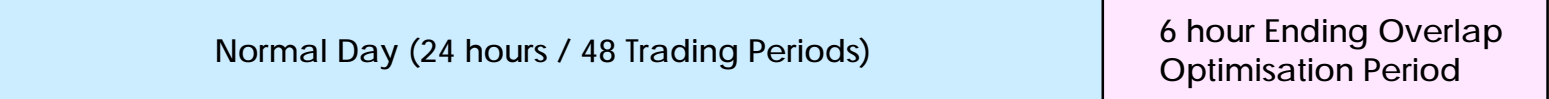

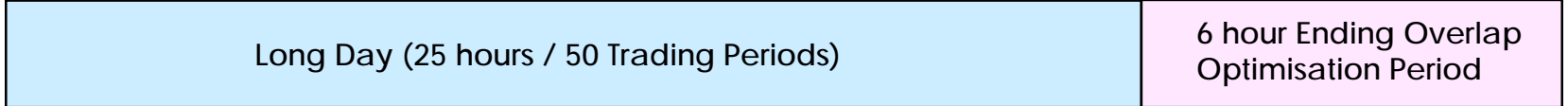

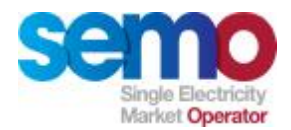

### **Energy Balance and Shadow Prices**

**For each Trading Period**

- Ø Match scheduled supply (in MW) with the Schedule Demand
- Ø Scheduled supply + Under-generation slack Over-generation slack = Schedule Demand

**Over-Generation and Under-Generation slack terms**

- **Ø** Slack terms have very high prices
- Ø Under-generation: slack meets demand that cannot be supplied otherwise
- Ø Over-generation: slack absorbs supply that exceeds demand

**Transmission losses are not taken into account by the MSP Software**

**Shadow price** 

- Ø MSP determines shadow prices for each period
- Ø Used as an input to the SMP calculation

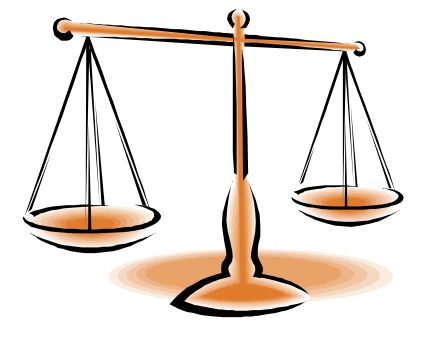

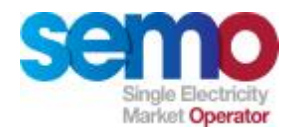

#### **The Phases of the Problem**

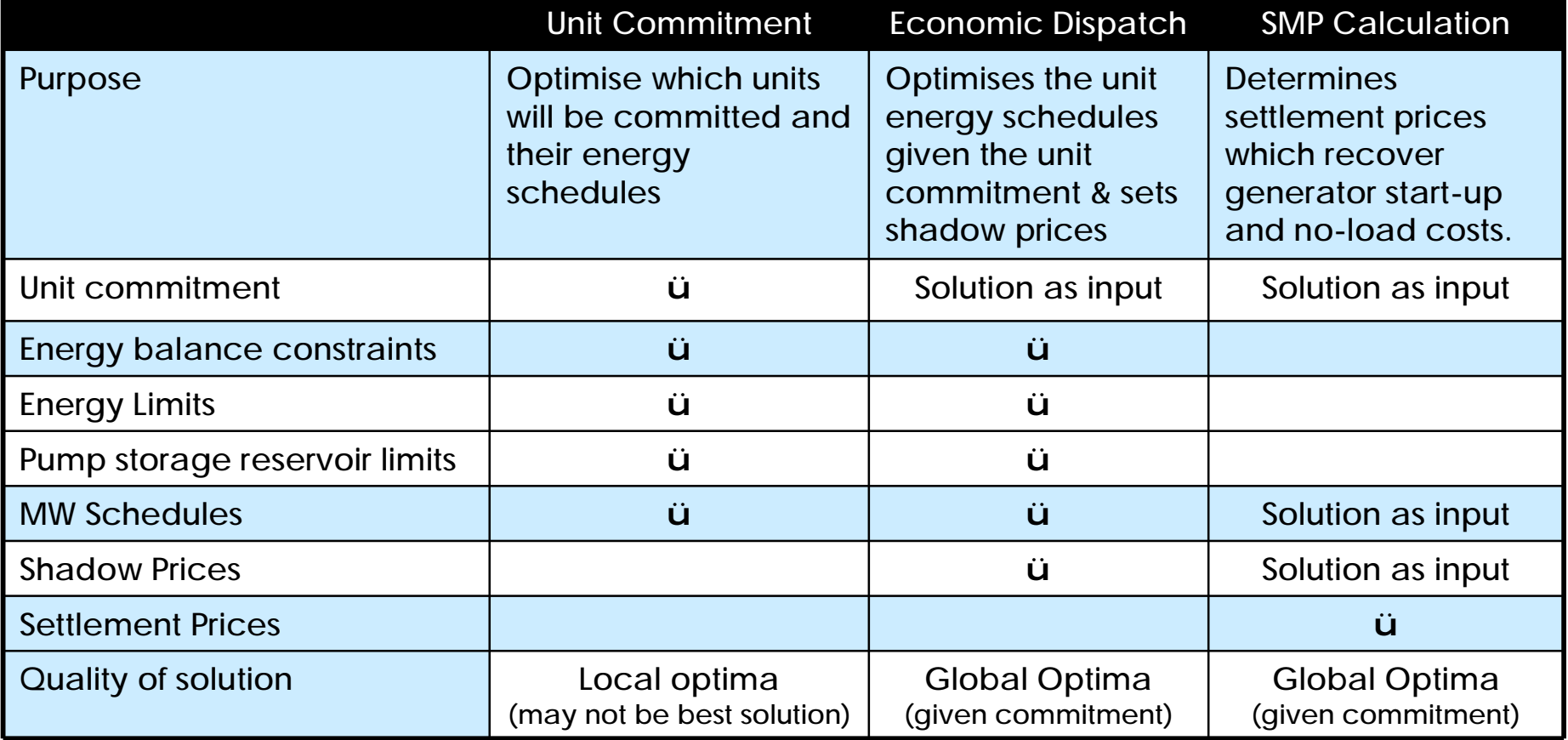

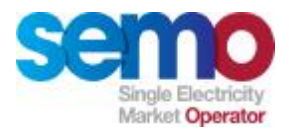

## **How Different Types of Units Are Modelled**

**The MSP only models "generating units"**

- Ø "Normal Generators"
	- § Start-up costs & no-load costs
	- § 10 step bid curve
	- § Unit commitment constraints
- Ø Interconnector Units
	- § No start-up or no-load costs
	- § 10 step bid curves for each Trading Period
		- Can have positive and negative quantities
	- § No unit commitment constraints on them
- Ø Demand Side Units
	- § "Normal Generators" but without no-load costs
	- § Committing this generator is equivalent to curtailing the physical load
- Ø Pump Storage Units
	- § No start-up costs, no-loads costs or bids used in MSP Software
	- § Positive (generating) or negative (pumping) output.
	- § Subject to the normal unit commitment constraints, plus additional constraints

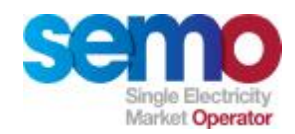

## **Types of Units**

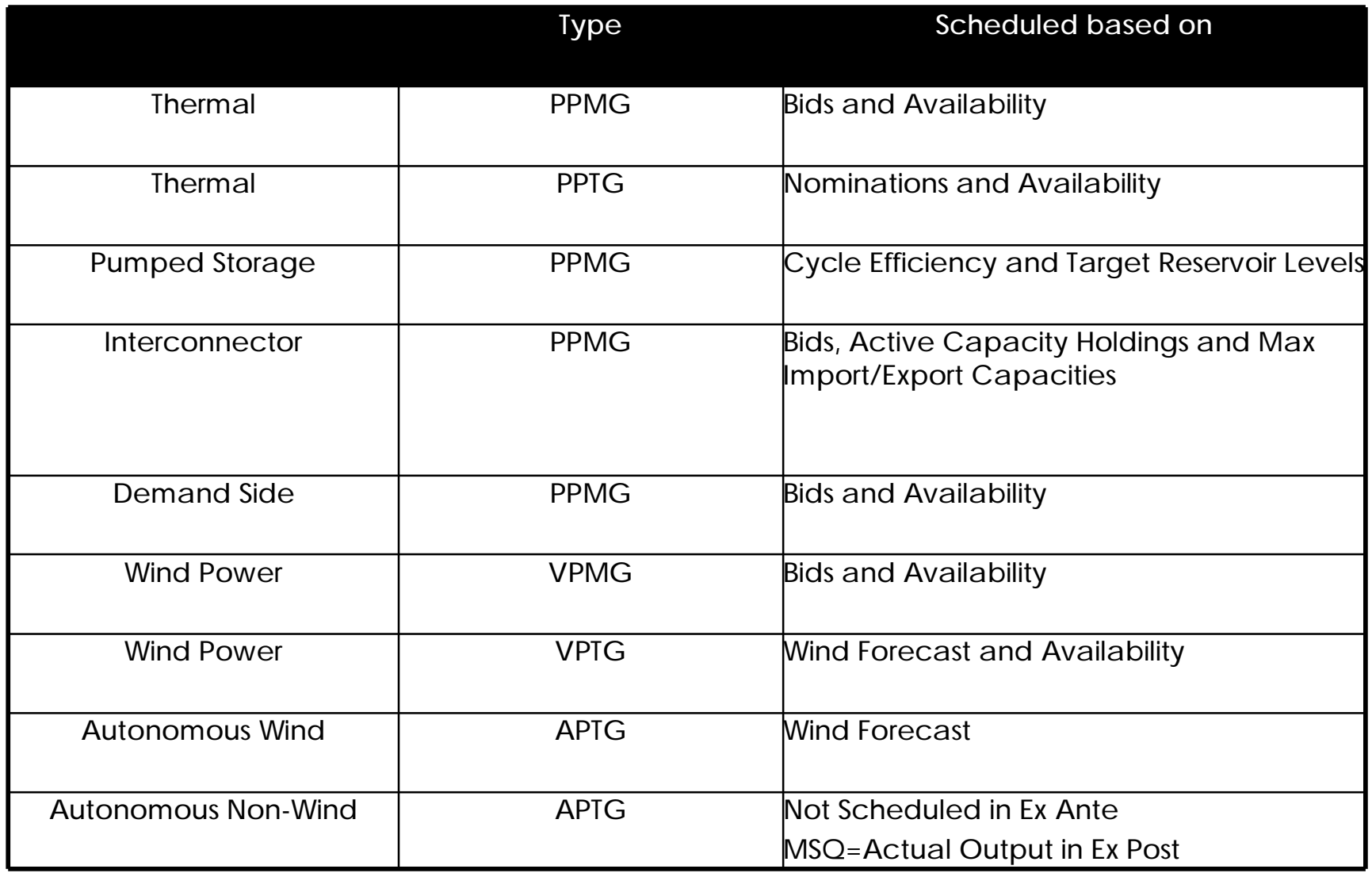

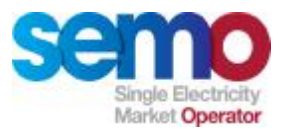

## **Bids Submitted by Generators, DSUs and I/C units**

**Offers can be submitted on any of the 29 days leading up to TD-1 at 1000**

- Ø Generator Units**:**
- Ø Submissions are in the form of Price Quantity Pairs
- Ø 10 Price Quantity Pairs per Trading Day
- Ø Bids are based on short run marginal costs

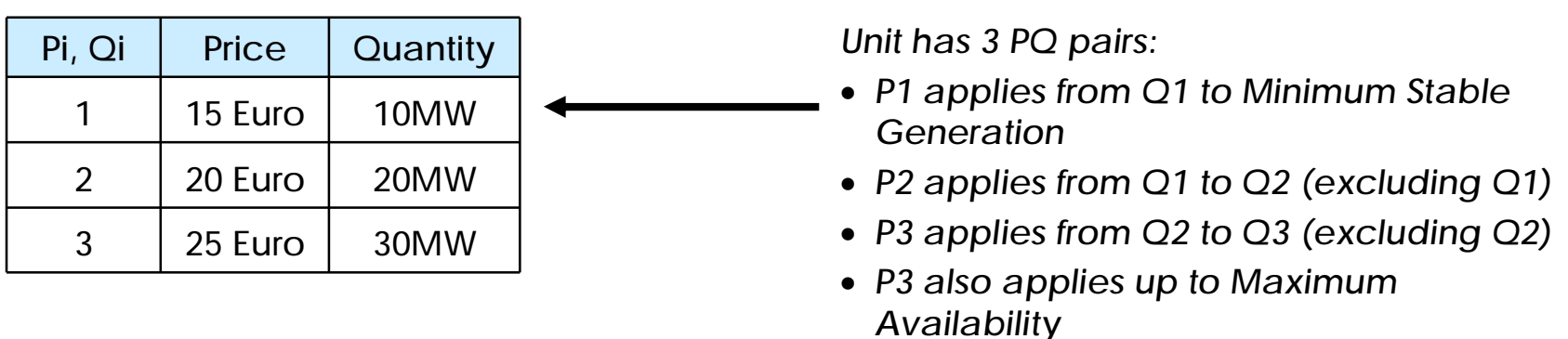

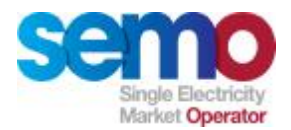

### **More to Bids and Offers than Price and Quantity**

- Ø Other factors which affect how a Unit will be scheduled by the MSP Software:
	- § Technical Offer Data
		- Forecast Maximum Availability, Minimum Stable Generation and Minimum Output profiles
		- Energy Limits
		- Data identifying the technical capabilities of the unit
		- E.g. Min. & max. outputs, ramp rates, min. up & down times ….
	- § Commercial Offer Data
		- Nomination Profiles for Price Takers or Price Makers under test
		- Decremental Price
		- No Load Costs
		- Start Up Costs

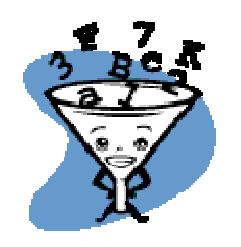

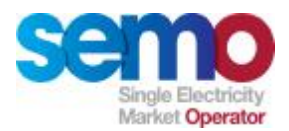

## **Scheduling Range – Most Units**

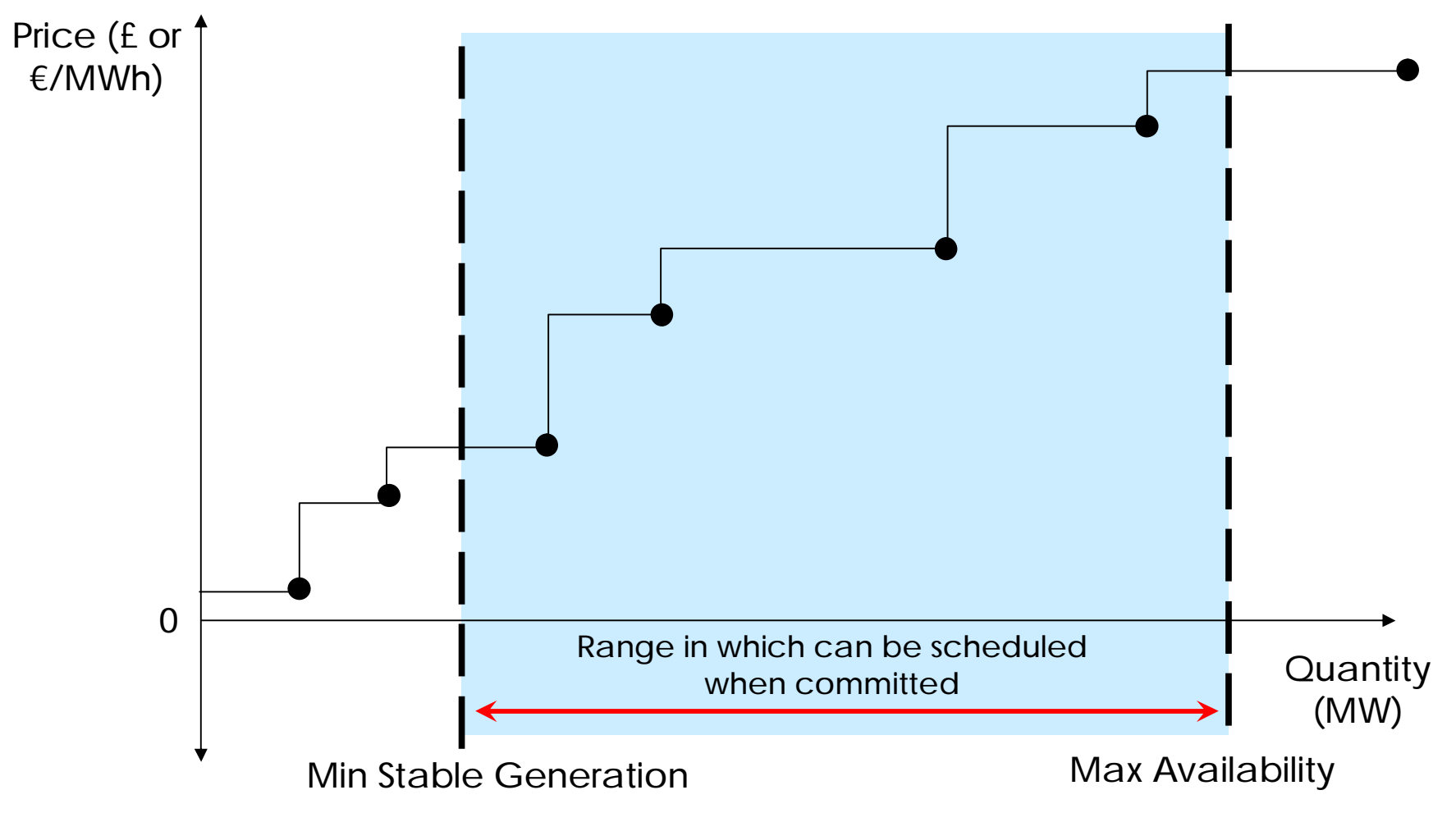

*These are the price, quantity points specified in the participant's bid*

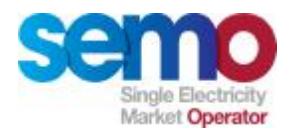

**Tie-Breaking**

**The MSP Software is able to deal with ties in terms of Unit costs**

- Ø Generating and Demand-side Units with the Priority Dispatch flag set to 'Yes' will be scheduled
- Ø In the event of a tie between two or more units with Priority Dispatch flag set to 'Yes', a random selection for the unit to be scheduled will be adopted.
- $\emptyset$  A similar process will apply for tied units where the Priority Dispatch flag is set to 'No'.

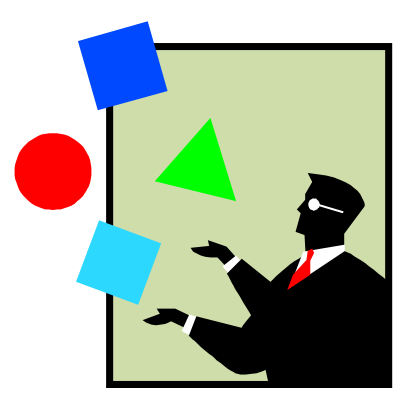

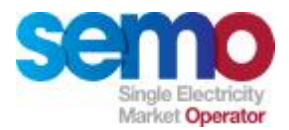

#### **"Normal" Generator Ramp Rates**

**"Normal" Generator Units can specify:**

- Ø 5 ramp up rates over 4 ranges and 5 ramp down rates over 4 ranges.
- Ø Dwell times describe output levels at which ramping must pause.

**MSP Software uses**

 $\emptyset$  A single ramp rate based on time to ramp between min & max outputs.

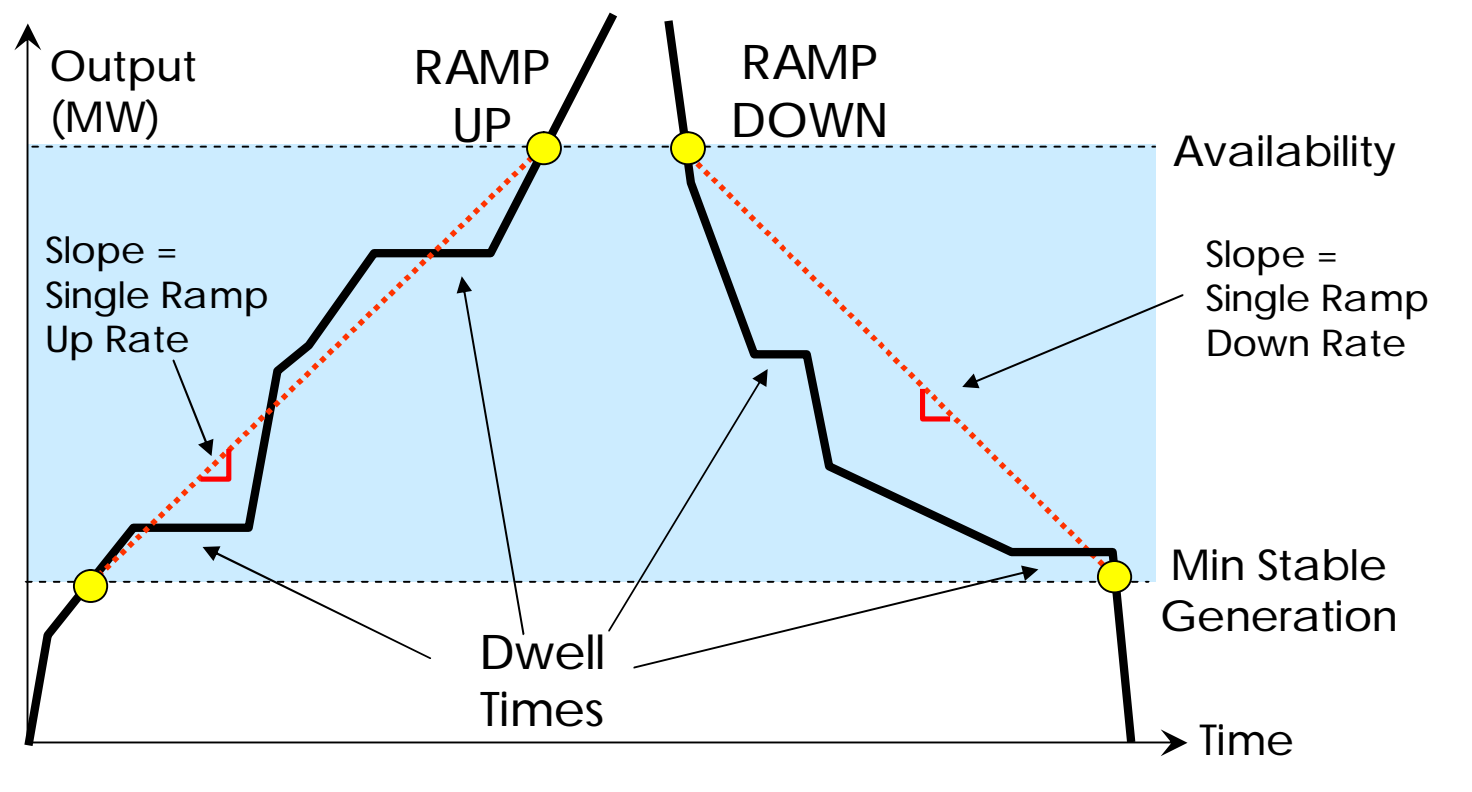

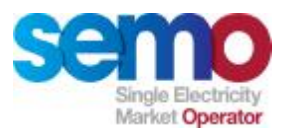

#### **"Normal" Generator Ramp Rates**

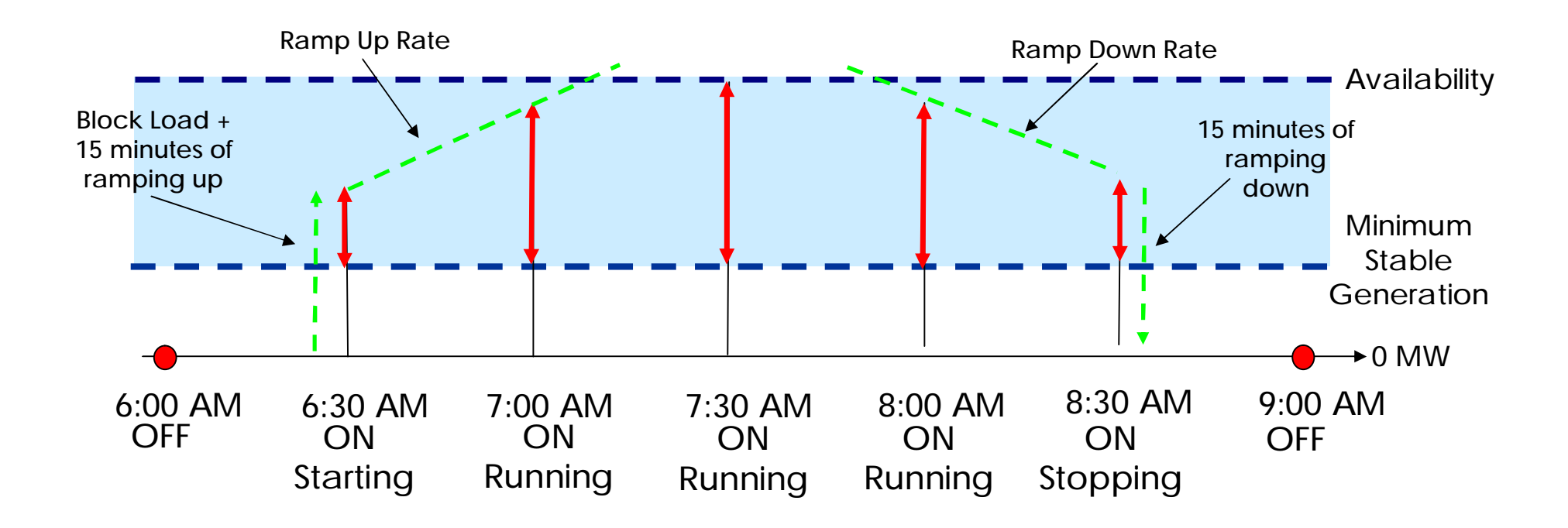

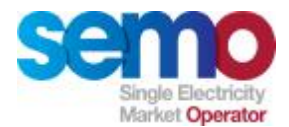

#### **Special Unit Ramp Rates**

**For some types of units, the single ramp rate is not calculated or applied:**

- Ø Single ramp up rate and single ramp down rate for Demand Side Units
- Ø Single Aggregate Interconnector Ramp Rate, which is applied across all Interconnector Units between Trading Periods
- Ø The Ramp Rate for Interconnector Units is set to 99999.9 in MSP Software

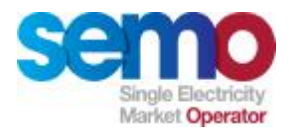

## **Aggregate Interconnector Scheduling**

**Basic of Interconnector flows**

- Ø Imports to SEMO are positive, exports are negative
- $\emptyset$  The MSP operator sets the initial interconnector flow at the start of each day
- Ø The flow on an interconnector can be positive or negative by Trading Period
- Ø Changes in interconnector flows between periods are constrained by the Aggregate Interconnector Ramp Rate
- $\emptyset$  There can be positive and negative flows for different Interconnector Units in the same Trading Period

#### **Ramp Rates**

Ø A single ramp rate, used for ramping up and down (set by Interconnector Administrator) applies to the aggregate rate of change for Interconnector Units

**Ramp slack variables exist to resolve any inconsistency between initial flows, ramp limits and the bids.** 

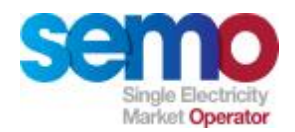

### **Aggregate Interconnector Scheduling**

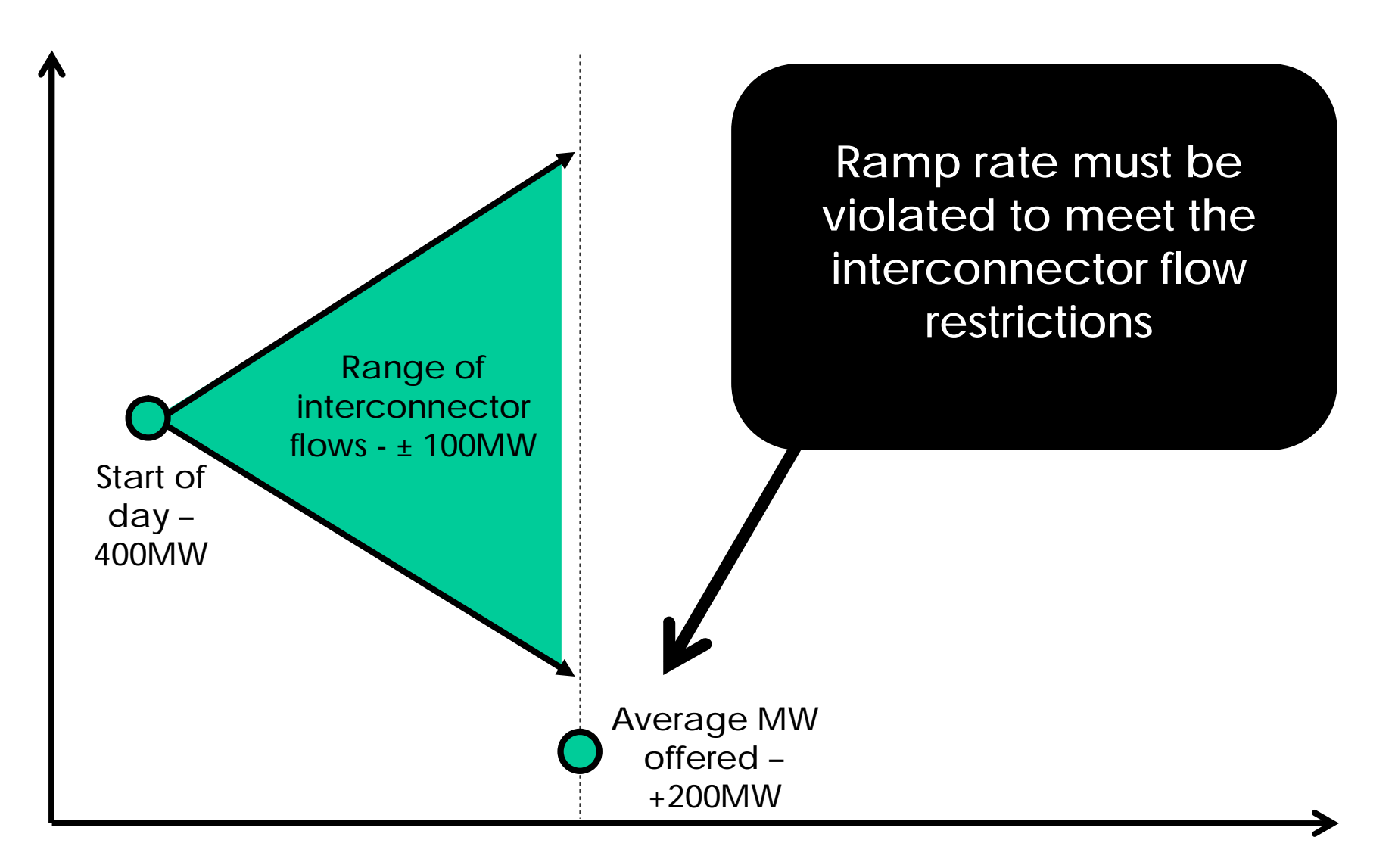

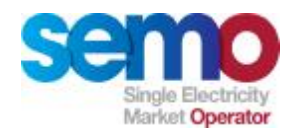

## **Availability data used in the MSP Software**

#### Ø **Maximum Availability**

- § In Ex-Ante, Forecast Availability Profile submitted by the Participant
- § In Ex-Post, calculated using spot availability from TSOs

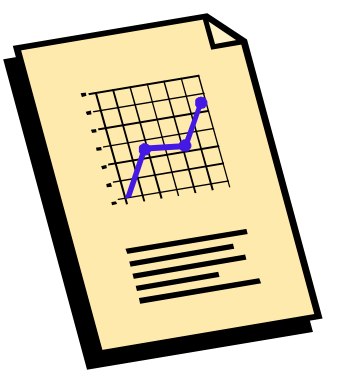

#### Ø **Minimum Stable Generation**

- § In Ex-Ante, Forecast Minimum Stable Generation Profile submitted by the Participant
- § In Ex-Post, calculated using spot minimum stable generation from TSOs
- § Values may be zero or positive, but cannot be negative

#### Ø **Minimum Output Profile**

- § In Ex-Ante, Forecast Minimum Output Profile submitted by the Participant
- § In Ex-Post, calculated using spot minimum output from TSOs
- § Used for Pumped Storage Units in the MSP Software

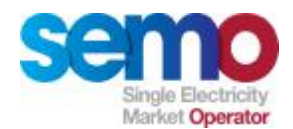

#### **Some other unit data**

- Ø Minimum On Time
- Ø Maximum On Time
- Ø Minimum Off Time
- Ø Hot Cooling Down Time Boundary
- Ø Warm Cooling Down Time Boundary
- Ø Synchronous Start-Up Times for Cold, Warm and Hot States
- Ø Block Load Flag
- Ø Block Loads (for Hot, Warm and Cold states)

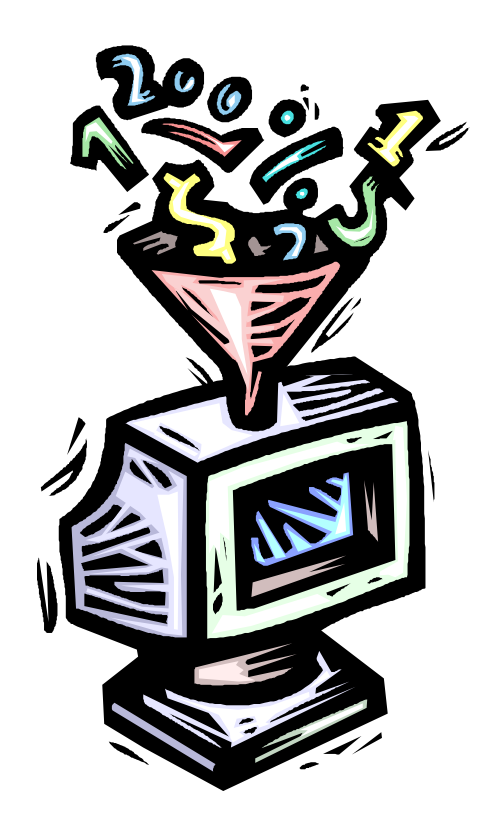

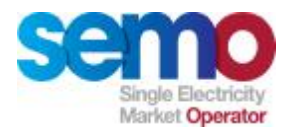

**Energy Limits for Hydro Units**

**Upper bound constraints applied to relevant hydro units**

- Ø Participant (for an Energy Limited Unit) specifies:
- Ø Day 1 energy limit
- Ø Day 2 energy limit

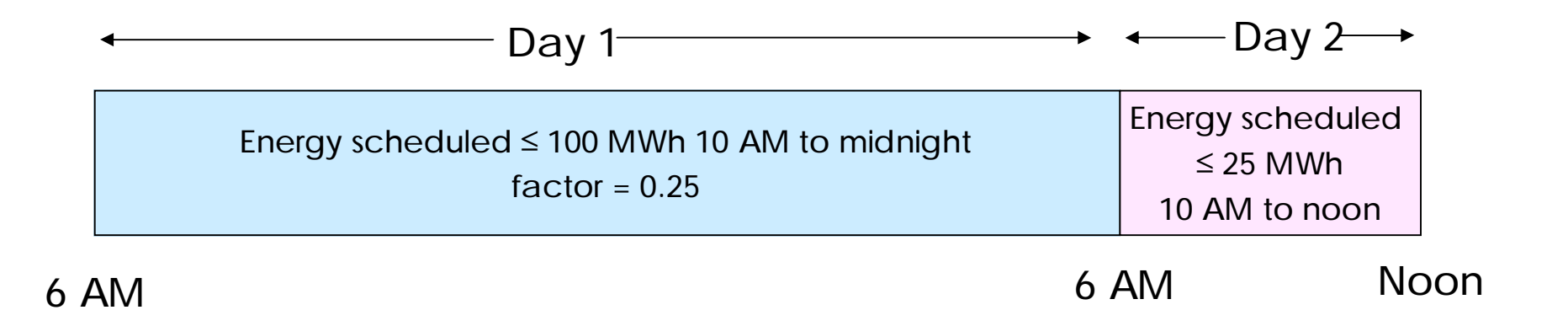

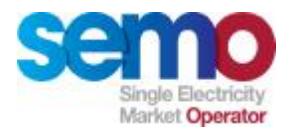

## **Reservoirs and Pump Storage Generators**

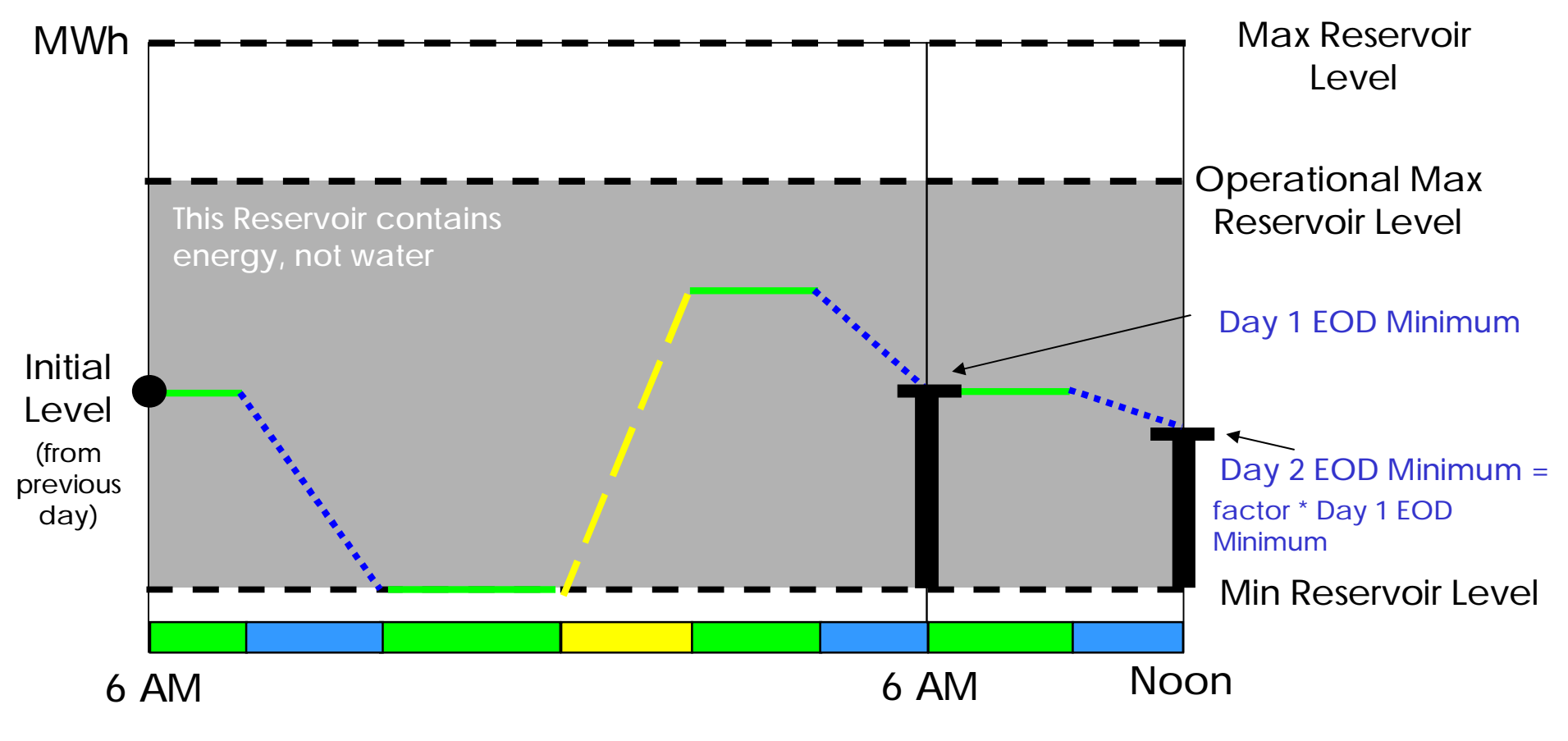

No generation or pumping

- Generation (high relative price). 1 MWh of generation reduces the reservoir by 1 MWh
- Pumping (low relative price). 1 MWh of pumping increases the reservoir by 1 MWh \* PSCEuh

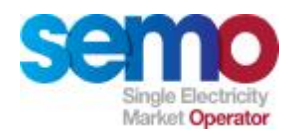

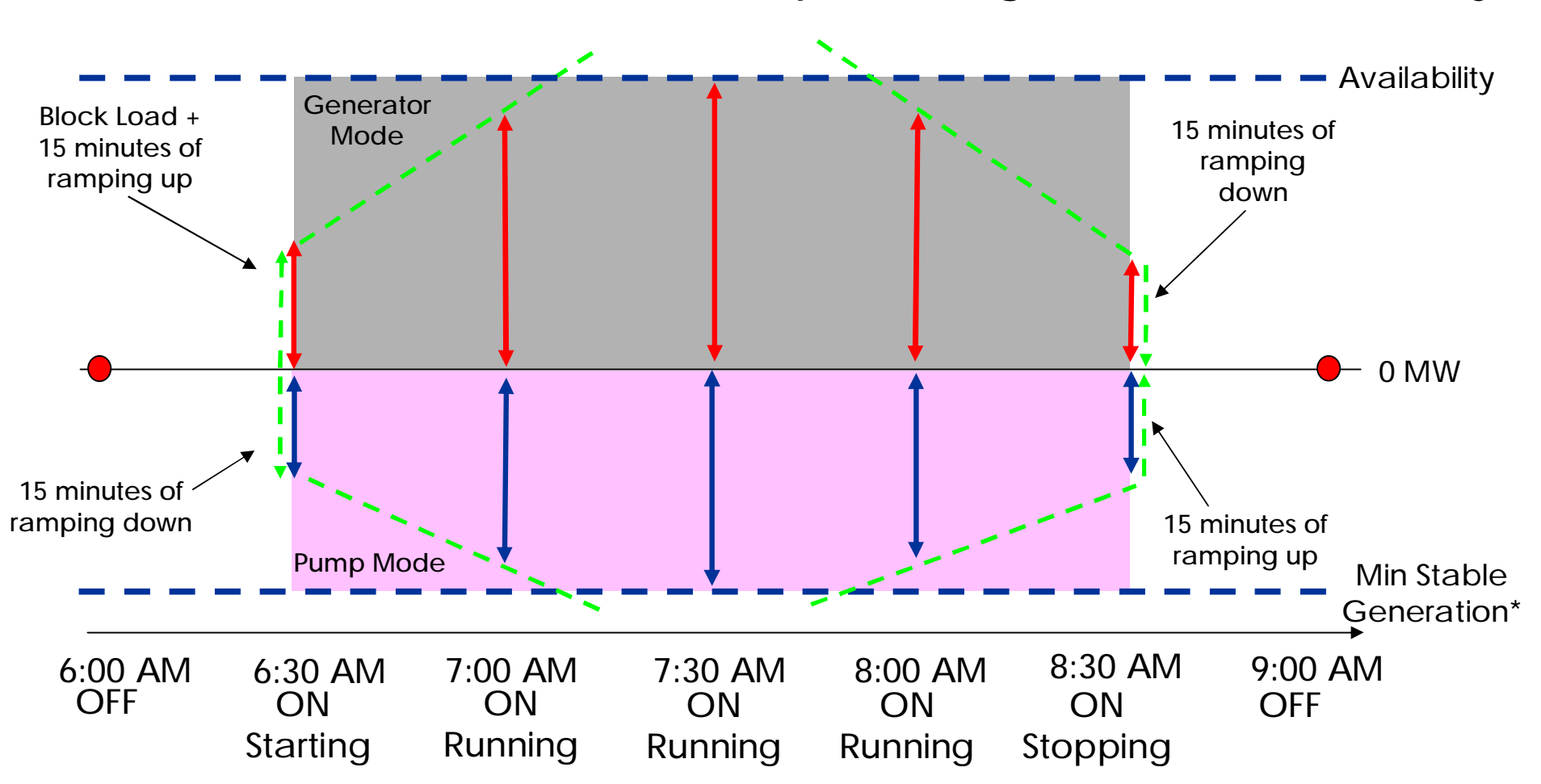

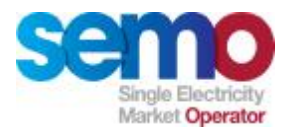

#### **When to Schedule Pumped Storage Units**

**The MSP Software will tend to schedule pump units so that revenue from energy sales offsets the cost of pumping over the Optimisation Time Horizon.**

**But:**

- Ø If end of day minimum reservoir level > starting level, Unit will be a net consumer
- $\emptyset$  If end of day minimum reservoir level  $\leq$ starting level, Unit is a net supplier of energy
- Ø If the conditions are bad for generating on day 1 and good early in day 2, the MSP could drive up the reservoir level on day 1 then run it down again on day 2
	- § Units will be a net consumer on day 1.
	- § On the next trading day prices may not justify such a high reservoir level, hence it theoretically has some risk exposure.

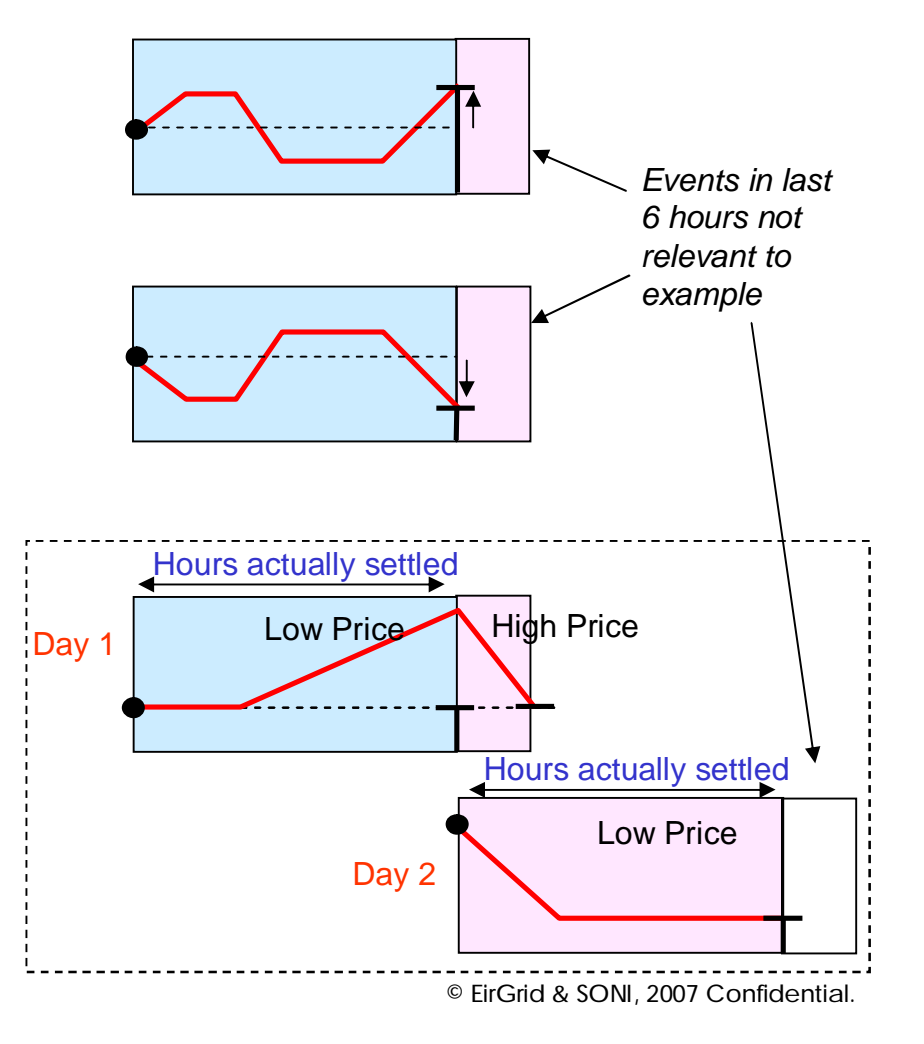

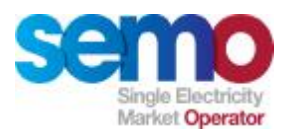

#### **Pumped Storage Example**

#### **Data**

- $\emptyset$  Initial reservoir level = 1000 MWh
- $\emptyset$  Generator capacity = 200 MW
- $\emptyset$  Pump capacity = 200 MW
- $\emptyset$  Pump efficiency = 0.7
- $\emptyset$  End target = 1000 MWh
- $\emptyset$  Min and Max Reservoir limits = 0 and 2000 MWh
- Ø Day has 2 periods (instead of 60)
	- § Period 1 price =  $€80/MWh$
	- § Period 2 price =  $£30/MWh$

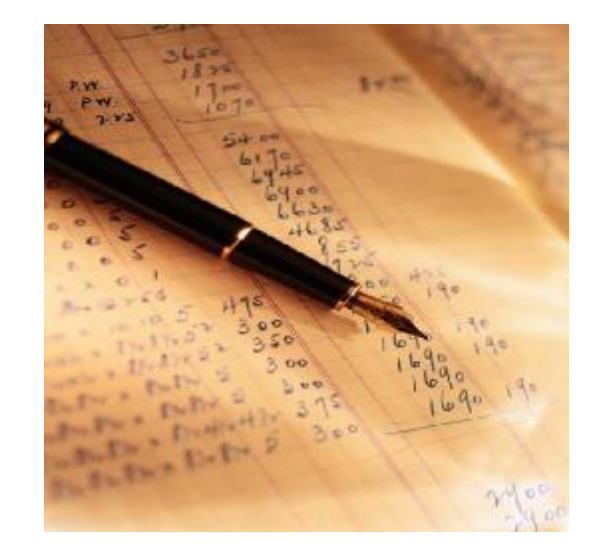

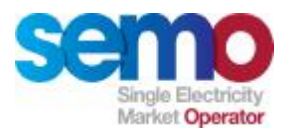

#### **Pumped Storage Example**

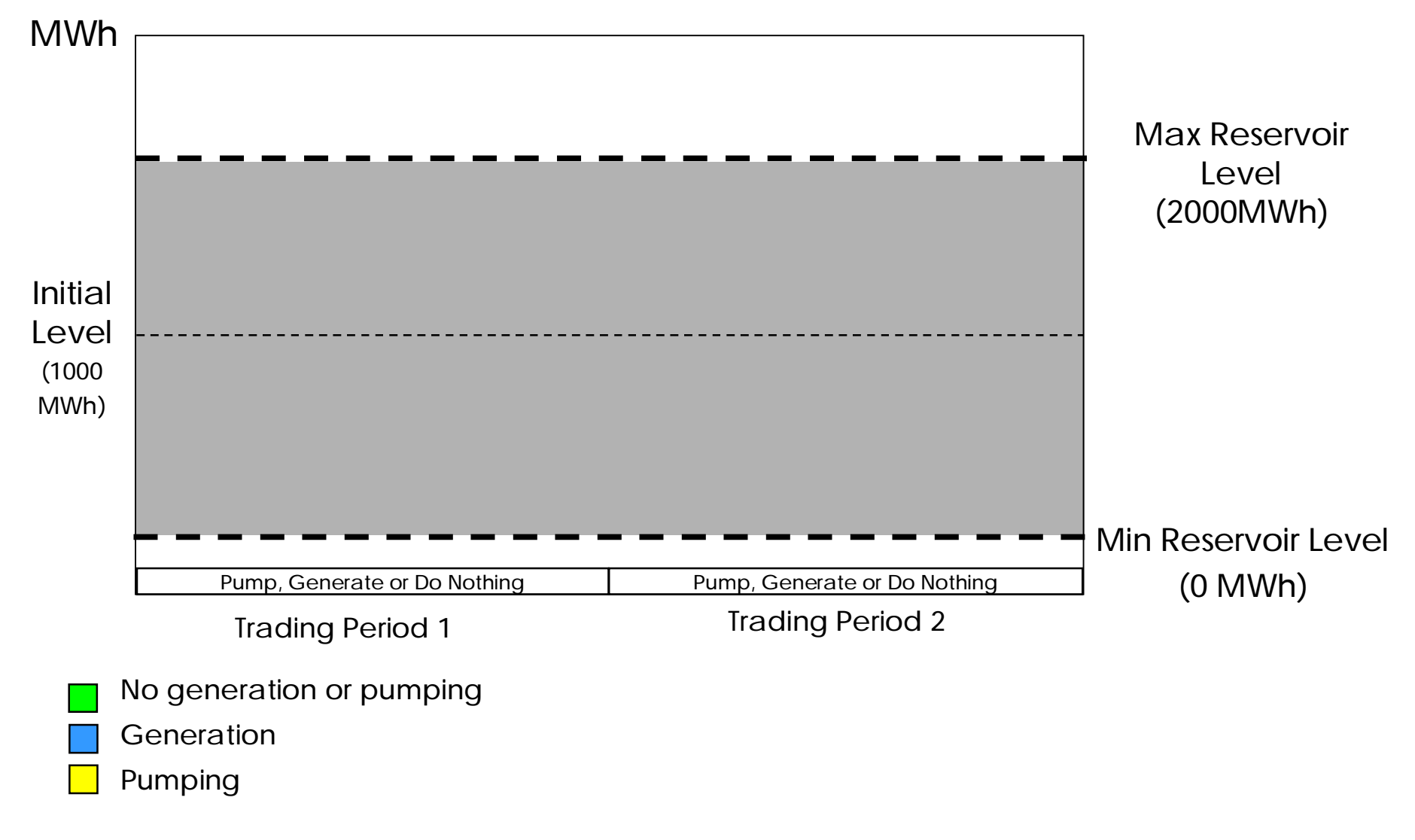
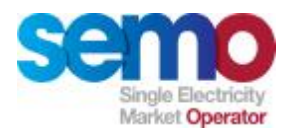

#### **Pumped Storage Example**

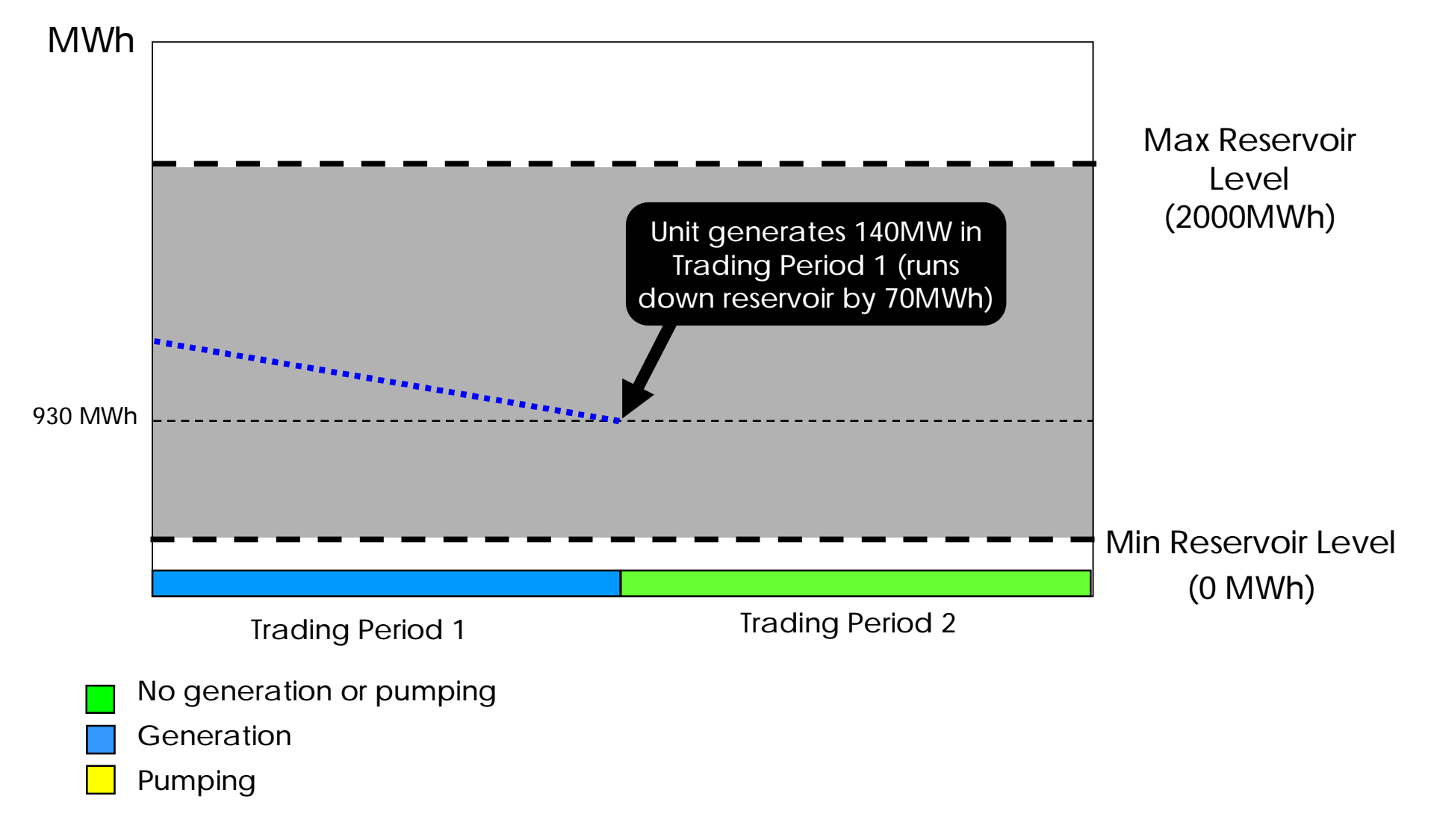

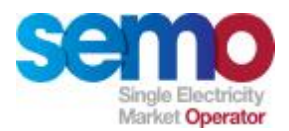

#### **Pumped Storage Example**

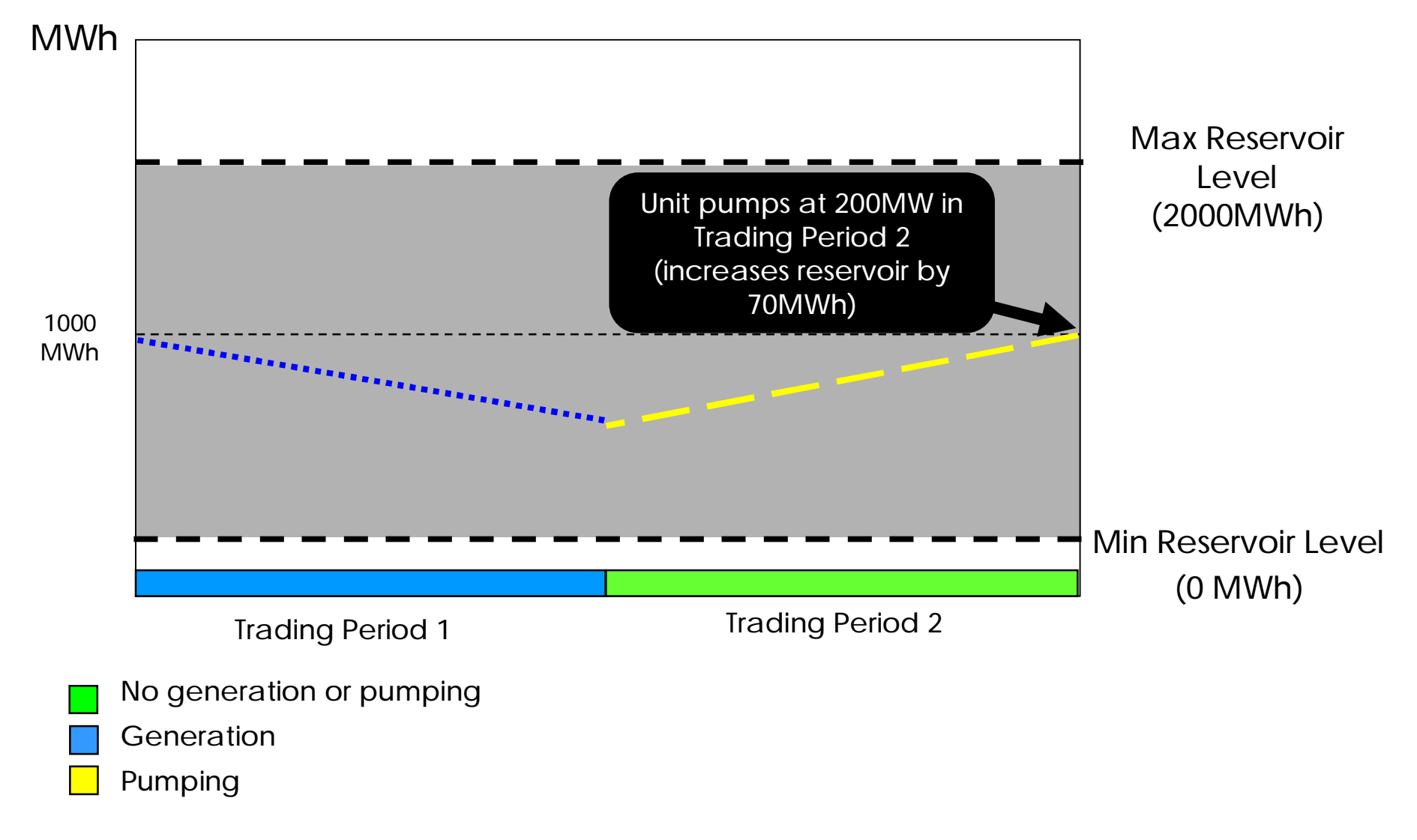

Physical Market Processes, Rev -1.7 - May, 2007 **74** 74 Christian Confidential.

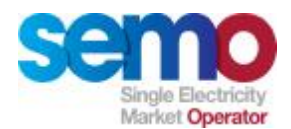

# **Ex-Ante Indicative**

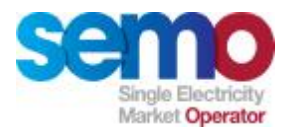

#### **Ex-Ante Indicative MSP Execution**

**The Ex-Ante Indicative MSP run will be initialised based on the previous Trading Day's Ex-Ante Indicative Market Schedule.** 

- Ø Decision Data Captured:
	- § Market Participant-submitted data,
	- § Composite load forecast and
	- § Wind generation forecast for each Trading Period.
- Ø These forecasts will be provided by each TSO.
- Ø The Ex-Ante Indicative MSP Run will:
	- § Treat Price Takers as "self-scheduled" units
	- § Economically commit the Price Maker units using their offer data to meet the load forecast minus Price Taker nominations and Price Taker/Autonomous Wind Forecasts
	- § All values submitted net of Unit Load
- Ø The Ex-Ante Indicative MSQs and Ex-Ante Indicative SMPs for each Trading Period for the Trading Day make up the Ex-Ante Indicative Market Schedule.

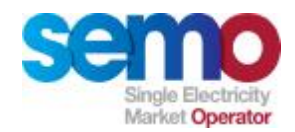

#### **Ex-Ante Timeline**

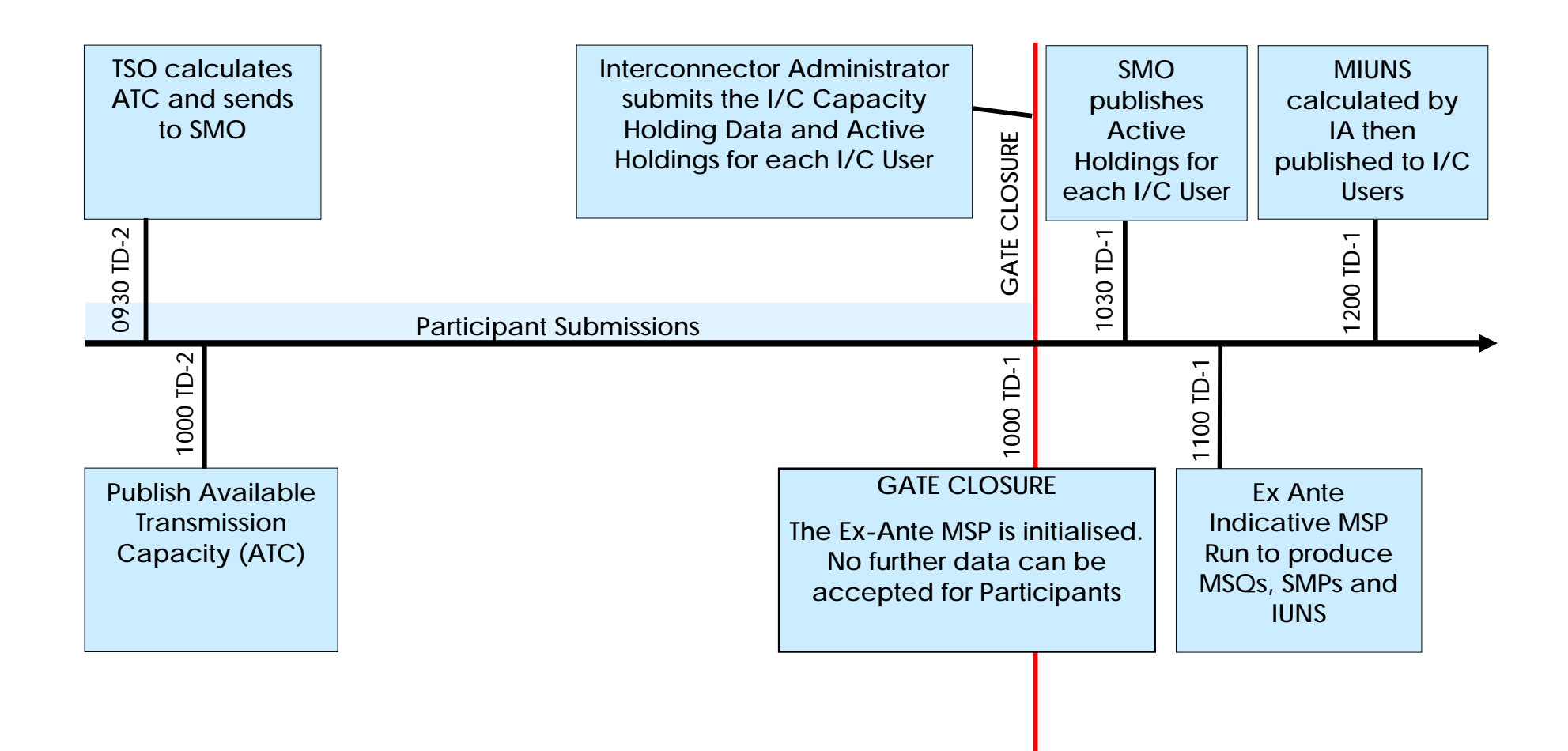

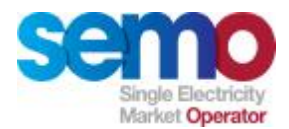

#### **Ex-Ante Inputs and Outputs**

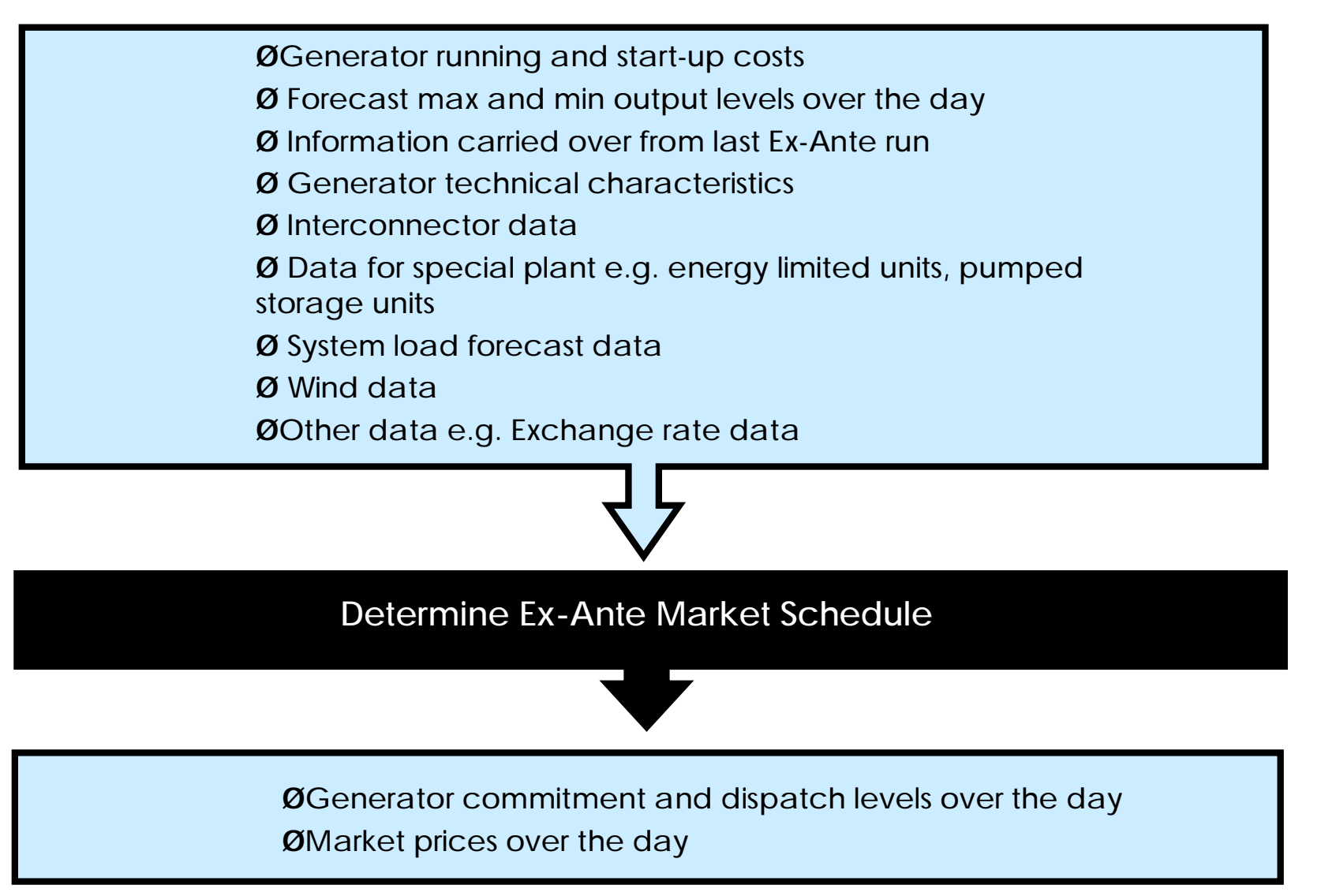

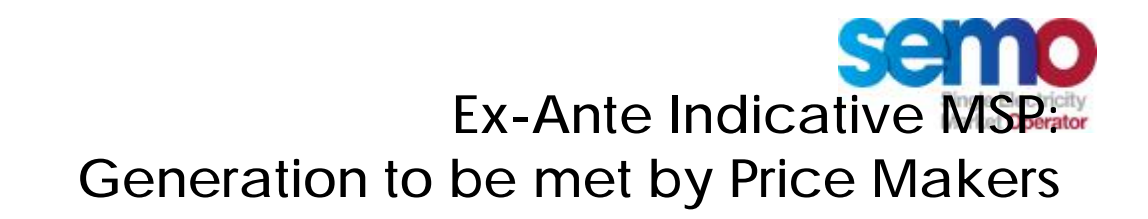

#### **EX-ANTE MSP**

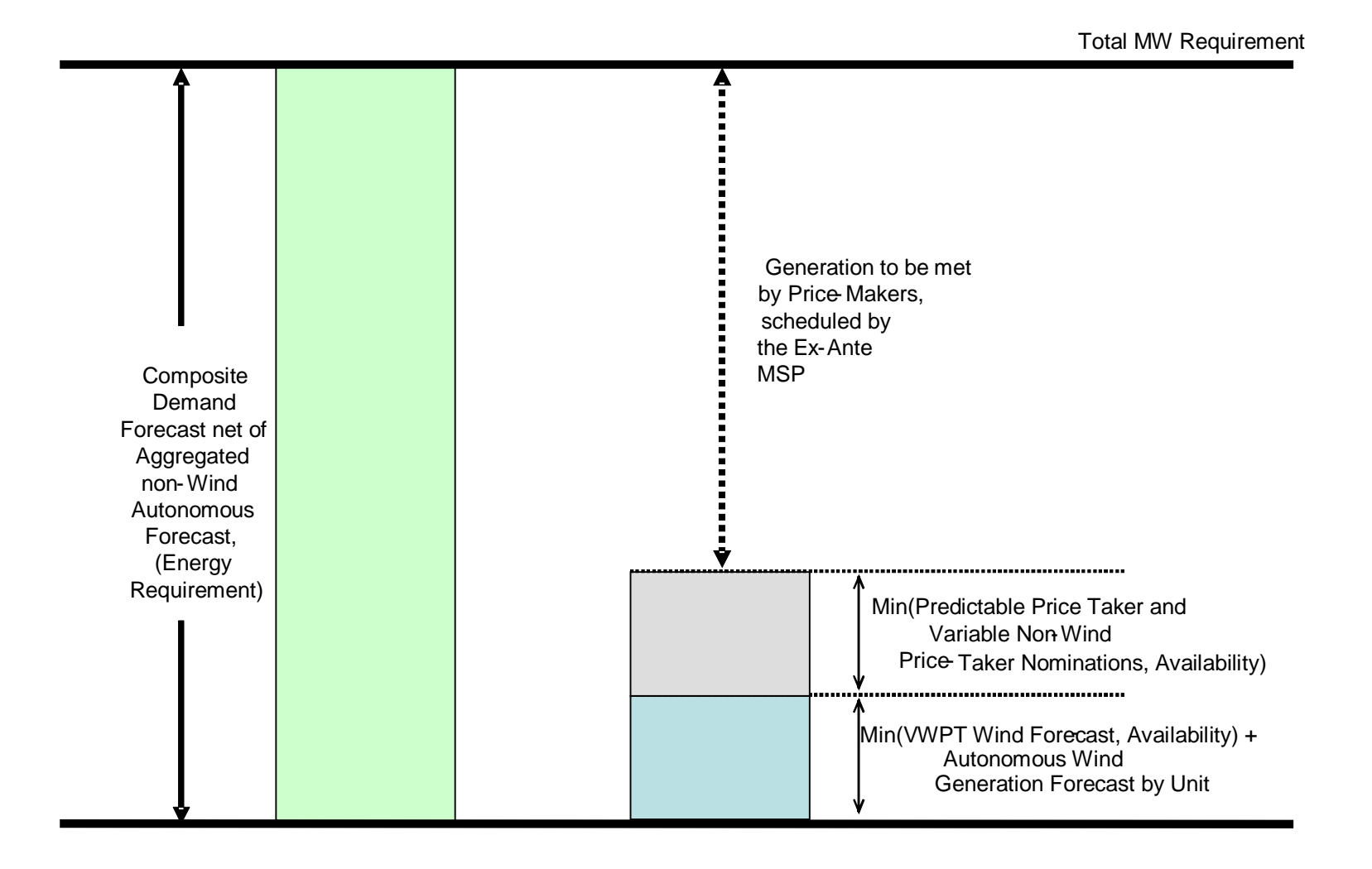

Physical Market Processes, Rev -1.7 - May, 2007 **79** 79 **Discription Confidential** Development Confidential.

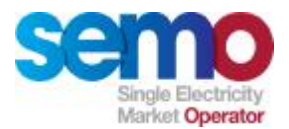

#### **Ex Ante Indicative MSP – Key Data Outputs**

- Ø Composite Price Taker Wind and Autonomous Wind Generation Forecast MW by Trading Period for Trading Day
- Ø Composite Load Forecast MW by Trading Period for Trading Day
- Ø Ex-Ante Indicative MSQs MW amount for Unit for each Trading Period in the Trading Day
- $\emptyset$  Ex-Ante Indicative SMPs €/MWh and £/MWh for each Trading Period in the Trading Day
- Ø Interconnector User Nominations (IUNs)
- Ø Modified Interconnector User Nominations (MIUNs)
- Ø Aggregate Modified Interconnector User Nominations (AMIUNs)
- Ø Available Transmission Capacity (ATC)

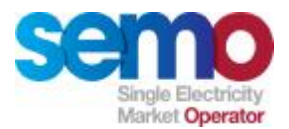

#### **Physical Markets Example – Ex Ante**

**In our example, there are 3 Units (2 Price Maker and 1 Price Taker). MSP dispatches Price Makers to meet Schedule Demand**

Ø Small subset of Operational Characteristics

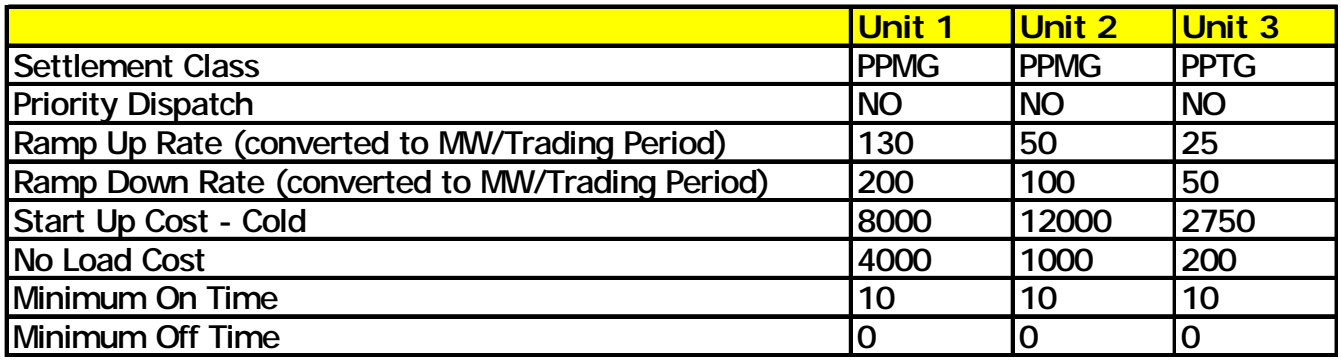

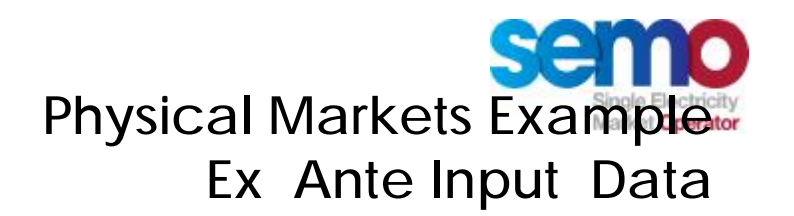

**Our Units submit their bids/offers which define how they are scheduled (in the case of the Price Taker, this is simply a nomination for our example)**

- Ø For the Price Makers:
	- Ø Forecast Availability and Minimum Stable Generation
	- Ø PQ pairs (two bid steps for each Price Maker Unit)
- Ø For the Price Taker, simply a Nomination Profile

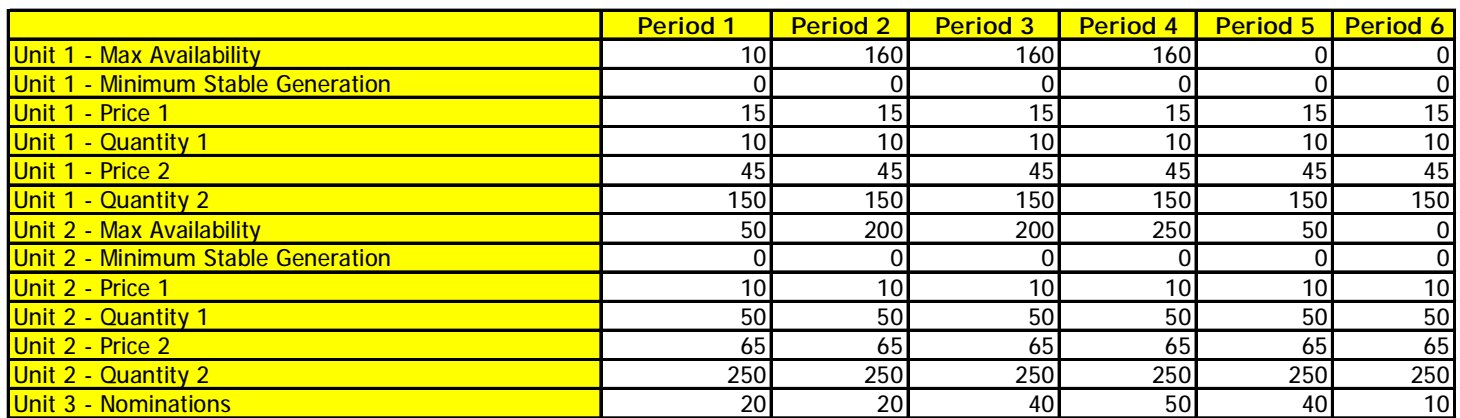

# **semo Physical Markets Example Ex Ante Schedule Demand / Merit Order**

#### **Ex Ante Schedule Demand is calculated from Composite Load Forecast, Nominations and Wind Forecasts**

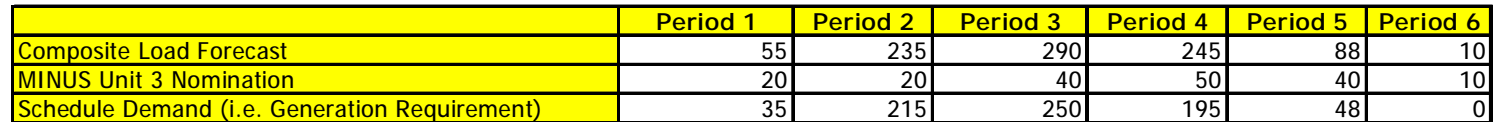

#### **With no inter-temporal constraints, the schedule would be as follows**

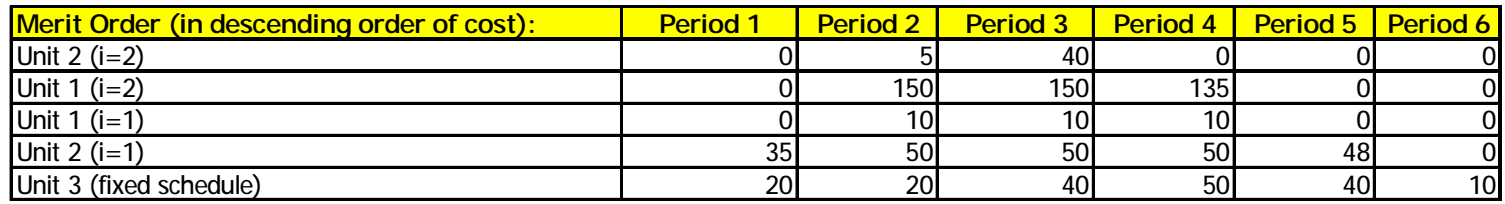

#### **Taking ramp rates into account, the final schedule is as follows**

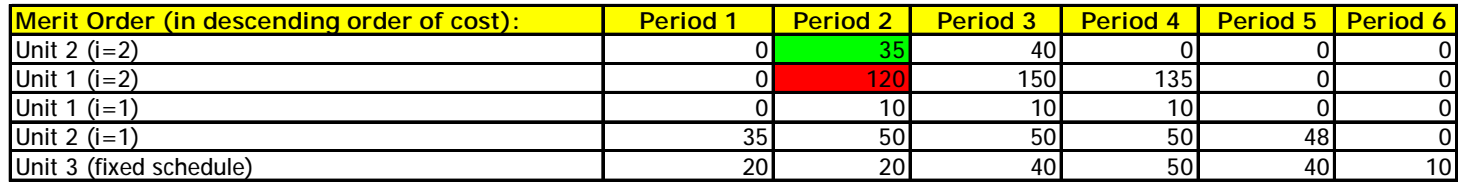

# ser **Physical Markets Example Shadow Price and SMP discussion**

**The Shadow Price calculated by the MSP Software will be:**

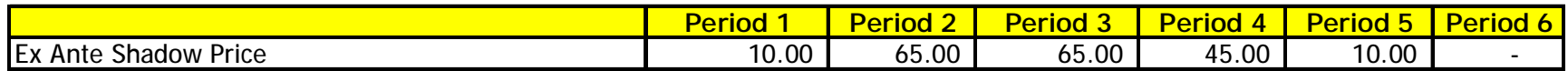

- Ø Shadow Prices form the basis of the SMP calculation
- Ø However, paying for generation at shadow prices will mean that Generator Units will not recover the full costs of production
- $\emptyset$  As a result, there is a further process undertaken to determine System Marginal Prices (SMPs):
	- Ø SMP takes into account No Load and Start Up Costs
	- Ø SMP ensures that all Units running will at least meet their costs of running (PQ, Start Up and No Load) across the Trading Day

**The next section outlines the SMP calculation process**

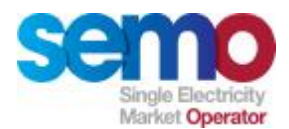

# **Calculation of SMP**

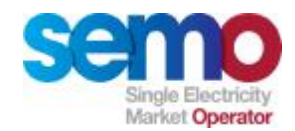

#### **SMP Calculations**

**Initial SMP Problem**

- Ø For each Trading Period a Unit is on, the cost to be recovered for that period needs to be determined
	- § The trading interval no load and bid costs incurred, plus
	- § The start up cost pro-rated across the periods the unit is on based on its output in each of those periods

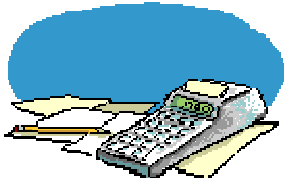

**Determine minimum settlement price for each period of Trading Day (SMPMin)**

- **Ø** Objective Function
	- § Set the SMPMin values to minimise the total payment over the Trading Day to generators
- Ø Constraints
	- § SMPM in for each period must be no less than the shadow price for that period.
	- § The payment to each unit in each period must ensure no net loss over each contiguous period it is on.

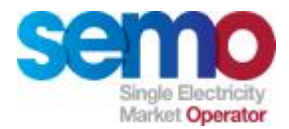

## **Physical Markets Example SMP Step 1**

#### **SMP Step 1 ensures that Units recover their running costs:**

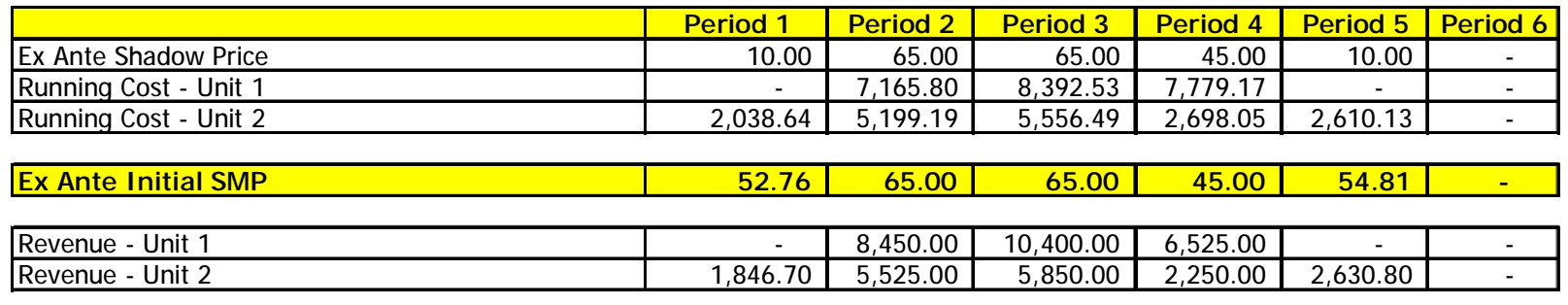

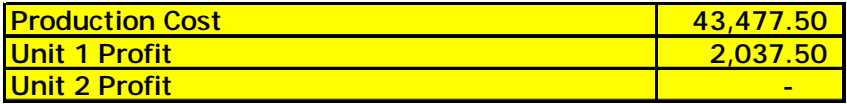

Ø Simple linear program which ensures that:

- Ø Total production cost is minimised
- Ø Unit 1 and Unit 2 at least break even
- Ø Resulting SMP values are ≥ Shadow Prices
- Ø Prices in Trading Periods 1,4 and 5 are raised, otherwise Unit 2 would not break even

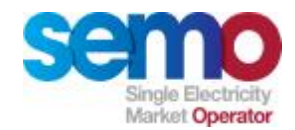

#### **SMP Calculations**

**Final SMP Problem**

 $\emptyset$  Given there are multiple possible solutions to the initial problem, the final SMP problem tries to drive specific pricing solutions.

**Determine final settlement price for each period of Trading Day (SMP)**

- **Ø** Set factors  $\alpha$ ,  $\beta$ , and  $\delta$  (all positive)
- Ø Objective Function
	- § Set the SMP to minimise
		- $\alpha^*$  total payment over the Trading Day to the price makers at SMP, plus
		- β \* Sum over all periods of (SMP shadow price)<sup>2</sup>
- Ø Constraints
	- § SMP for each period must be no less than the shadow price for that period.
	- § The payment to each unit in each period must ensure no net loss over each contiguous period it is on.
	- § Total payment must be less than REVMIN  $*(1 + \delta)$ 
		- REVMIN was the objective function value in the first phase.

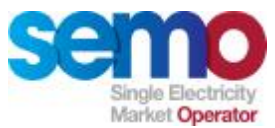

## **Physical Markets Example SMP Final Step**

**With α=0, β=1 and δ=5 – this ensures that the SMP algorithm will minimise the overall gap between the Shadow Price and the resulting SMP.** 

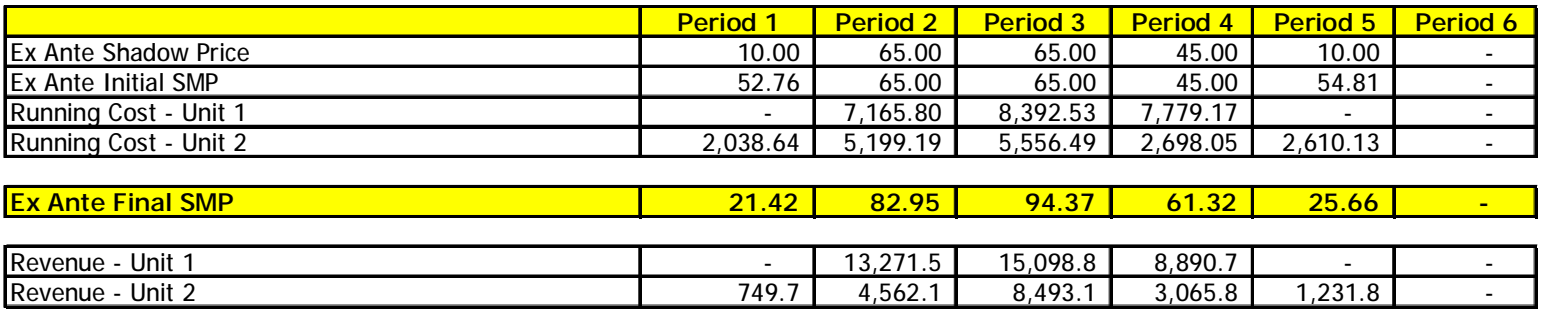

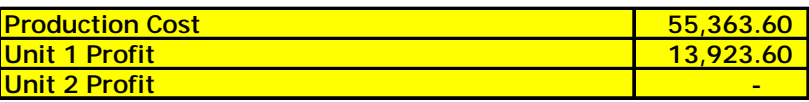

- Ø Simple linear program which ensures that:
	- Ø SMP is set to minimise
		- $\emptyset$  a \* total payment over the Trading Day to the price makers at SMP, plus β \* Sum over all periods of (SMP – shadow price) $2$
	- Ø Unit 1 and Unit 2 at least break even
	- Ø Resulting SMP values are ≥ Shadow Prices
	- $\emptyset$  Total payment must be less than REVMIN  $*(1 + \delta)$

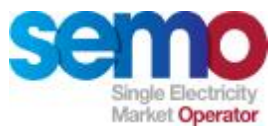

# **Physical Markets Example SMP and Shadow Prices**

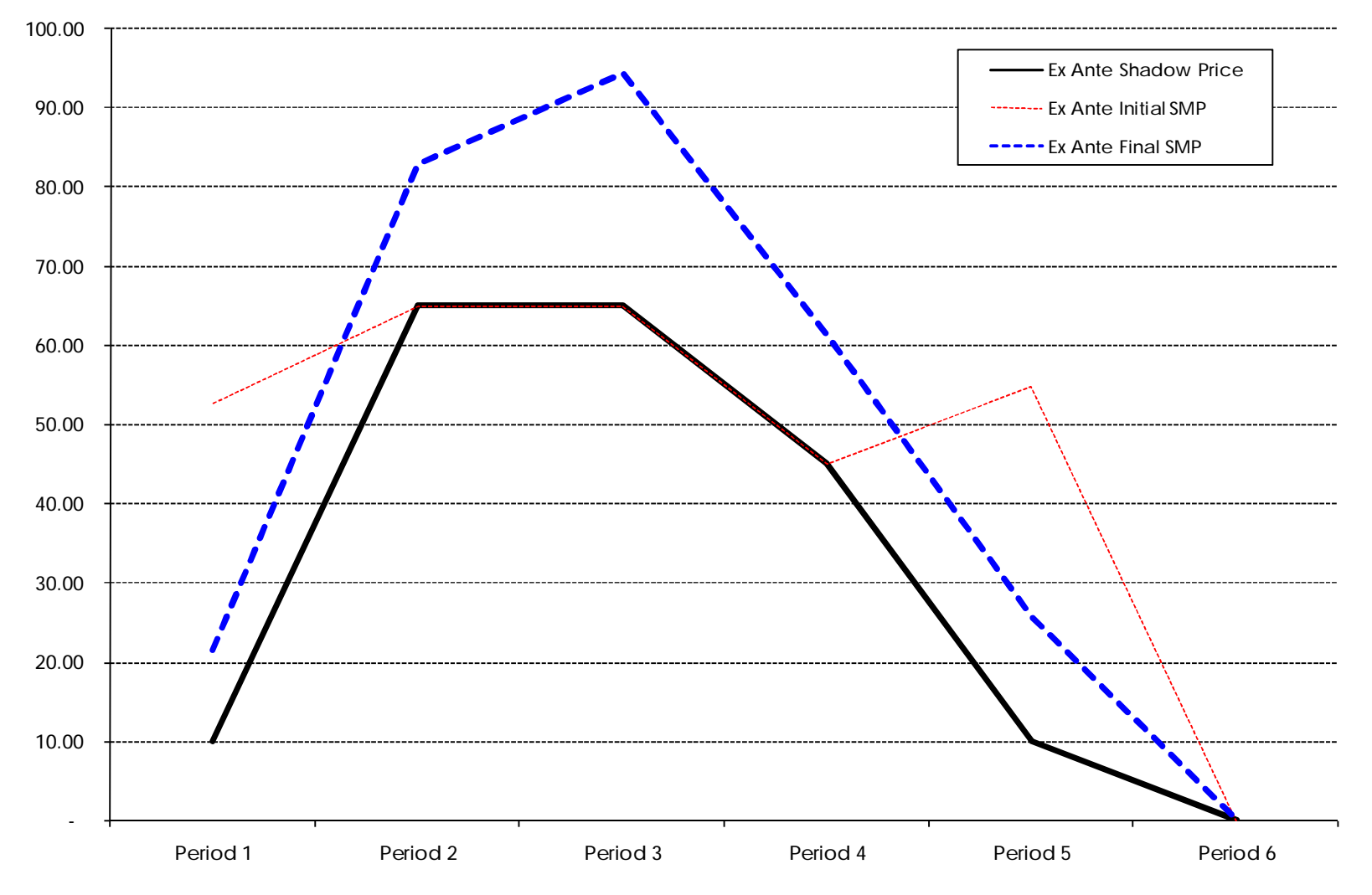

Physical Market Processes, Rev -1.7 - May, 2007 **Confidential.** 90 **Physical Market Processes, Rev -1.7 - May, 2007** 

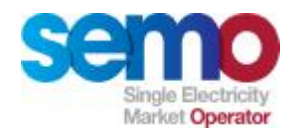

#### **Smearing Costs**

#### **Start Up Costs are smeared across any period of contiguous running**

- Ø Unit comes on and goes off during the same Trading Day
	- § Start Up Cost is smeared across this period, pro rata to the MSQs during the period of running
- Ø Unit is on at the start of Trading Day and goes off during the Trading Day
	- § Start Up Cost for today is smeared across this period, pro rata to the MSQs during the period of running, plus the carried over amount is added
- Ø Unit starts during day and comes off between the end of the Trading Day and the end of the Optimisation Time Horizon
	- § Portion of the Start Up Cost is recovered in the Trading Day, the rest is carried over to tomorrow
- Ø Unit starts during the Trading Day and is still on at the end of the Optimisation Time Horizon
	- § Portion of the Start Up Cost is recovered in the Trading Day, plus the Unit is assumed to be come off after the Optimisation Time Horizon

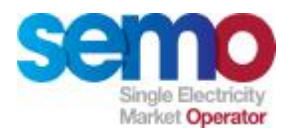

# **TSO Real Time Operations**

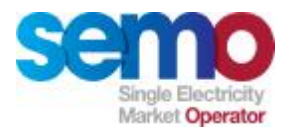

#### **Creating an Operations Schedule**

**An Operation Schedule is determined by System Operator (s) to inform within day actual dispatch**

- $\emptyset$  Tool used by operators to commit and dispatch the power system
- Ø Calculates a least cost commitment and dispatch taking many factors (e.g. Reserve) into consideration
- $\emptyset$  Is based significantly on real-time data
- Ø Assists in making scheduling decisions on an All Island Basis
- Ø System can be operated by either TSO
- Ø Assist in quantifying and managing constraint costs
- Ø 2 TSO's, 2 Control Centres and 2 Control Areas
- Ø Day Ahead Operations Schedule published by 16.00 TD-1 to Participants
- Ø Significant change in System Conditions will require a new agreed schedule to be produced
- Ø Control Centres dispatch generators within their own jurisdiction

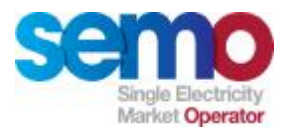

## **Dispatching Units**

**Units will be dispatched by the relevant TSO in terms of:**

- Ø MW level
- **Ø** Required changes to operation
- Ø Acknowledgement of problems that have occurred
- Ø Ramp rate required
- Ø Modes of Operation
- Ø Effective Times

**Capture dispatch instructions**

- Ø Instructions are issued by the TSOs
- $\emptyset$  The PM systems capture the instructions as they are needed to determine the least cost commitment and schedule

**Produce instruction profiles**

- Ø Issued by the control centre as and when needed
- Ø The MSP Software works at a half hour resolution so dispatch instructions must be processed before being fed to the scheduling processes

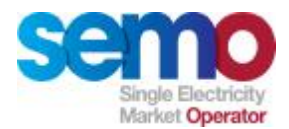

#### **Within-day Data Collection**

**Data is required and collected for use in MSP runs and settlement:**

- Ø Price Effecting Metered Generation (MDP)
- Ø Price Effecting Metered Demand (MDP)
- Ø Dispatch Instructions (TSOs)
- Ø Real-Time Availability (TSOs)
- Ø System Frequency (TSOs)
- Ø Re-declared Energy Limits (TSOs)
- Ø Estimate of Load Shedding (TSOs)
- Ø Latest Modified Interconnector User Nominations (I/C Administrator)

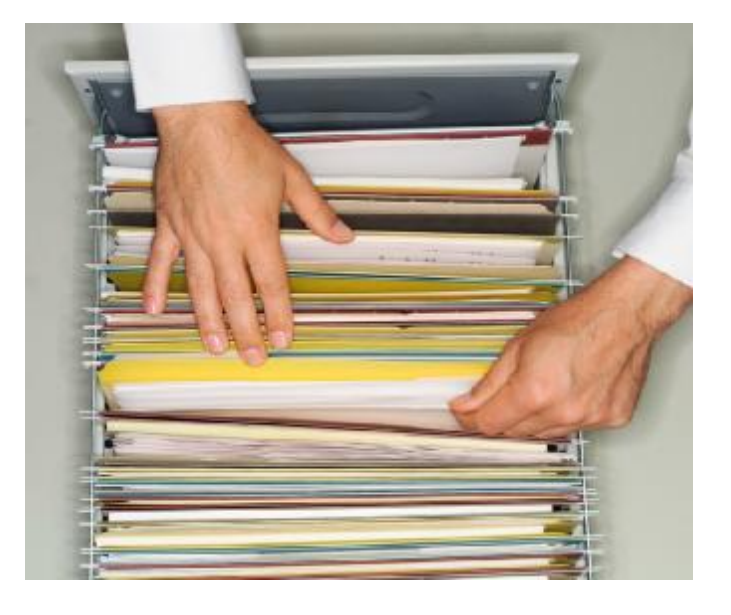

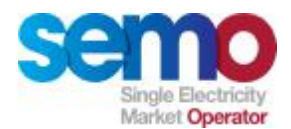

# **Instruction Profiling**

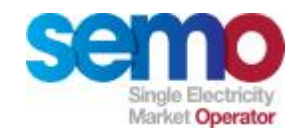

## **Dispatch Process**

#### **The key dispatch instructions from an instruction profiling point of view are:**

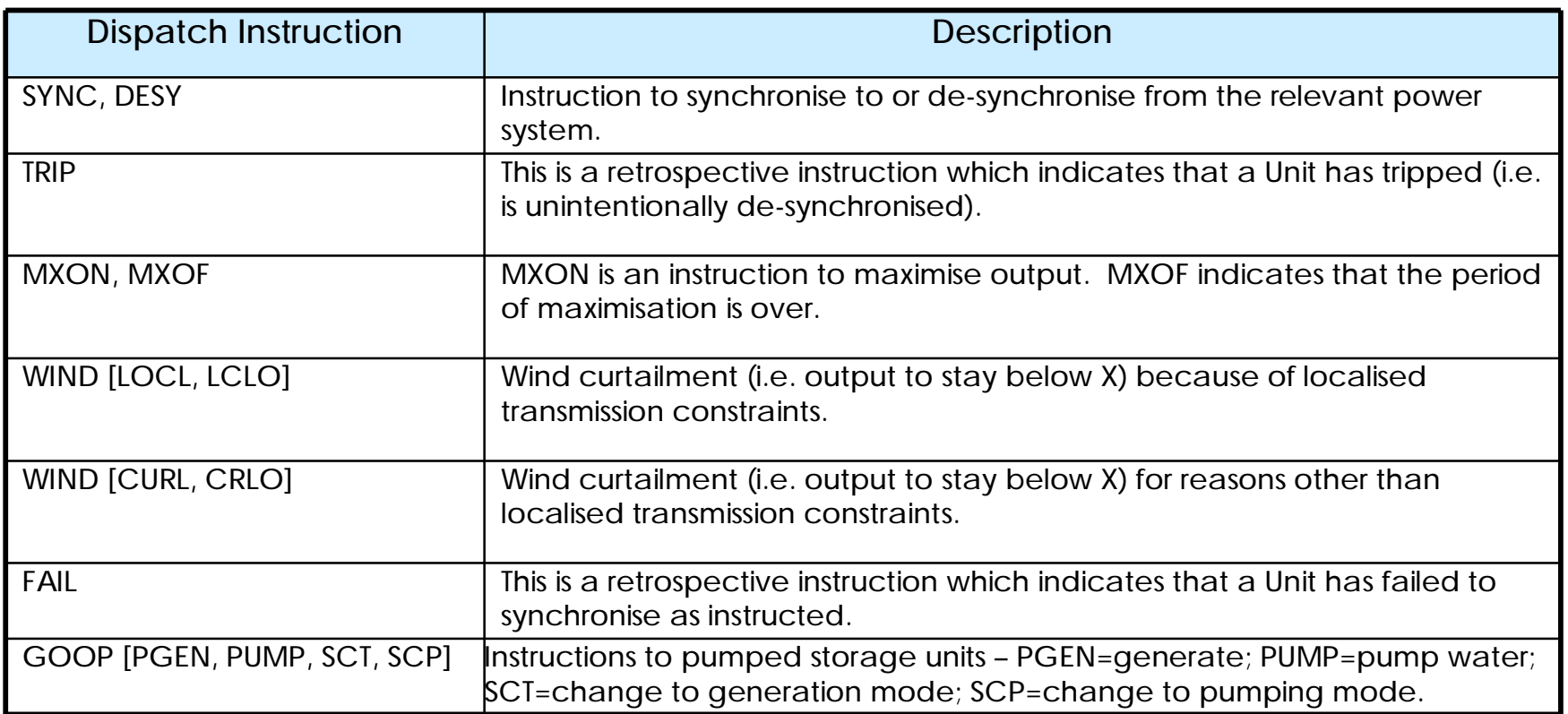

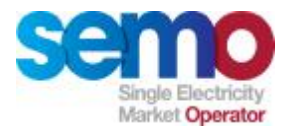

#### **Instruction Profiling – Important Notes**

**Instruction Profiling (See Appendix P of the Trading and Settlement Code)**

- Ø The SEM Instruction Profiling system actually uses calculated Dispatch Quantities on a Trading Day (06:00-05:59) basis, whereas instructions are submitted on a Settlement Day (00:00-23:59) basis. Therefore, the examples presented here are for illustration only.
- Ø Instruction Profiling also incorporates a number of other operational characteristics (e.g. dwell times, soak times). However, these are not presented in the examples, to aid ease of presentation.

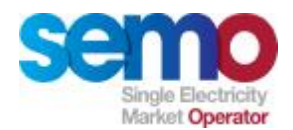

# **Instruction Profiling:** Example 1 – UNIT\_1

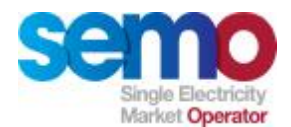

## **Instruction Profiling – Example 1 (UNIT\_1) (operational characteristics)**

- Ø The key operational characteristics for UNIT\_1 are:
- $\emptyset$  MINGFN = 10MW
- $\emptyset$  Block Load = 5MW
- Ø Loading rate =0.1MW/min
- $\emptyset$  Ramp Rate 1 = 0.05MW/min
- $\emptyset$  Short Term Maximisation Capacity (STMC) = 30MW
- $\Omega$  Max Availability = 20MW

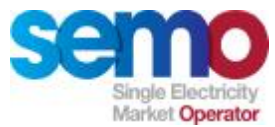

## **Instruction Profiling – Example 1 (UNIT\_1) (instructions)**

Ø Instructions given to UNIT\_1 as follows (note that the formats of the information sent by TSOs will not be as per the following table):

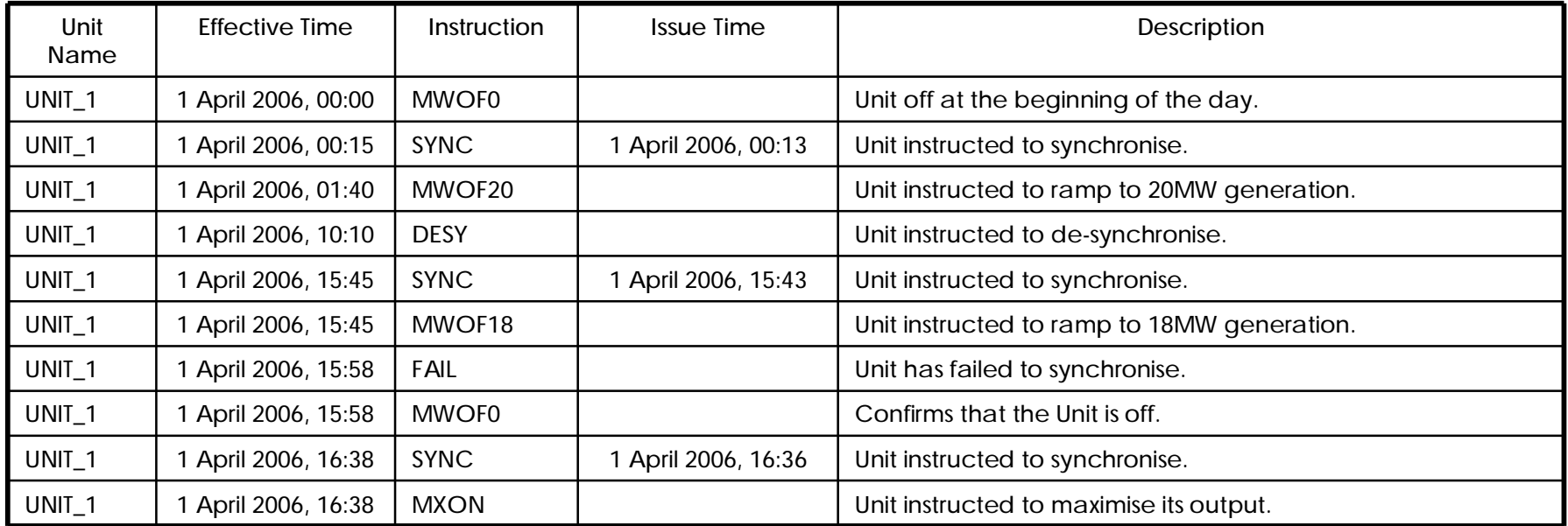

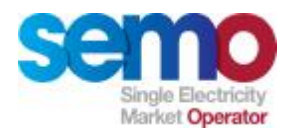

## **Instruction Profiling – Example 1 – UNIT\_1 (operational characteristics)**

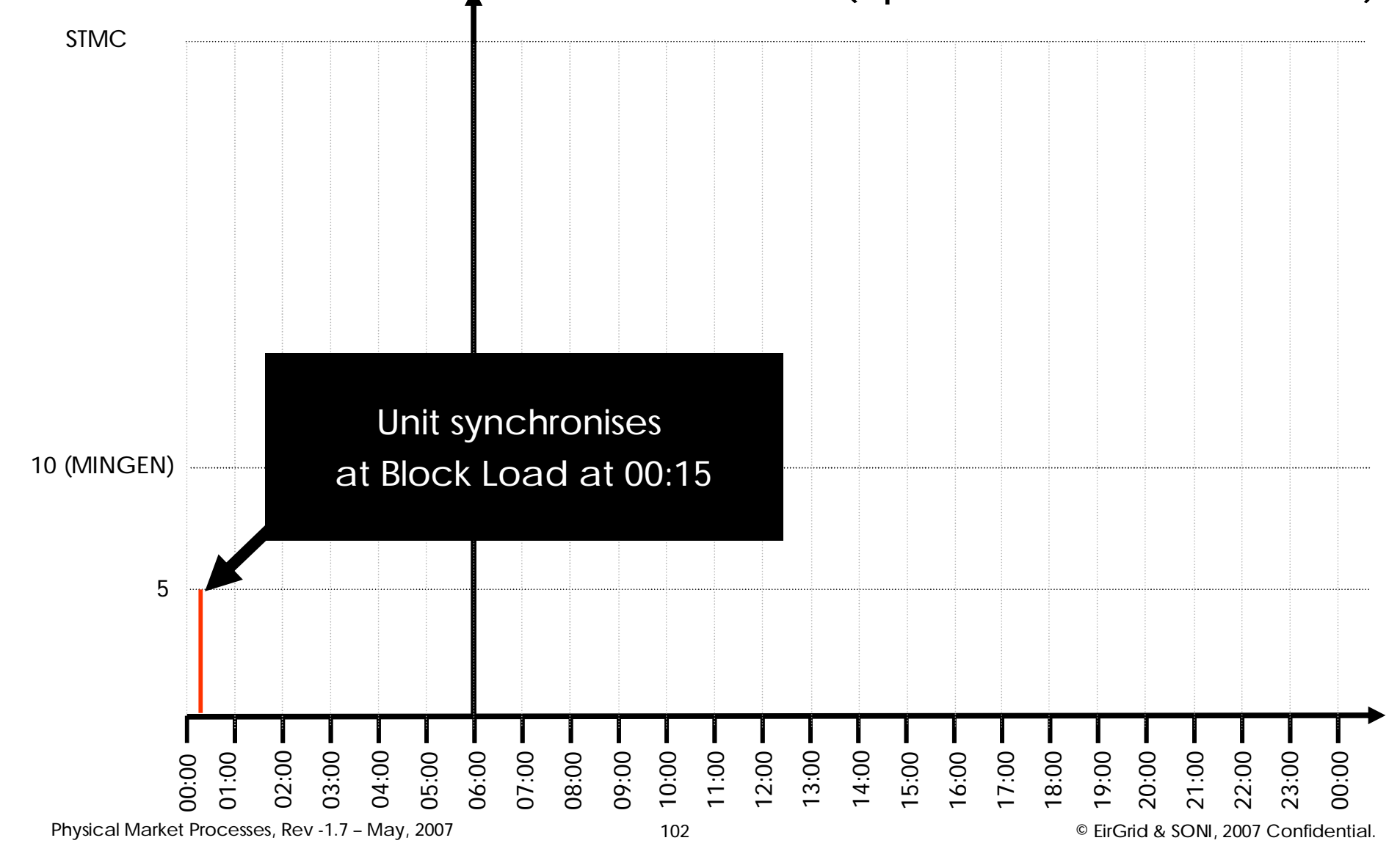

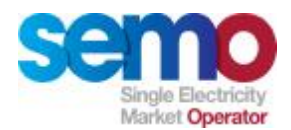

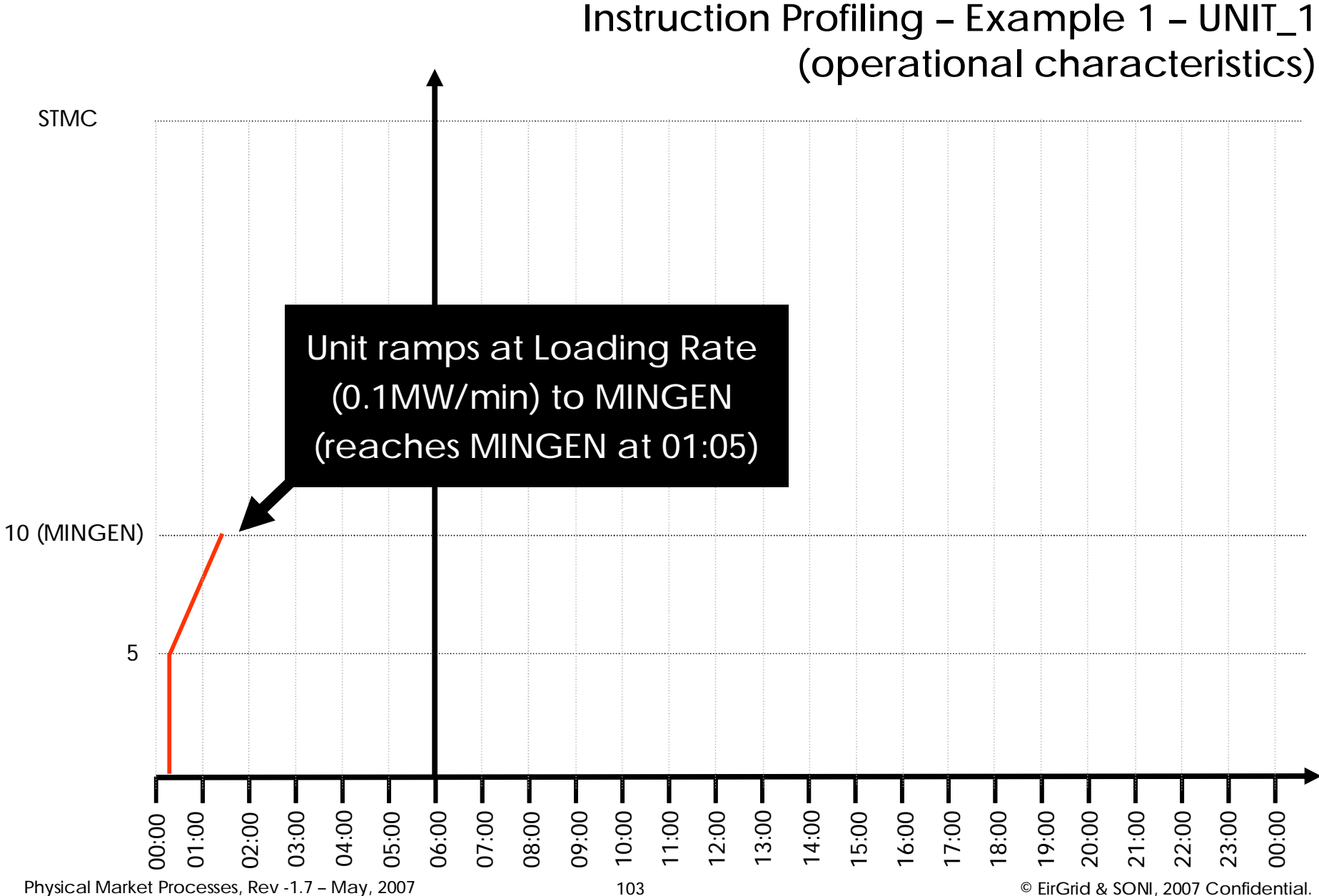

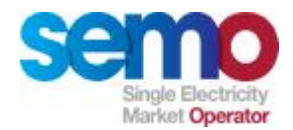

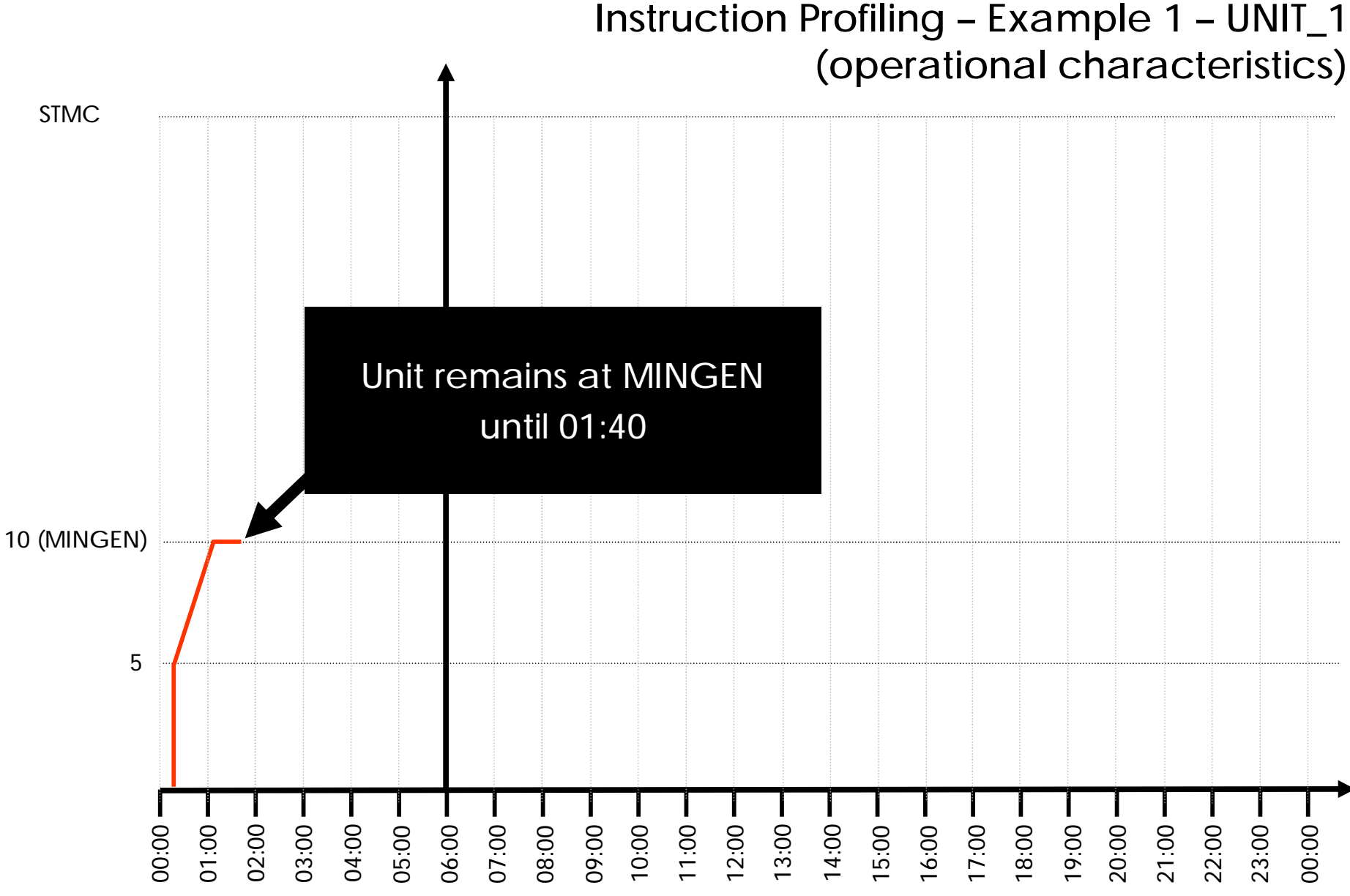

Physical Market Processes, Rev -1.7 - May, 2007 104 104 Christian Confidential.

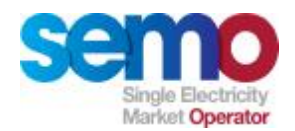

#### **Instruction Profiling – Example 1 – UNIT\_1 (operational characteristics)** 00:00 STMC 10 (MINGEN) 01:00 5 02:00 03:00 04:00 05:00 06:00 07:00 08:00 09:00 10:00 11:00 12:00 13:00 14:00 15:00 16:00 17:00 18:00 19:00 20:00 21:00 22:00 23:00 00:00 MWOF20 instruction received at 01:40. Apply 2 min lag, then ramp to 20MW

Physical Market Processes, Rev -1.7 - May, 2007 **105** 2007 2008 105 **Physical Market Processes, Rev -1.7 - May, 2007** 

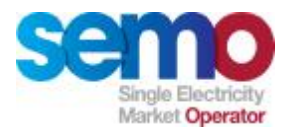

## **Instruction Profiling – Example 1 – UNIT\_1 (operational characteristics)**

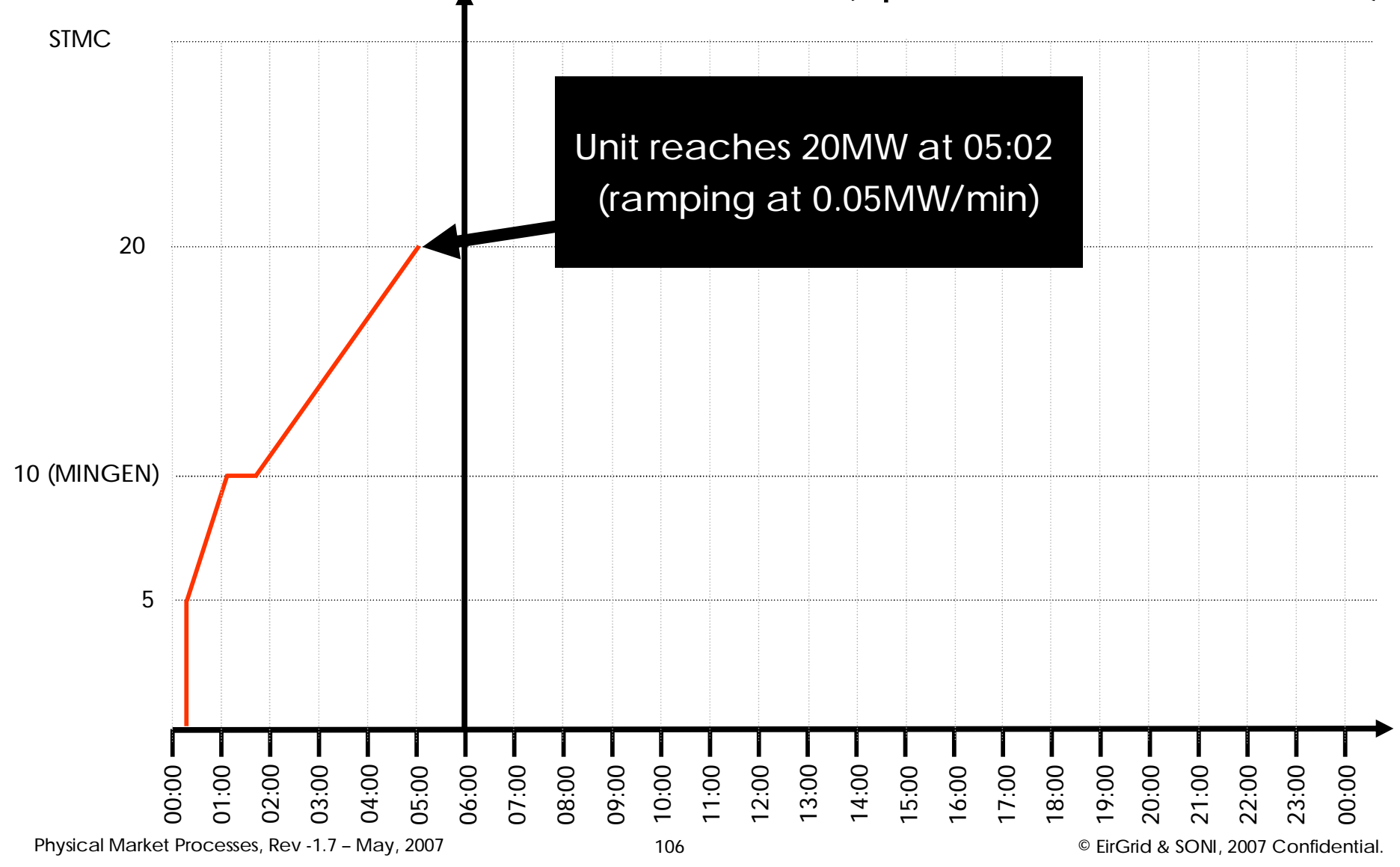

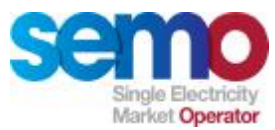

## **Instruction Profiling – Example 1- UNIT\_1 (operational characteristics)**

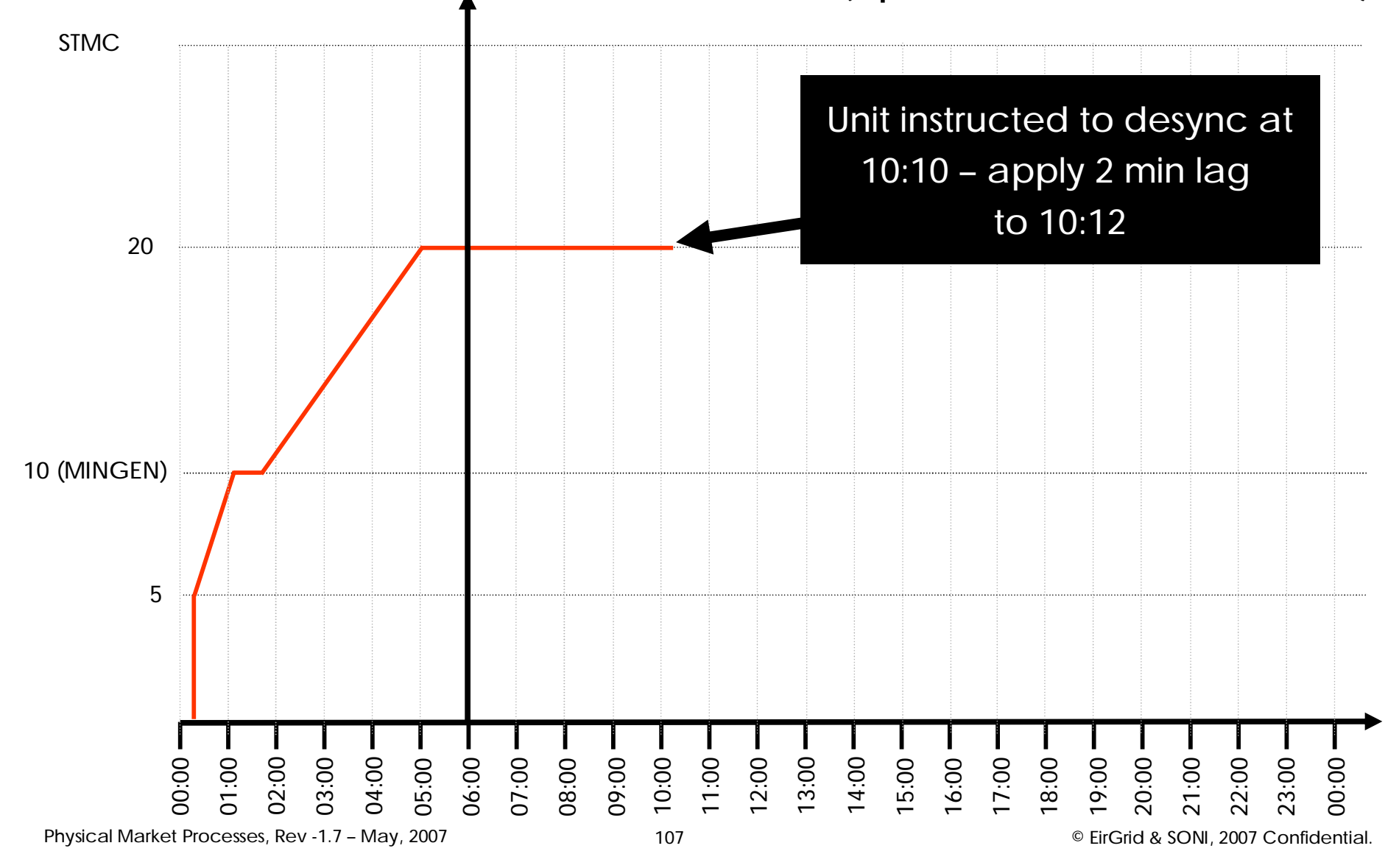

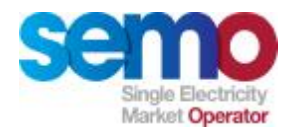

#### **Instruction Profiling – Example 1 – UNIT\_1 (operational characteristics)** 00:00 STMC 10 (MINGEN) 01:00 5 02:00 03:00 04:00 Unit desynchronises at 15:12 05:00  $06:00 -00.700$ 08:00 09:00 10:00 11:00  $12:00 -$ 13:00  $14:00 -$ 15:00 16:00 17:00 18:00 19:00 20:00 21:00 22:00 23:00 00:00 20

Physical Market Processes, Rev -1.7 - May, 2007 **108 108 Delaying the Confidential** Physical Market Processes, Rev -1.7 - May, 2007 Confidential.
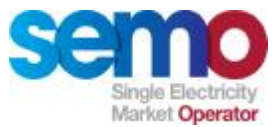

### **Instruction Profiling – Example 1 – UNIT\_1 (FAIL)**

 $\emptyset$  Instructions given to UNIT 1 as follows (note that the formats of the information sent by TSOs will not be as per the following table):

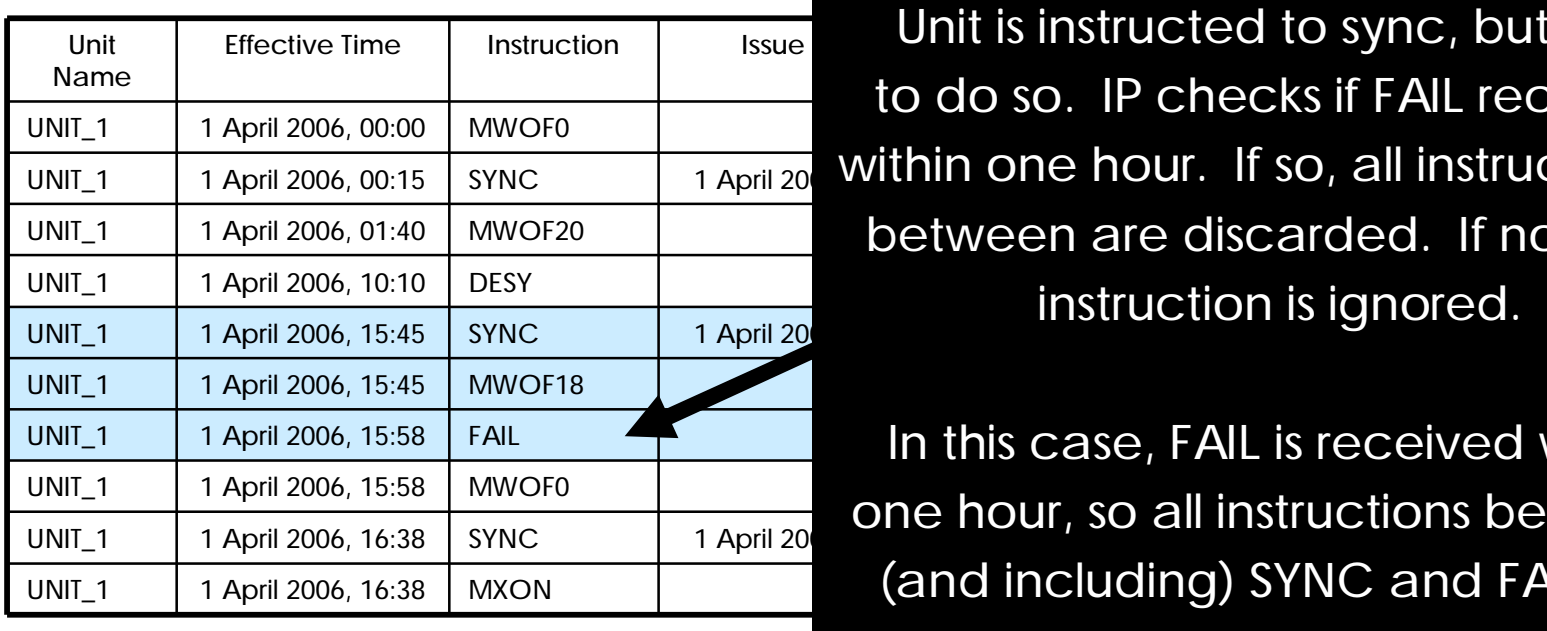

**Effective Time Instruction Issue Time Description** Unit is instructed to sync, but fails  $\overline{\text{UNIT}_1}$   $\overline{\text{1 April 2006, 00:15}}$  synchronise. The synchronise of  $\overline{\text{1 April 20}}$  within one hour. If so, all instructions in UNIT\_1 | 1 April 2006, 01:40 | MWOF20 | Later Luis | between are discarded. If not, FAIL to do so. IP checks if FAIL received

 $U$ NIT\_1  $\parallel$  1 April 2006, 15:58 FAIL  $\parallel$  Texase, FAIL is received within  $\frac{1}{\text{UNIT}_1}$  1 April 2006, 16:38 SYNC 1 April 20<br>UNIT 1 1 April 2006, 16:38 SYNC 1 April 20 UNIT\_1 1 April 2006, 16:38 MXON **12006, 16:38 MXON** 1000 MS and FAIL are ignored.

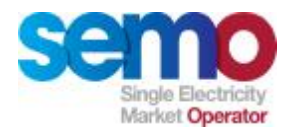

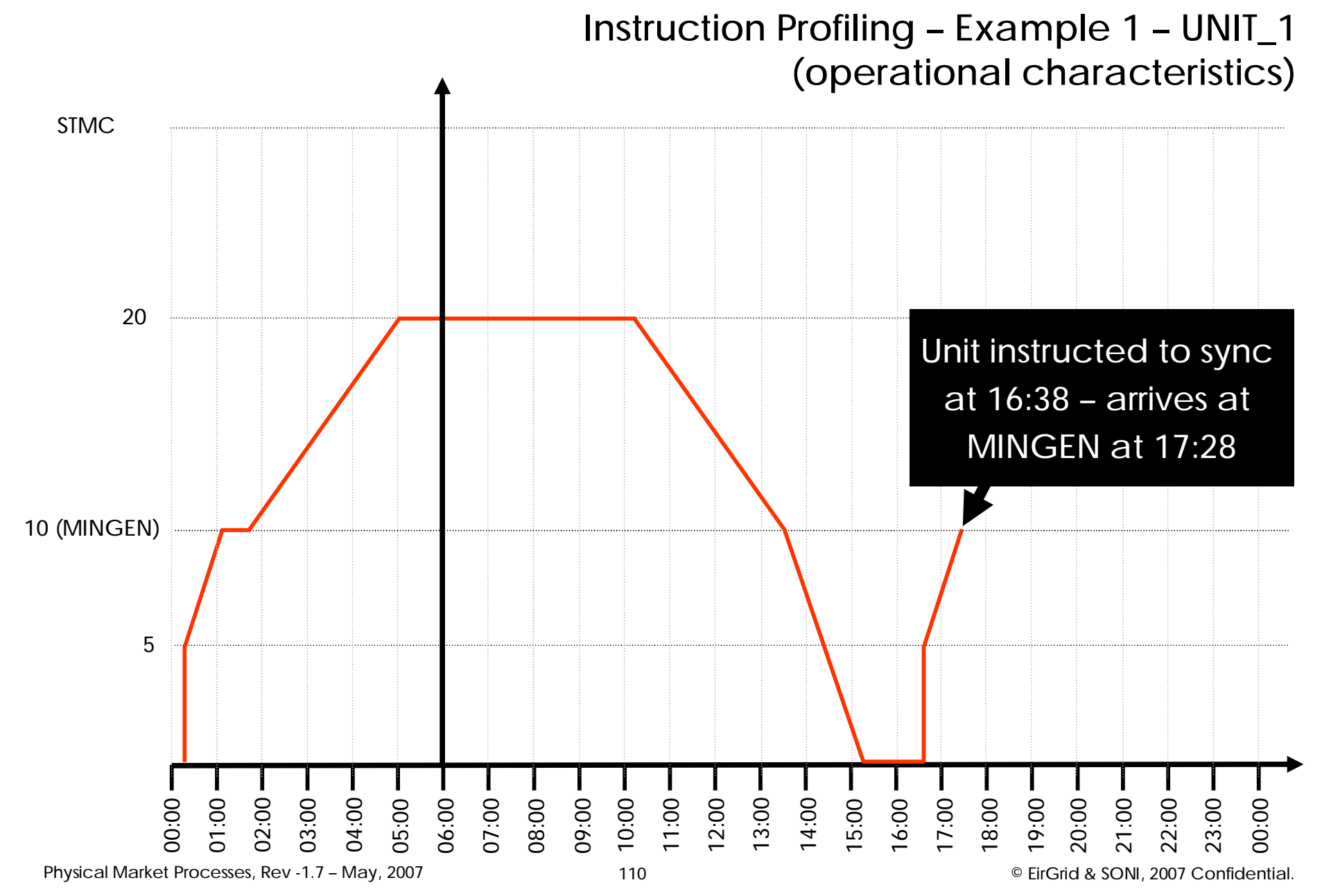

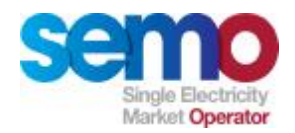

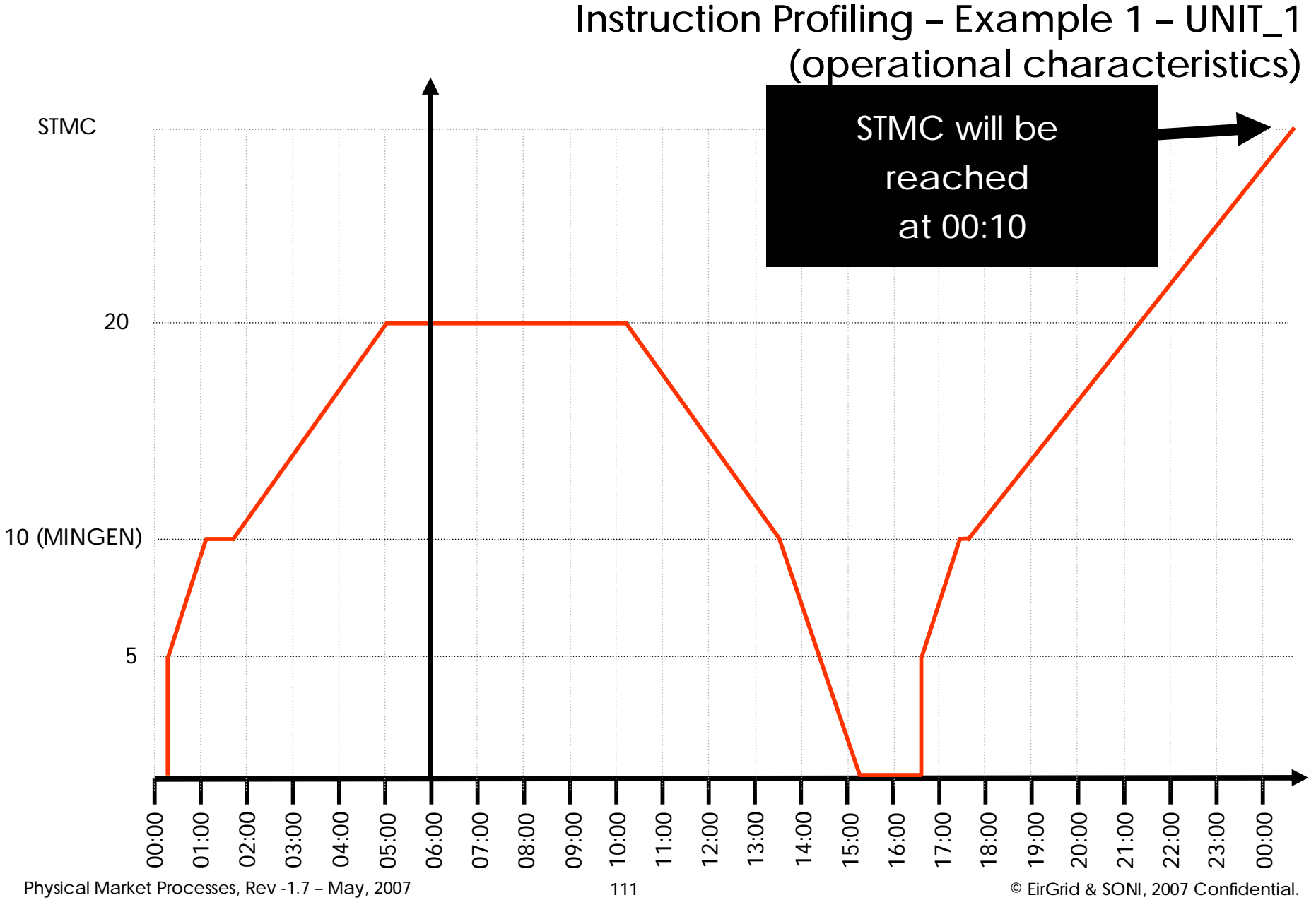

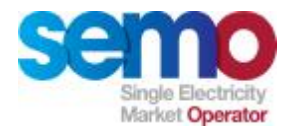

### **Calculating Dispatch Quantities (DQuh)**

**Once the instruction profiles have been generated, Dispatch Quantities can be calculated**

- Ø MW levels at Trading Period boundaries are inserted
- Ø Area under the curve for each Trading Period is calculated

**Special cases**

- $\emptyset$  For some types of Unit, dispatch instructions are not issued by TSOs. As a result, there are special rules for the calculation of Dispatch Quantities for:
	- § Interconnector Residual Capacity Unit (SIIQuh + SIEQuh)
	- § Autonomous Units (Actual Output AOuh)
	- § Interconnector Units (Modified Interconnector User Nomination)
	- § Interconnector Error Unit (zero)
	- § Variable Price Maker/Taker Generator Units (AOuh if not curtailed in a Trading Period or time weighted average of real time availability and curtailed value if curtailed in a Trading Period)

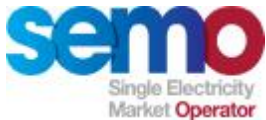

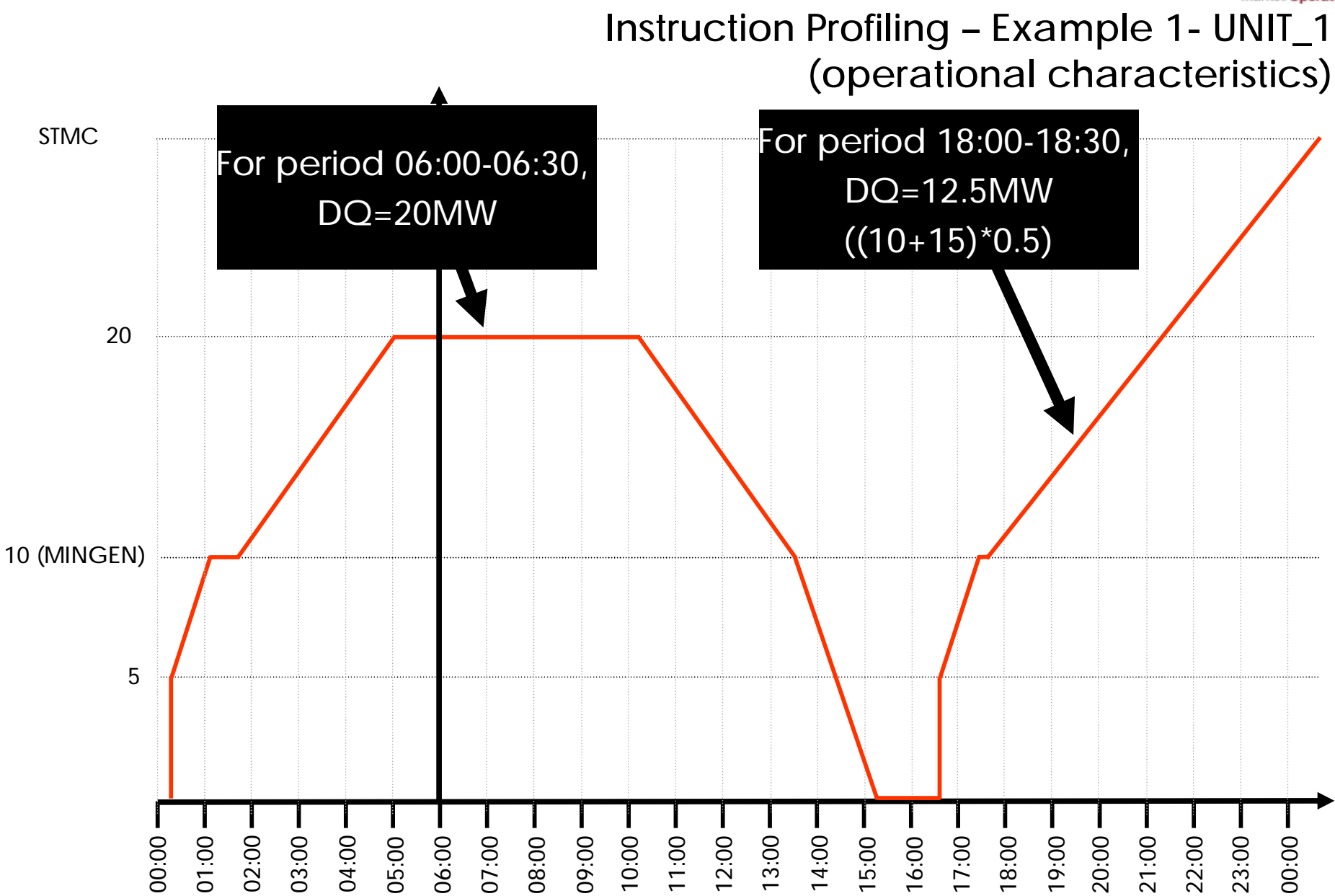

Physical Market Processes, Rev -1.7 - May, 2007 113 113 Physical Market Processes, Rev -1.7 - May, 2007 Confidential.

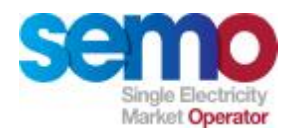

# **Instruction Profiling:** Example 2 (TRIP instructions)

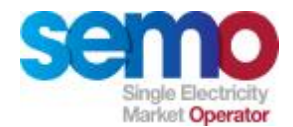

## **Instruction Profiling – Example 2 – UNIT\_2 (operational characteristics)**

- Ø The key operational characteristics for UNIT\_2 are:
- $\emptyset$  MINGEN = 10MW
- $\Omega$  Block Load = 5MW
- Ø Loading rate =0.1MW/min
- $\emptyset$  Ramp Rate 1 = 0.05MW/min
- $\emptyset$  Short Term Maximisation Capacity (STMC) = 30MW
- $\emptyset$  Max Availability = 20MW

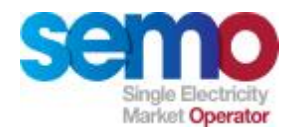

Ø Instructions given to UNIT\_2 as follows (note that the formats of the information sent by TSOs will not be as per the following table):

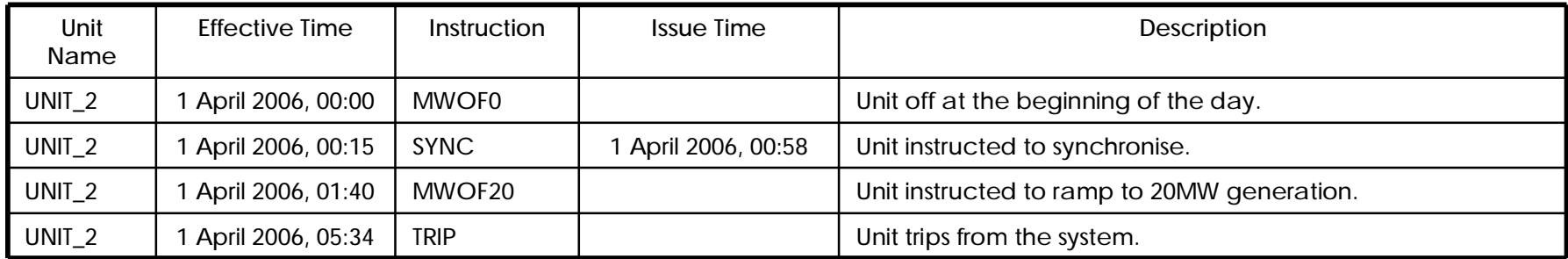

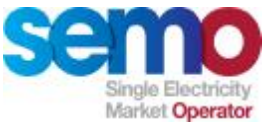

### **Instruction Profiling – Example 2 – UNIT\_2 (TRIP instructions)**

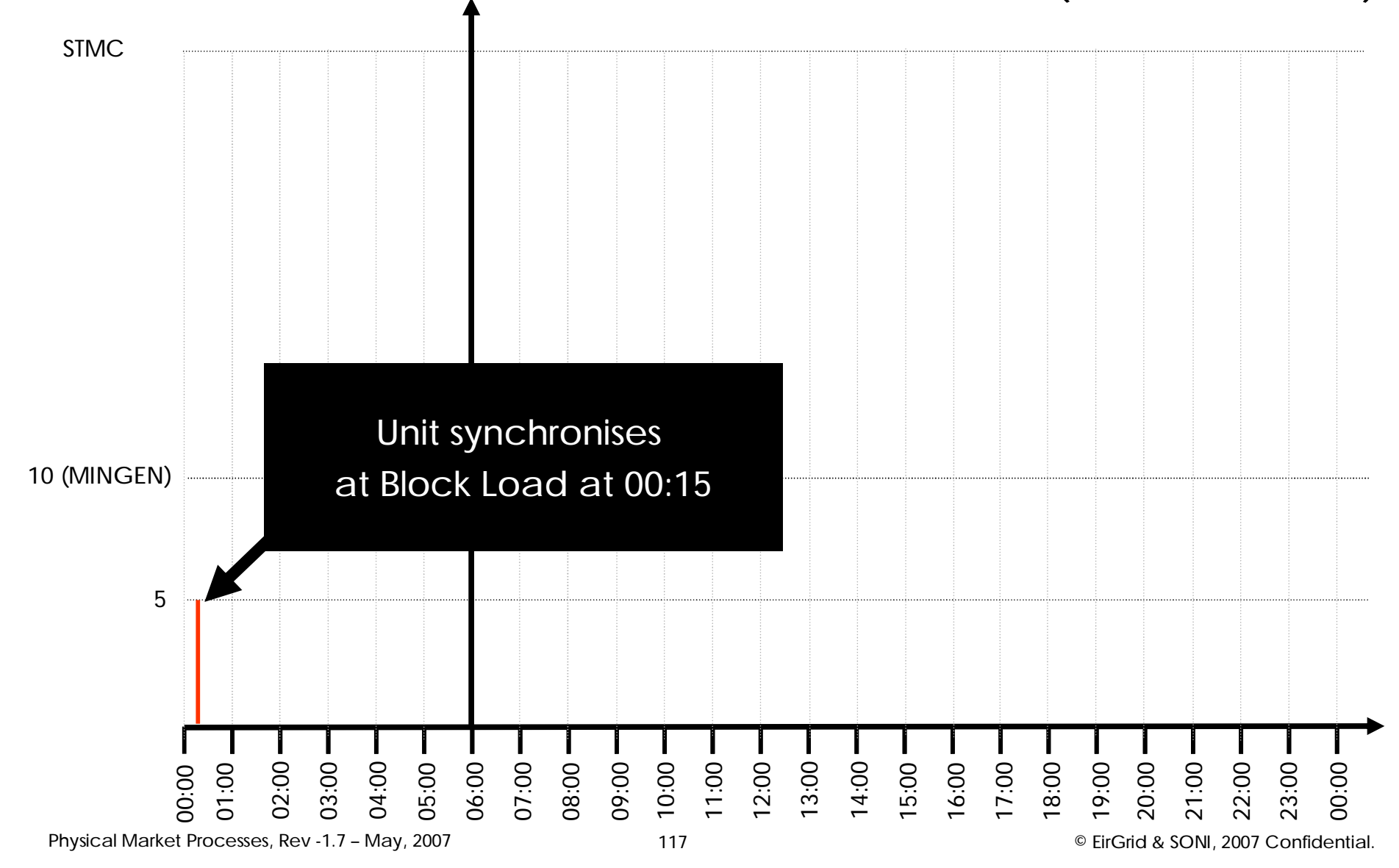

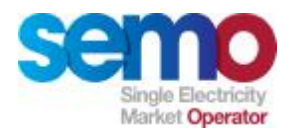

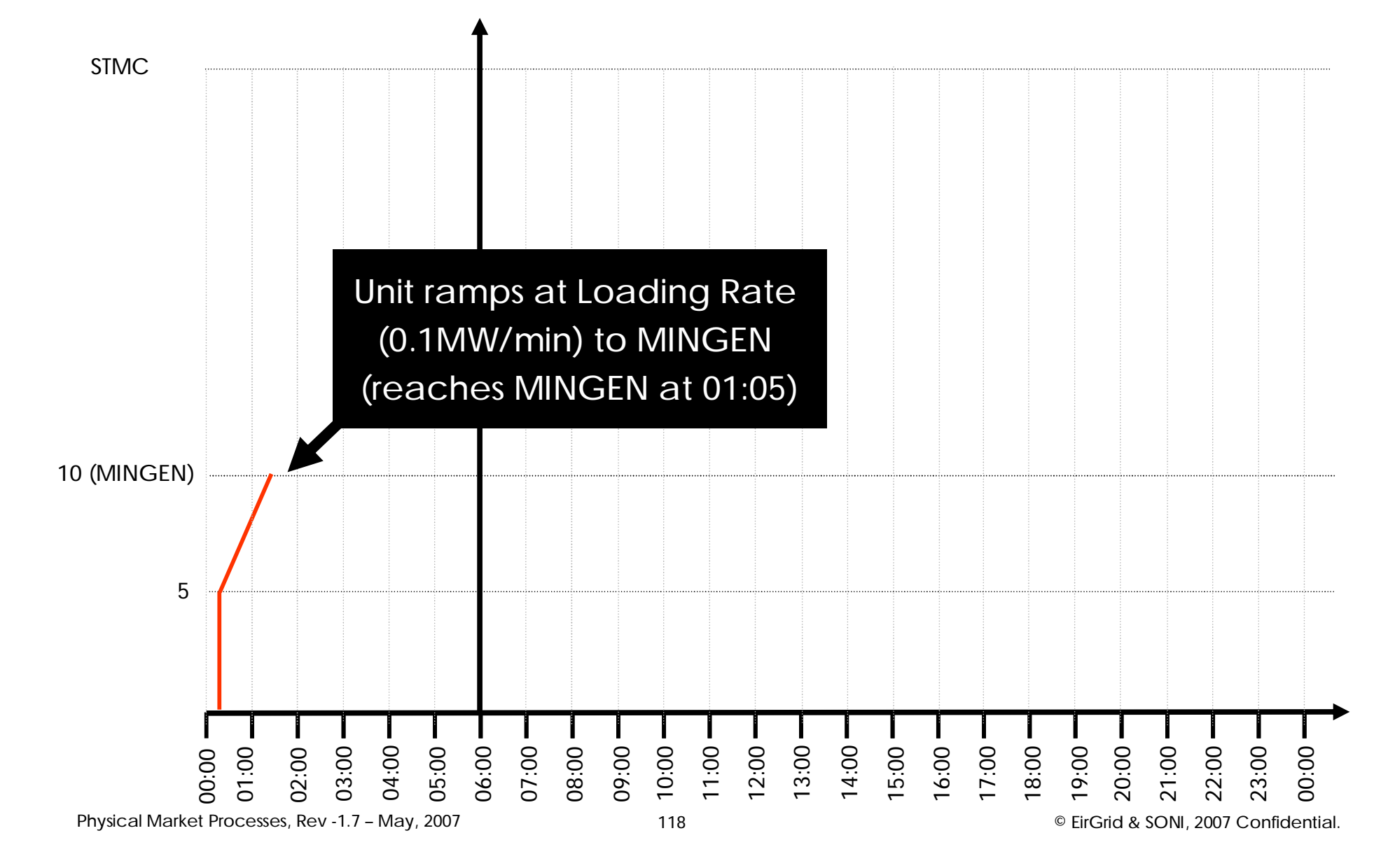

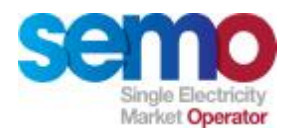

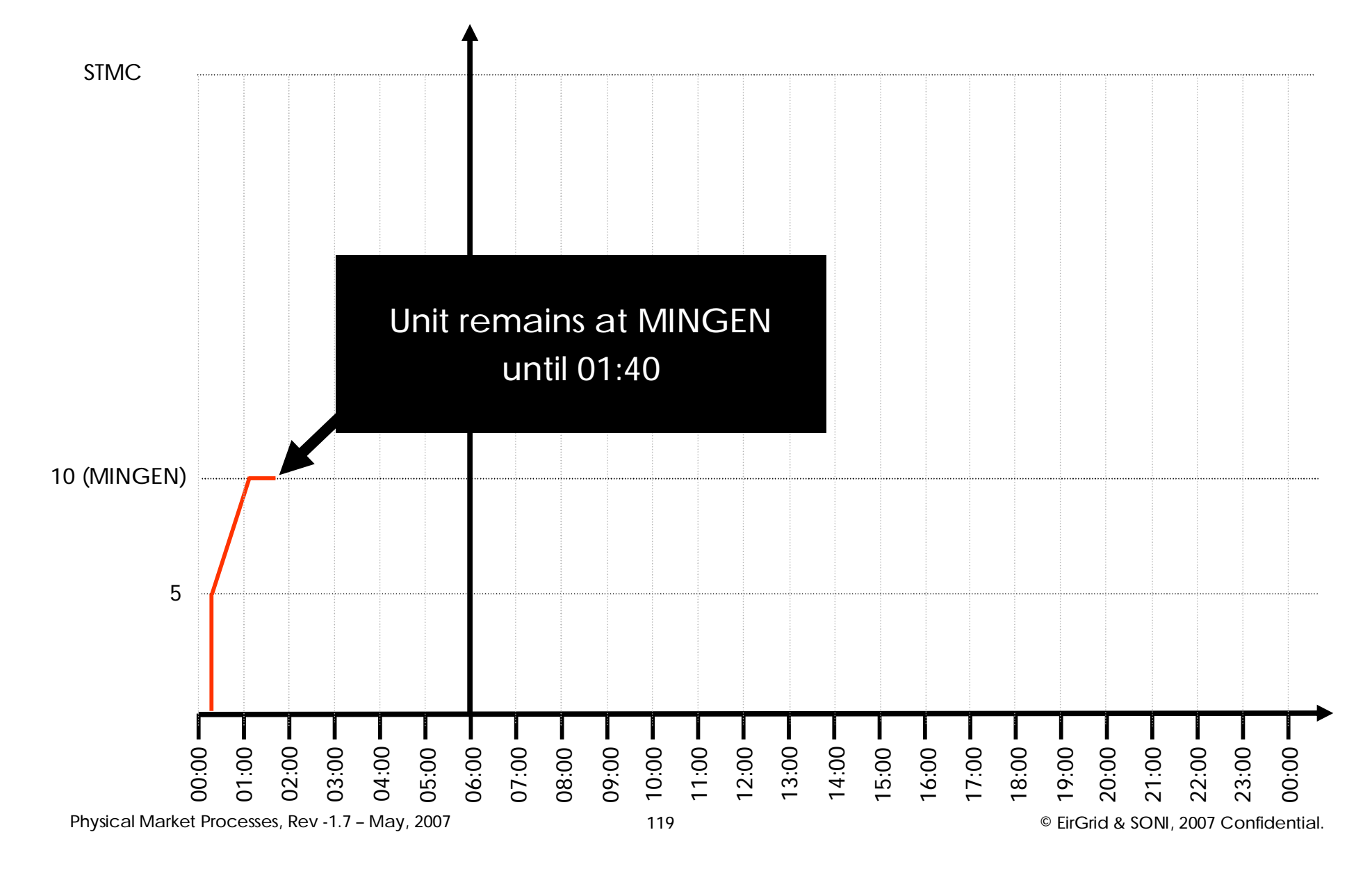

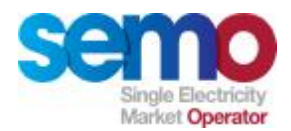

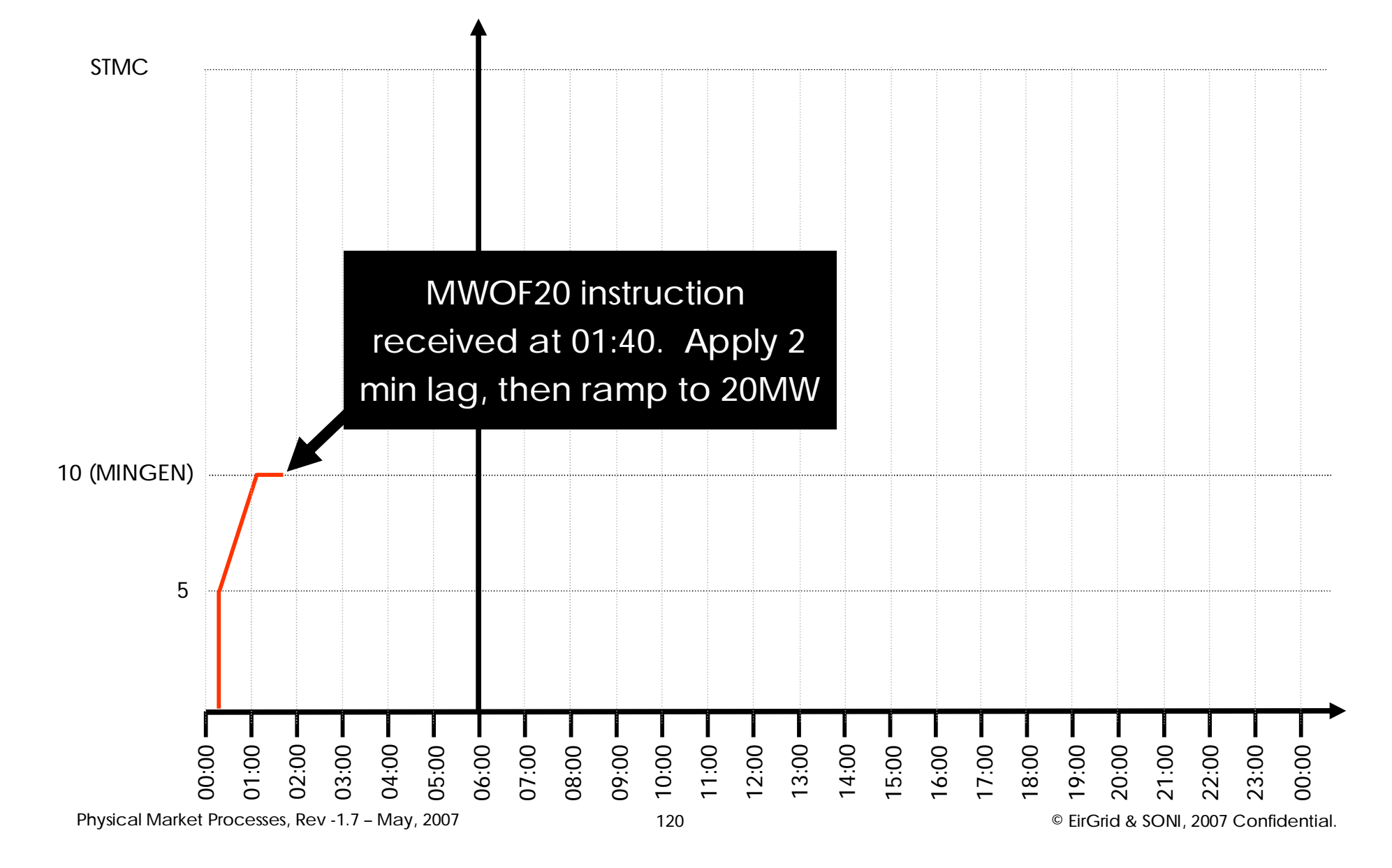

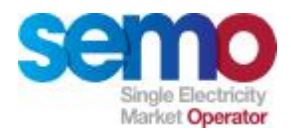

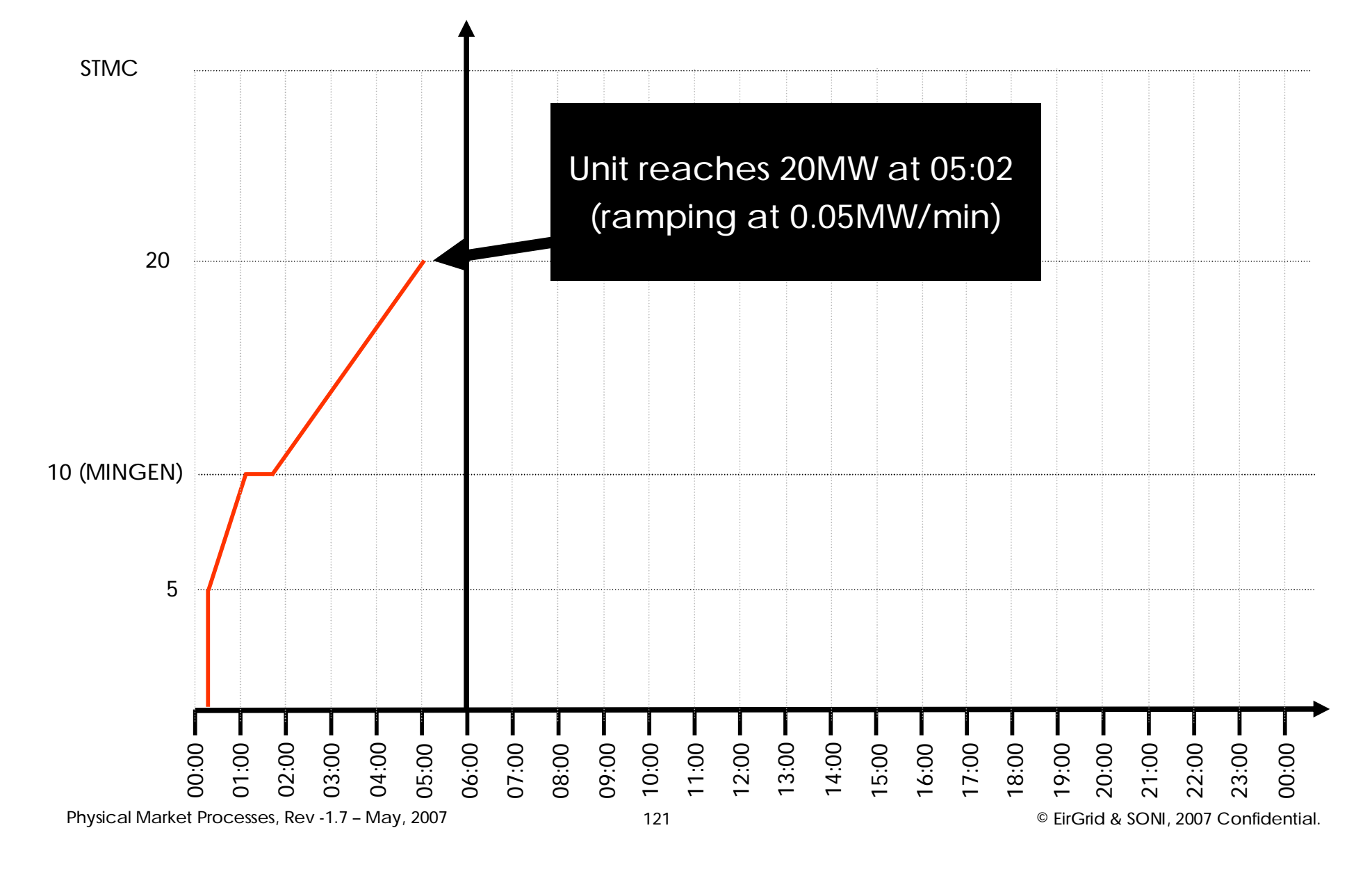

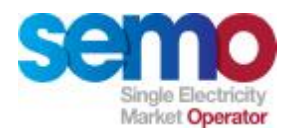

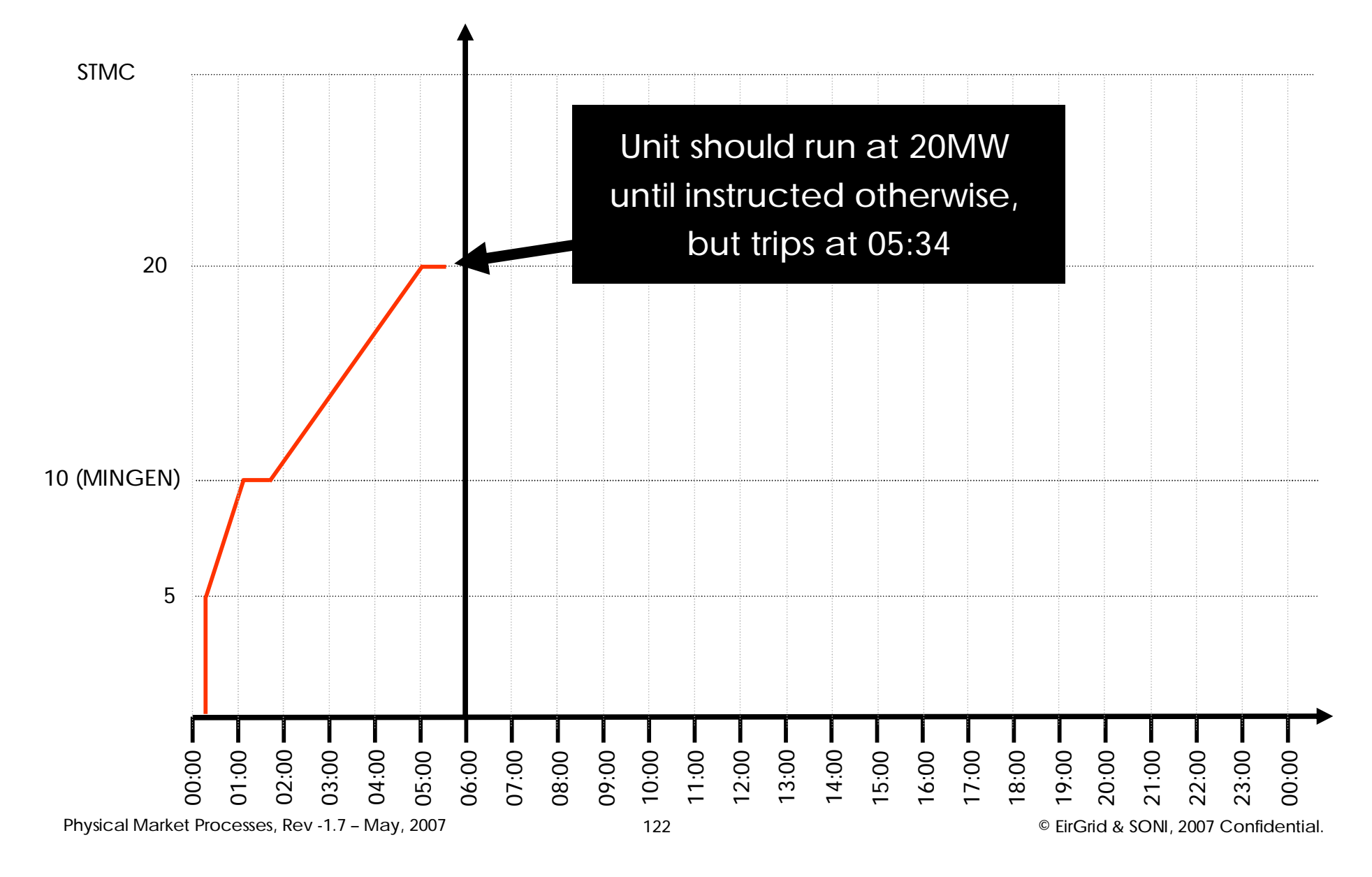

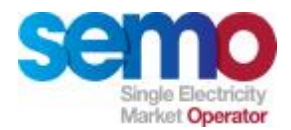

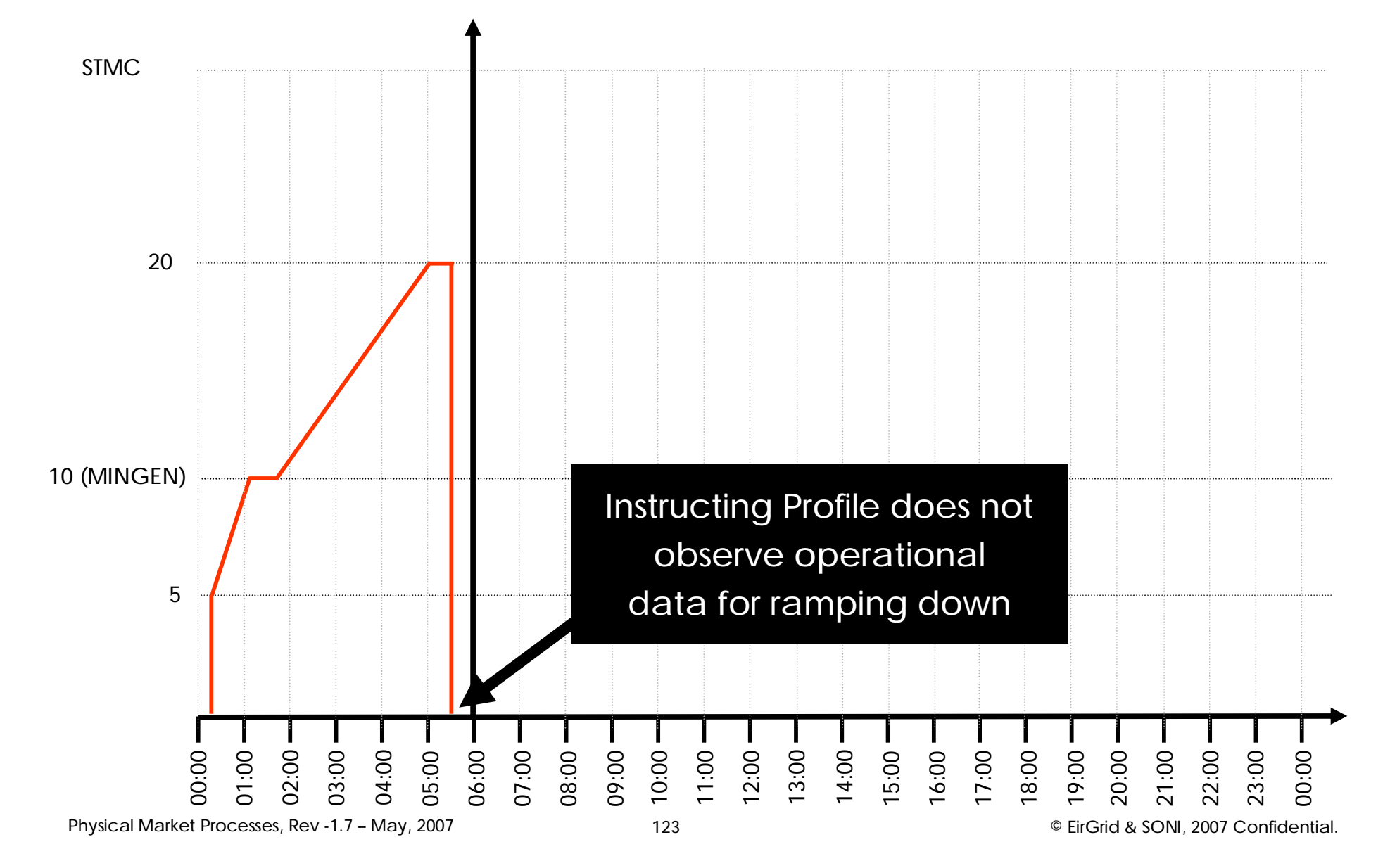

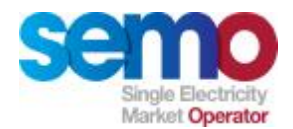

**Instruction Profiling: Example 3**

# **Instruction Profiling:** Example 3 (WIND instructions)

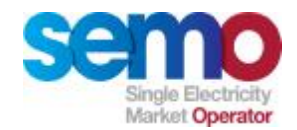

**Instruction Profiling – Example 3 – UNIT\_3 (WIND)**

- Ø Wind units are not treated like any other unit in terms of dispatch instructions
- Ø Wind units are only given dispatch instructions when the Transmission System Operator makes a decision to curtail the output of a particular unit
- Ø Under normal circumstances (i.e. not during a period of curtailment), the dispatch quantity for a wind unit will be set equal to its metered generation

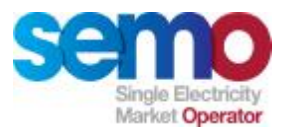

### **Instruction Profiling – Example 3 – UNIT\_3 (Dispatch Instructions)**

### ØInstructions given to UNIT\_3 as follows:

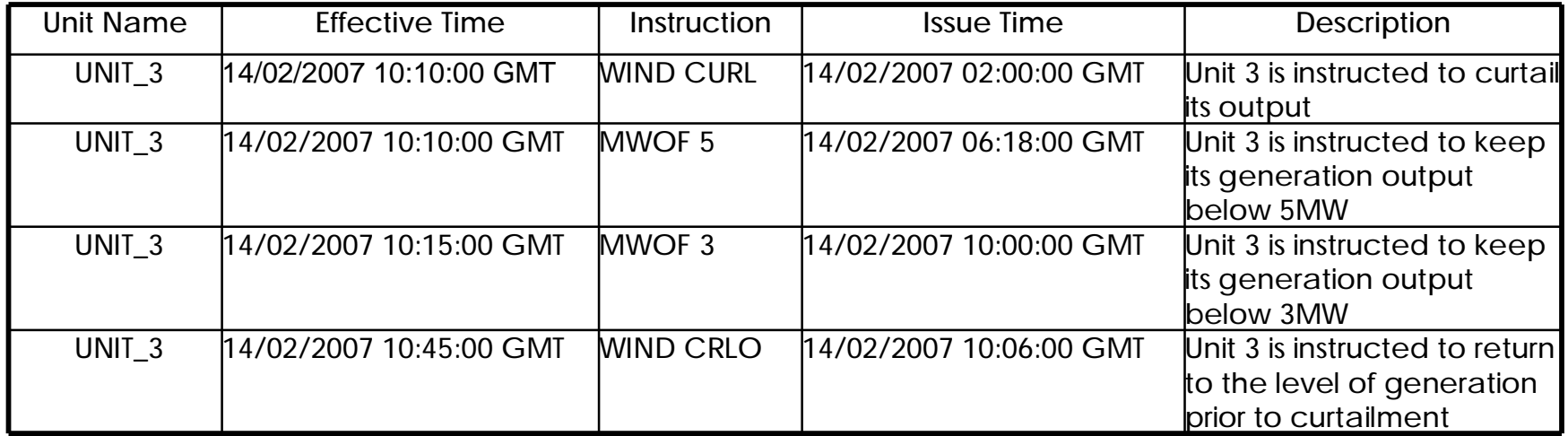

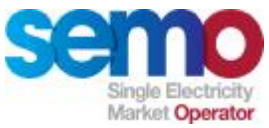

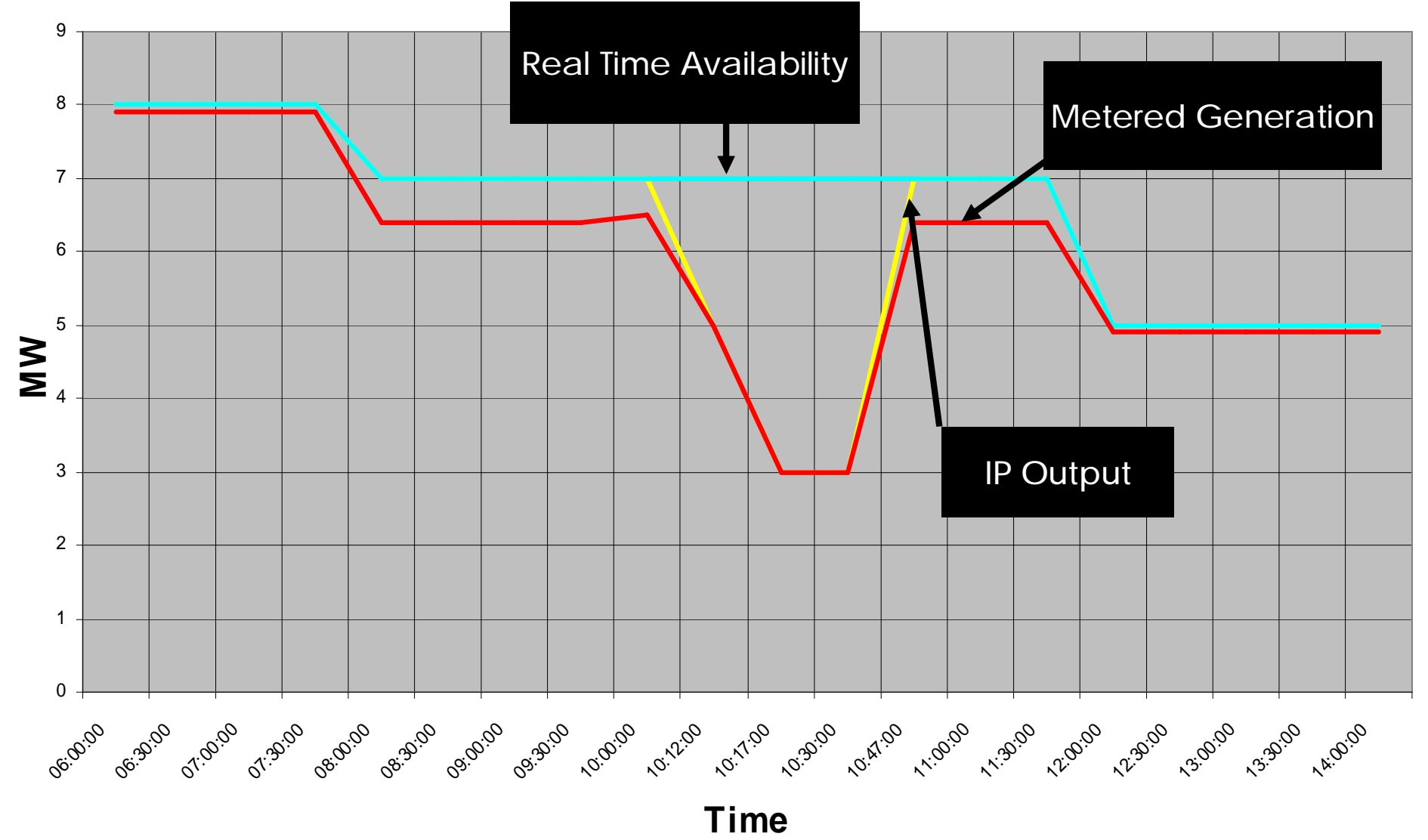

Physical Market Processes, Rev -1.7 – May, 2007

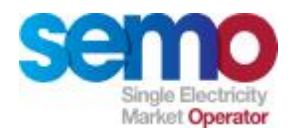

**Instruction Profiling – Example 3 – UNIT\_3 (Calculation of Dispatch Quantities)**

- Ø DQ = Metered Generation *(when not constrained down within a trading period)*
- Ø DQ = Time weighted average of (Real Time Availability when not constrained down , Min (X, Real Time Availability) when constrained down *(when constrained down for all or part of a trading period)*

where  $X =$  constrained down output

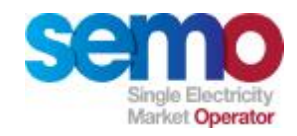

### **Wind Unit DQs**

**For Unit 3:**

- Ø Unit is not constrained down from 10:00 until 10:12 (12 mins)
- Ø Unit is constrained down to 5 MW from 10:12 to 10:17 (5 mins)
- Ø Unit is further constrained down to 3 MW from 10:17 to 10:30 (13 mins)
- Ø So, for TP 10:00 to 10:30
- Ø DQ = ((12\* 7)+5\*min(5 ,7) +13\*min(3,7 ))/30 = **4.93 MW**
- Ø Similarly Unit is constrained down to 3 MW from 10:30 to 10:47 (17 mins)
- Ø Unit is no longer constrained down from 10:47 to 11:00 (13mins)
- Ø So for TP 10:30 to 11:00:
	- $\Omega$  DQ = (17\*min(3,7) +13\*7)/30 = 4.73 MW

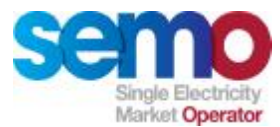

### **Physical Markets Example Unit 1 Dispatch Instructions / Quantities**

**Each dispatchable Unit will receive dispatch instructions as follows:**

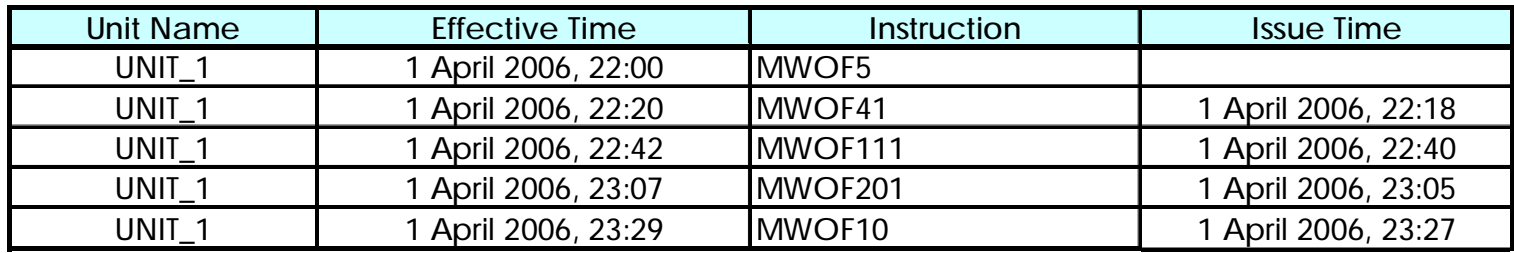

- Ø Unit 1 is already on at 5MW at the start of the example Trading Day
- Ø It is dispatched to 41MW, then 111MW, then 201MW and finally 10MW

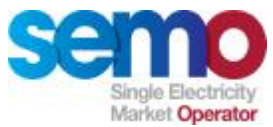

### **Physical Markets Example Unit 1 Dispatch Instructions / Quantities**

**The Instruction Profiling Tool draws a piecewise curve using the Operational Characteristics**

- $\emptyset$  DQuh for period 1 = 10MW
- $\emptyset$  DQuh for period 2 = 60MW
- $\emptyset$  DQuh for period  $3 = 142$ MW
- $\emptyset$  DQuh for period  $4 = 110$ MW
- $\emptyset$  DQuh for period  $5 = 10$ MW
- $\emptyset$  DQuh for period  $6 = 0$ MW

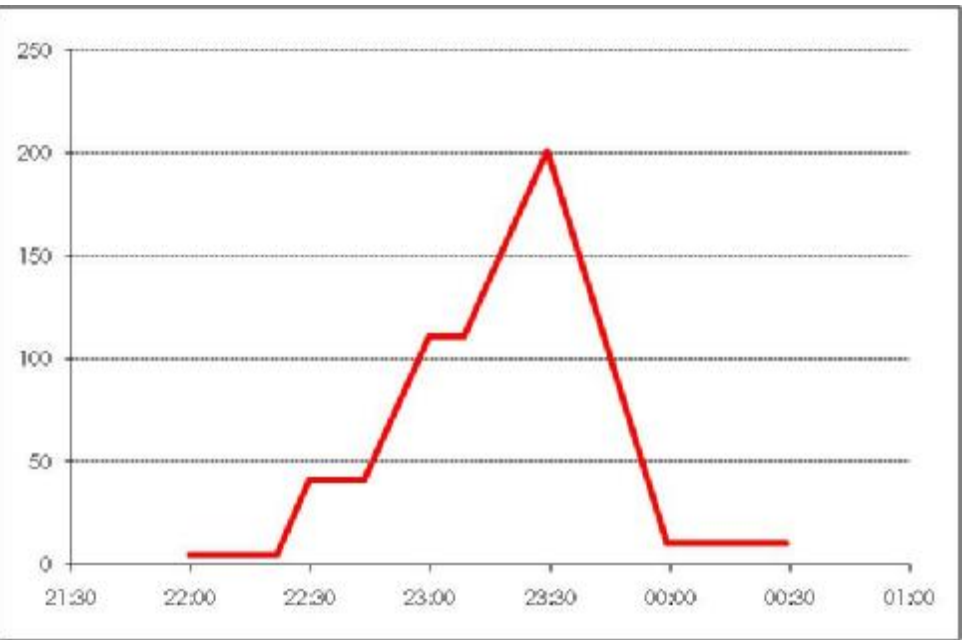

**This data is then used in further processes (e.g. Settlements)**

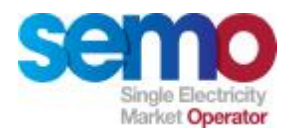

# **Ex-Post Indicative MSP Runs**

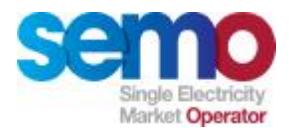

### **Execution of Ex-Post Indicative MSP on TD+1**

### **Based on the previous Trading Day's Ex-Post Indicative Market Schedule Where possible, actual data is used**

- Ø Market Participant Data
- Ø Prior to the execution of MSP, Dispatch Quantities will be calculated
- Ø The Ex-Post Indicative MSP will:
	- § Economically commit the Price Maker units using their offer data to meet the calculated Schedule Demand
	- § Set MSQs for Price Taker Units based on Table 1 of the Trading and Settlement Code
- Ø Ex-Post Indicative MSQs and Ex-Post Indicative SMPs for each Trading Period in the Trading Day make up the Ex-Post Indicative Market Schedule.

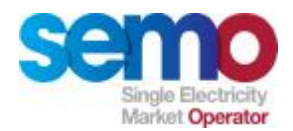

### **Ex-Post Indicative Timeline**

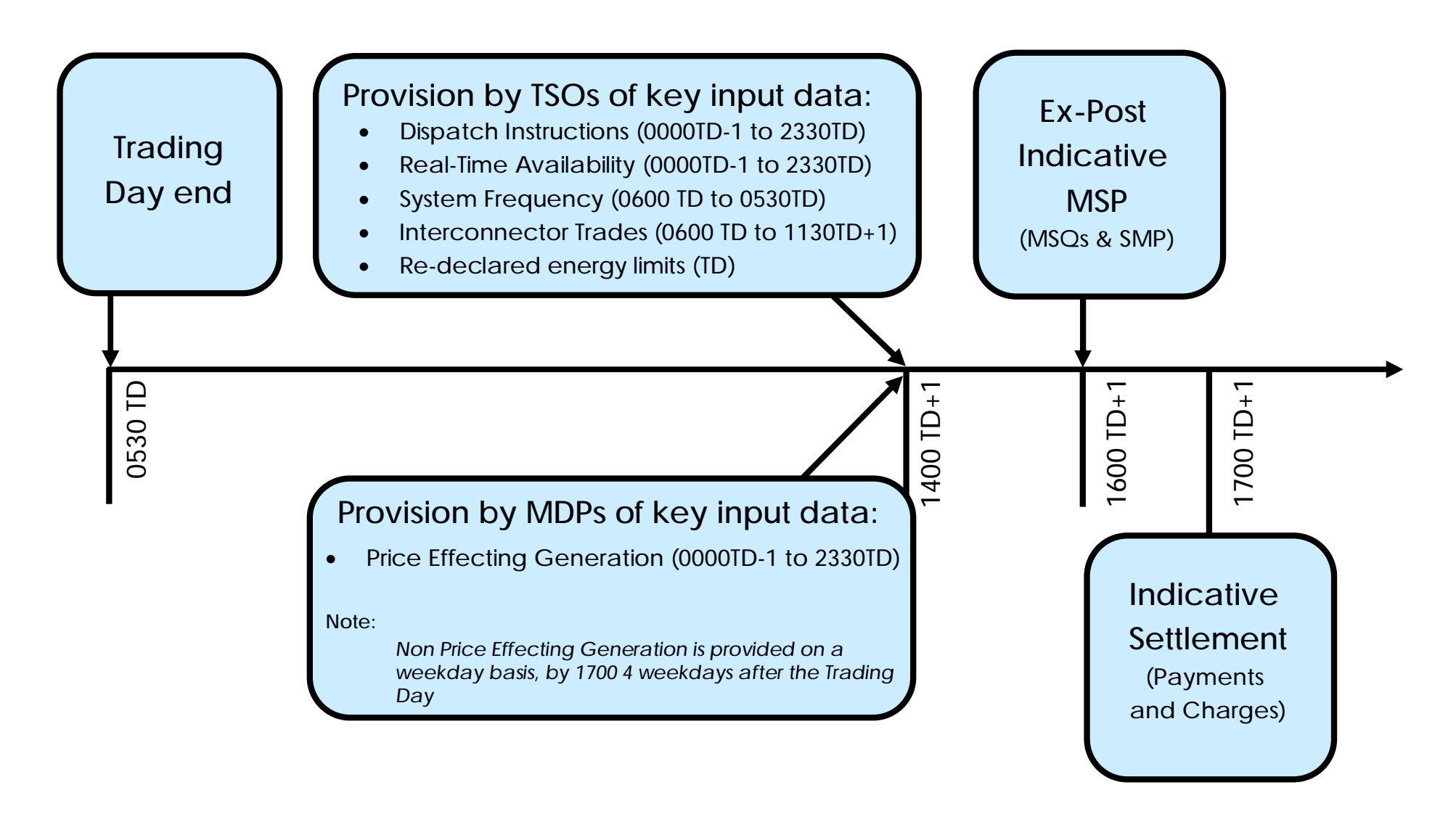

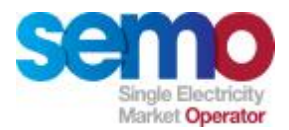

### **Ex-Post Indicative MSP Inputs and Outputs**

- Ø Generator running and start-up costs
- Ø Actual max and min availability levels until 00:00 on TD
- Ø Information carried over from last Ex-Post MSP run
- Ø Generator technical characteristics
- Ø Interconnector data
- Ø Data for special units e.g. energy limited units, pumped storage units
- Ø Metered Generation and Metered Demand until 00:00 on TD
- Ø Dispatch Instructions until 00:00 on TD
- **Physical Interconnector User Nominations**

**Determine Ex-Post Indicative Market Schedule**

Ø Market Schedule Quantities (MSQuh) over the Trading Day

- Ø Dispatch Quantities (DQuh) until 00:00 on TD
- Ø Availability Profile (APuh) and Actual Availability (AAuh) until 00:00 on TD
- Ø Market prices over the day (SMPh used in Settlement)

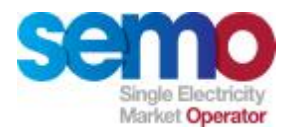

### **Why all of these calculations?**

**For sites with on-site demand:**

- Ø Say that a Generator site has 2 Generator Units of 70MW and 50MW each (nonfirm) and has on-site demand of 15MW. The site has a MEC (FAQSst) of 80MW.
- Ø FAQuh allows the registered Firm Access Quantity to take into account the onsite demand.
- Ø Without this credit, only 80MW would be able to be offered to the market.

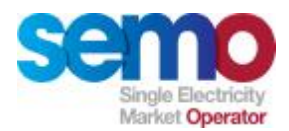

## **Actual Availability Example: FAQ**

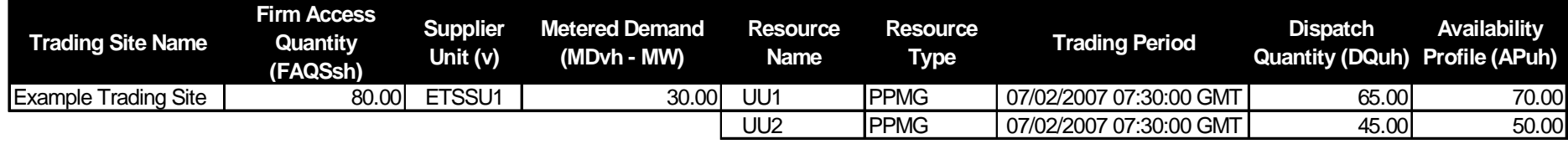

**Step1 :** 

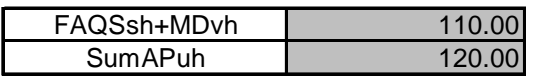

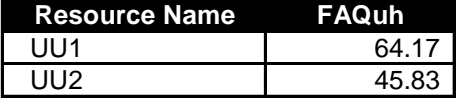

**Step 2 :** 

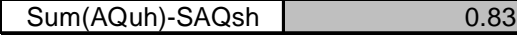

**Step 3 :** 

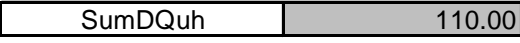

**Step 4 :** 

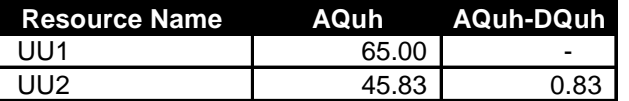

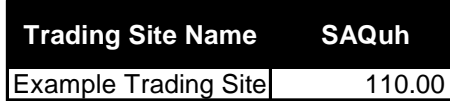

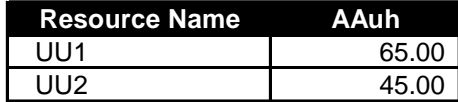

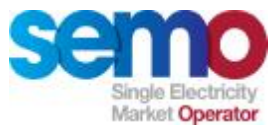

**Ex-Post Indicative MSP:**

### **Generation to be met by Price Makers**

### **For the Ex Post Indicative MSP, input data combines actual and forecast values**

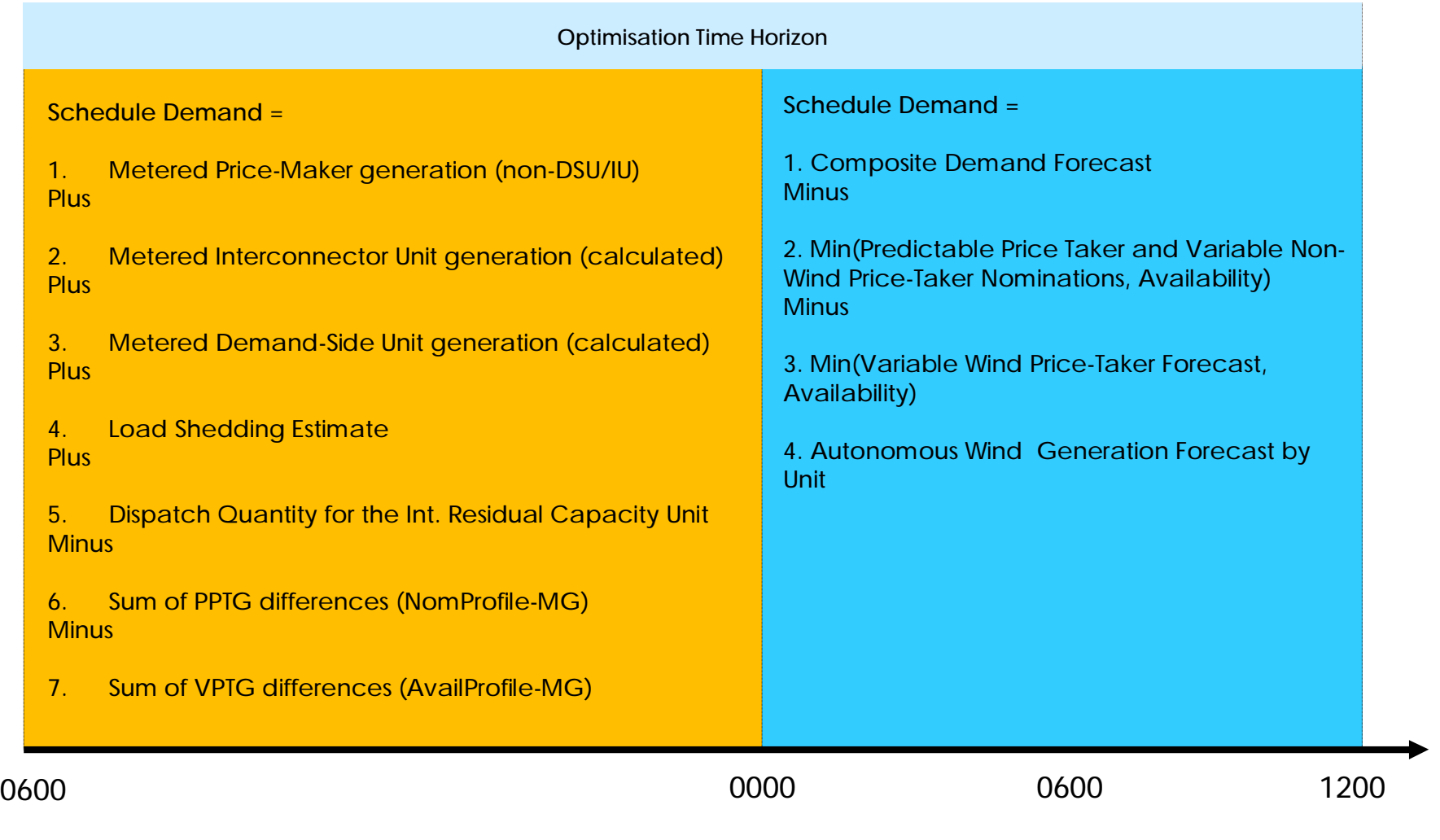

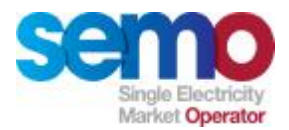

### **System Operator Interconnector Trades**

**TSO Trades can be made by TSOs, using spare capacity on the relevant interconnector. These trades will be made at TSO discretion.**

**Data recorded by the relevant TSO (for each Trading Period in the Optimisation Time Horizon):**

- $\emptyset$  SIIP (Import Price in £/MWh or €/MWh)
- $\emptyset$  SIEP (Export Price in £/MWh or  $\epsilon$ /MWh)
- Ø SIIQ (Import Quantity in MW)
- Ø SIEQ (Export Quantity in MW)
- $\emptyset$  DQ = SIIQ + SIEQ

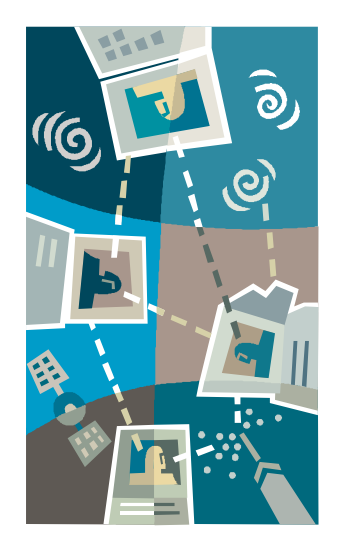

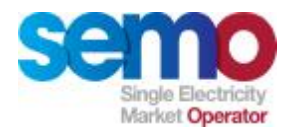

### **Ex Post Indicative MSP – Key Data Outputs**

#### **Data Outputs**

- Ø Availability Profile (APuh) per Trading Period for 0600 to 0000 on Trading Day
- Ø Actual Availability (AAuh) per Trading Period for 0600 to 0000 on Trading Day
- $\emptyset$  Ex Post Indicative SMP (€ or £/MWh by Trading Period for Trading Day)
- Ø Ex Post Indicative MSQs (MW by Trading Period by Unit for Trading Day)
- Ø Dispatch Quantity (DQuh) for 0600 to 0000 on Trading Day for each Unit for use in Settlement
- Ø Alarm Reports by Trading Period (Alarm Time, Alarm Description, Alarm Acceptance, Other…)
- Ø Violated Constraints by Trading Period (Violation Time, Constraint, Other…)

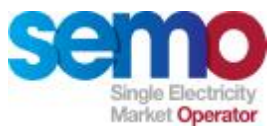

### **Physical Markets Example Ex Post Indicative Inputs**

**Ex Post MSP Runs use actual data where possible (for the following data, rules are applied where data is not available for the full Optimisation Time Horizon)**

- Ø From Meter Data Providers Metered Generation
- Ø From TSOs Dispatch Instructions (Dispatch Quantities calculated)
- Ø From TSOs Spot Availability (Actual Availability calculated in our example it is assumed that AAuh = APuh)

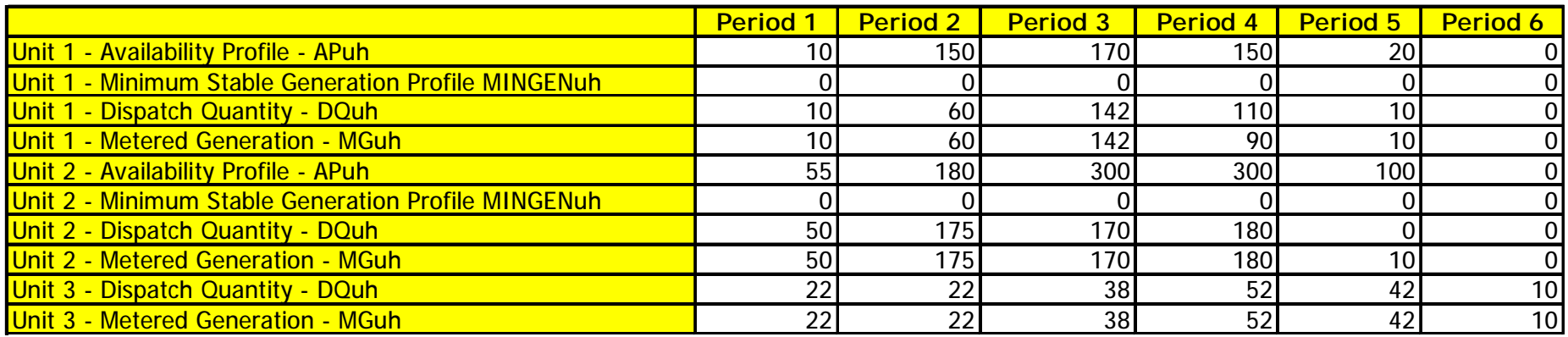

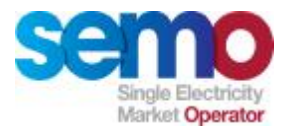

### **Physical Markets Example Ex Post Indicative Schedule Demand**

**Ex Post Indicative Schedule Demand is calculated from a combination of actual and estimated data**

- Ø In our example, we do not have sufficient data from period 5
- Ø Instead, we use the Schedule Demand calculated for the Ex Ante MSP run

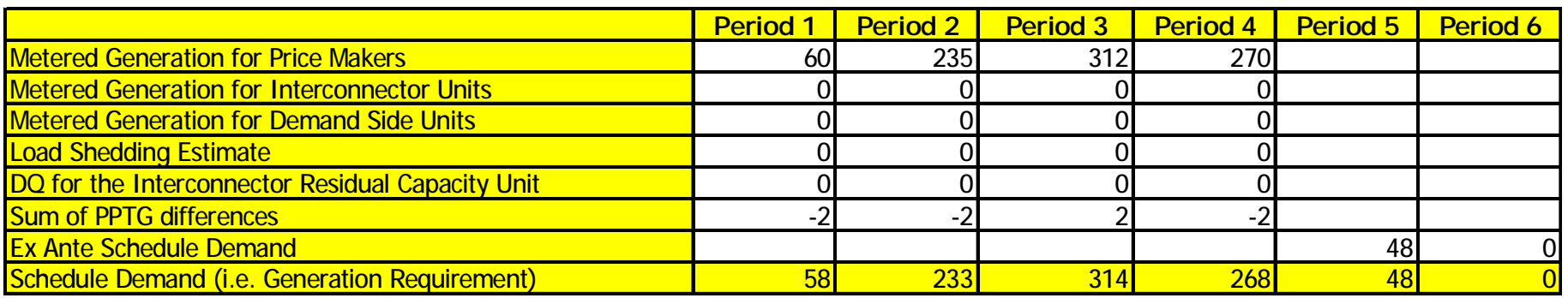

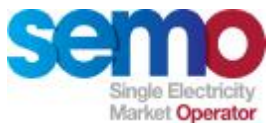

### **Physical Markets Example Ex Post Indicative Schedule**

### **With no inter-temporal constraints, the schedule would be as follows**

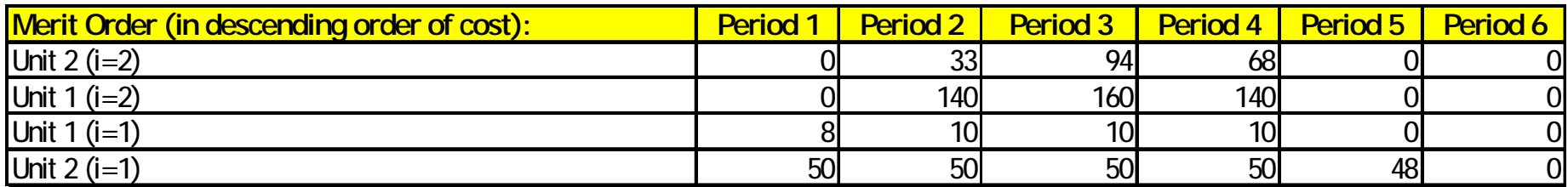

**Taking ramp rates into account, the final schedule is as follows**

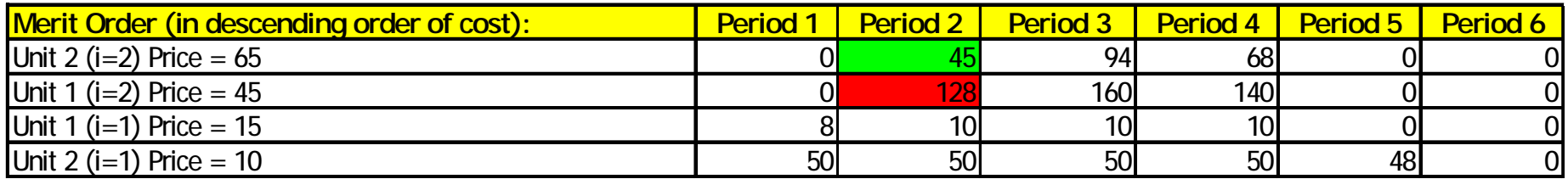

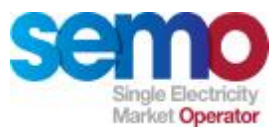

### **Physical Markets Example Ex Post Indicative Merit Order**

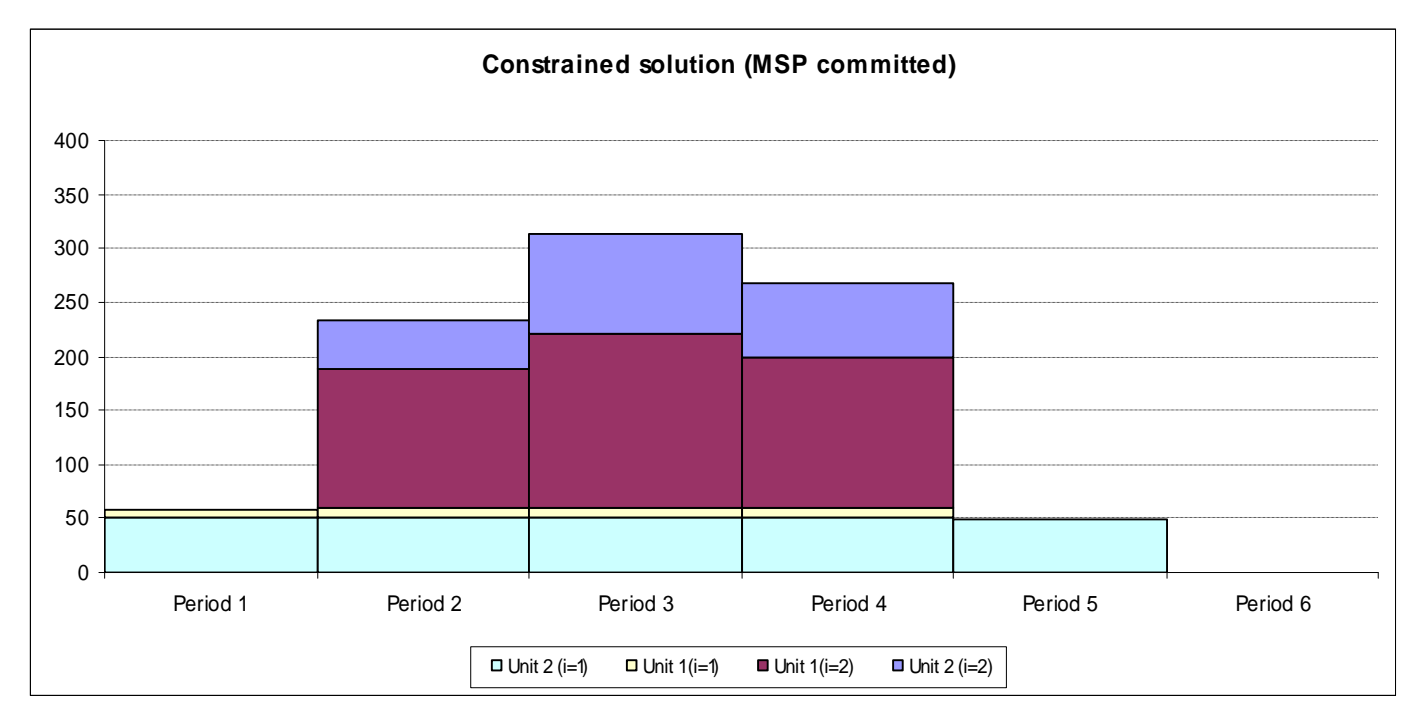

**This is the "ramp-constrained" schedule, minimising costs (bids) to meet Schedule Demand**
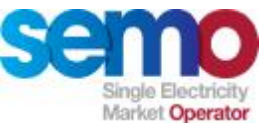

## **Physical Markets Example Shadow Price and SMP discussion**

**The Shadow Price calculated by the MSP Software will be:**

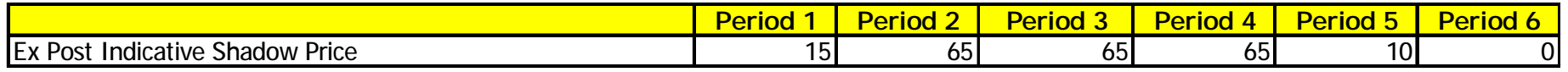

- Ø Shadow Prices form the basis of the SMP calculation
- Ø However, paying for generation at shadow prices will mean that Generator Units will not recover the full costs of production
- $\emptyset$  As a result, there is a further process undertaken to determine System Marginal Prices (SMPs):
	- Ø SMP takes into account No Load and Start Up Costs
	- Ø SMP ensures that all Units running will at least meet their costs of running (PQ, Start Up and No Load) across the Trading Day

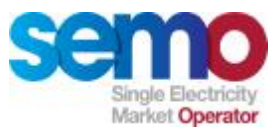

## **Physical Markets Example Ex Post Indicative SMP Step 1**

#### **SMP Step 1 ensures that Units recover their running costs:**

**INITIAL SMP CALCULATIONS**

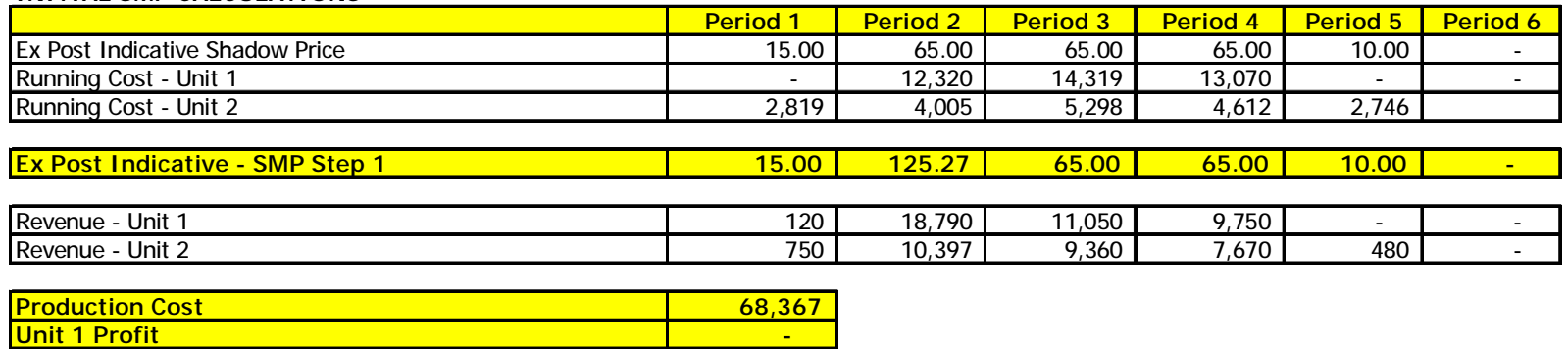

Ø Simple linear program which ensures that:

**Unit 2 Profit 9,177**

- Ø Total production cost is minimised
- Ø Unit 1 and Unit 2 at least break even
- Ø Resulting SMP values are ≥ Shadow Prices
- $\emptyset$  Price in Trading Period raised from €65 to €125.27, otherwise Unit 1 would not break even

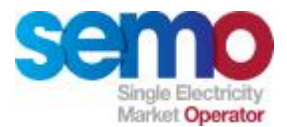

## **Physical Markets Example Ex Post Indicative SMP Final Step**

**With α=0, β=1 and δ=5 – this ensures that the SMP algorithm will minimise the overall gap between the Shadow Price and the resulting SMP.** 

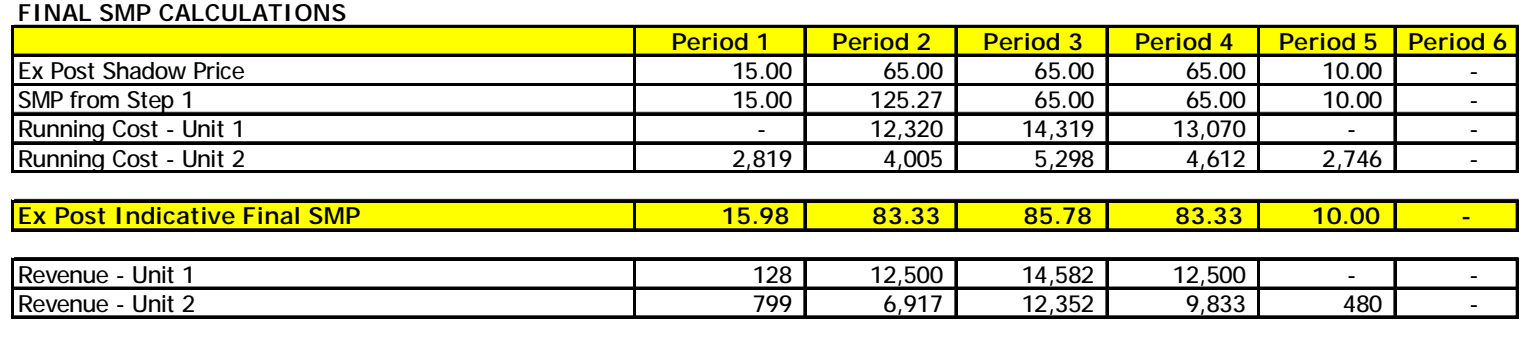

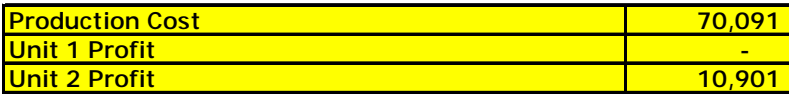

- Ø Simple linear program which ensures that:
	- Ø SMP is set to minimise
		- $\emptyset$  a \* total payment over the Trading Day to the price makers at SMP, plus β \* Sum over all periods of (SMP – shadow price) $2$
	- Ø Unit 1 and Unit 2 at least break even
	- Ø Resulting SMP values are ≥ Shadow Prices
	- $\emptyset$  Total payment must be less than REVMIN  $*(1 + \delta)$

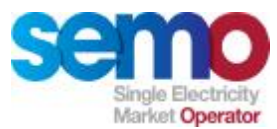

## **Physical Markets Example SMP and Shadow Prices**

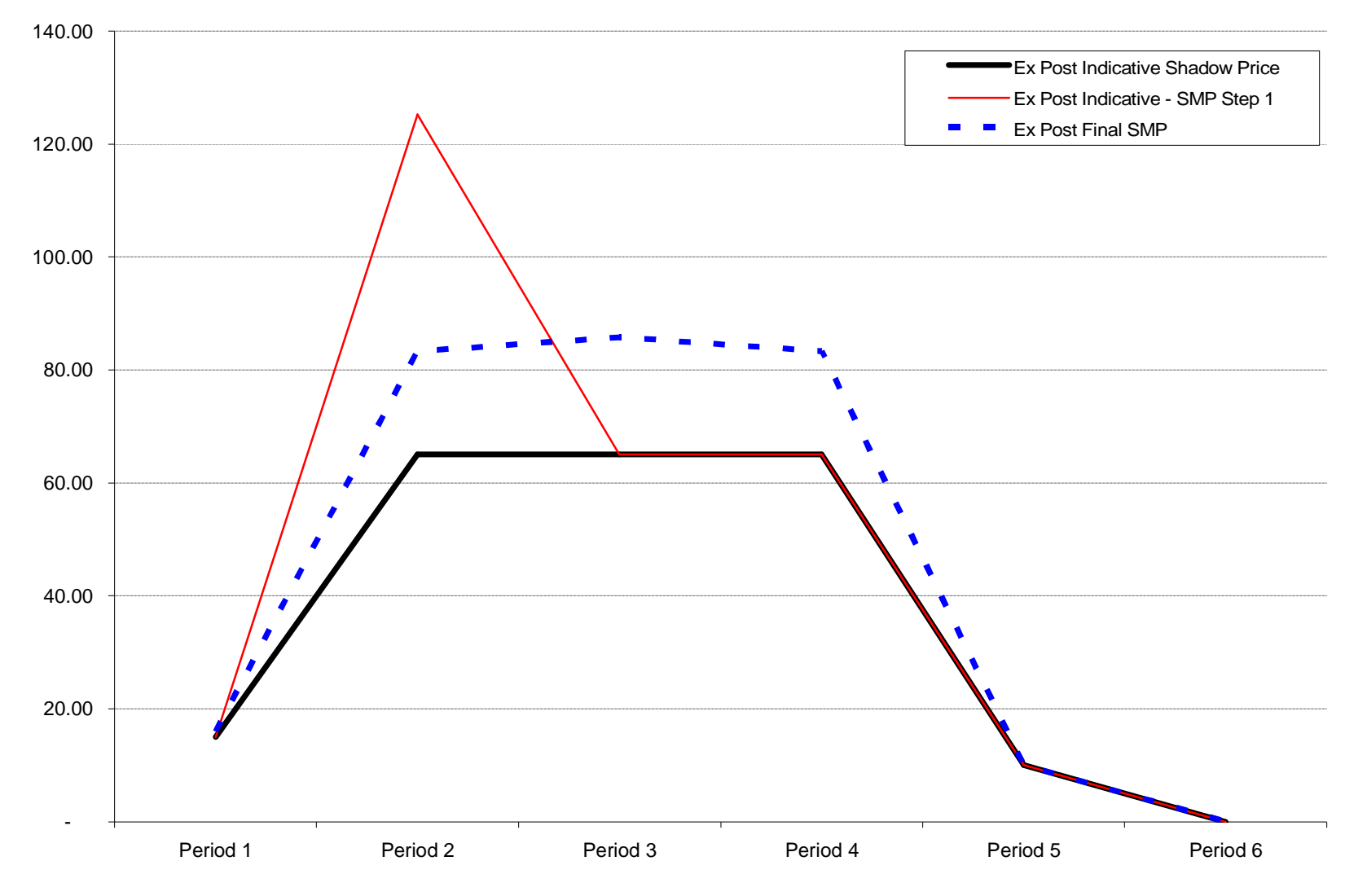

Physical Market Processes, Rev -1.7 - May, 2007 **148** 2007 148 © EirGrid & SONI, 2007 Confidential.

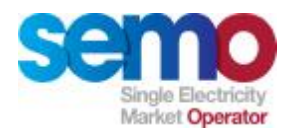

## **Ex-Post Initial MSP Runs**

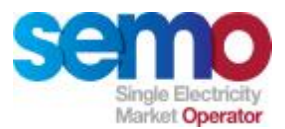

## **Execution of Ex-Post MSP on TD+4 and as required**

**Based on the previous Trading Day's Ex-Post Market Schedule All actual data required for the run will be available**

- Ø Market Participant Data
- Ø Prior to the execution of MSP, Dispatch Quantities will be re-calculated (in case Dispatch Instructions have been re-submitted between TD+1 and TD+4)
- Ø The Ex-Post Initial MSP run will:
	- § Economically commit the Price Maker units using their offer data to meet the calculated Schedule Demand
	- § Set MSQs for Price Taker Units based on Table 1 of the Trading and Settlement Code
- Ø Ex-Post Initial MSQs and Ex-Post Initial SMPs for each Trading Period in the Trading Day make up the Ex-Post Initial Market Schedule.

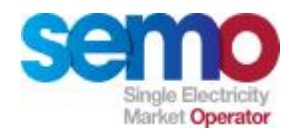

#### **Ex-Post Initial Timeline**

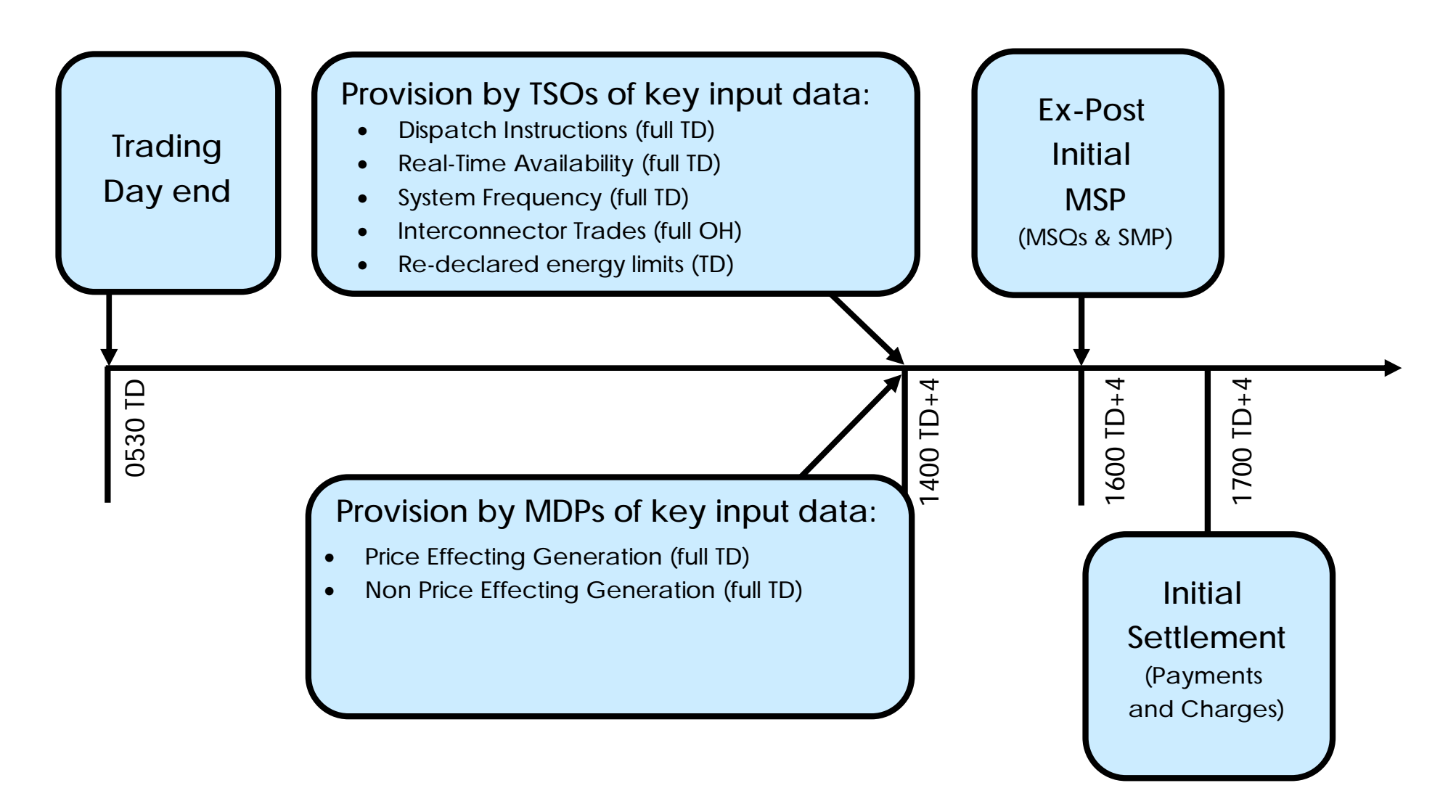

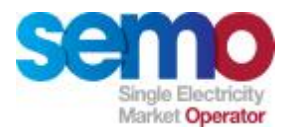

### **Ex-Post Initial MSP Inputs and Outputs**

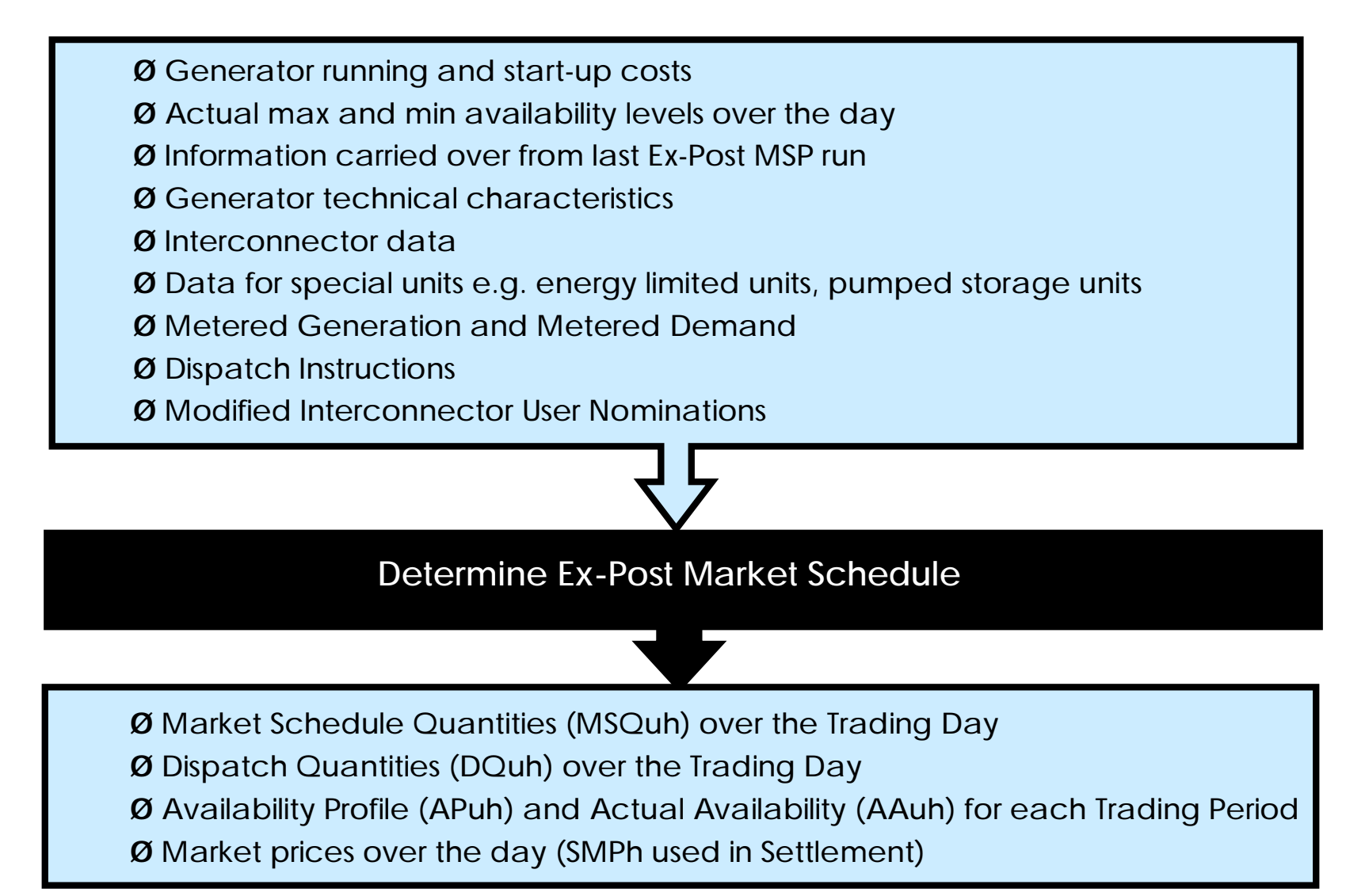

Physical Market Processes, Rev -1.7 – May, 2007 152 152 Development and the Song Confidential.

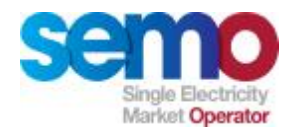

## **Ex-Post Initial MSP: Generation to be met by Price Makers**

## **EX-POST MSP**

Total MW Requirement

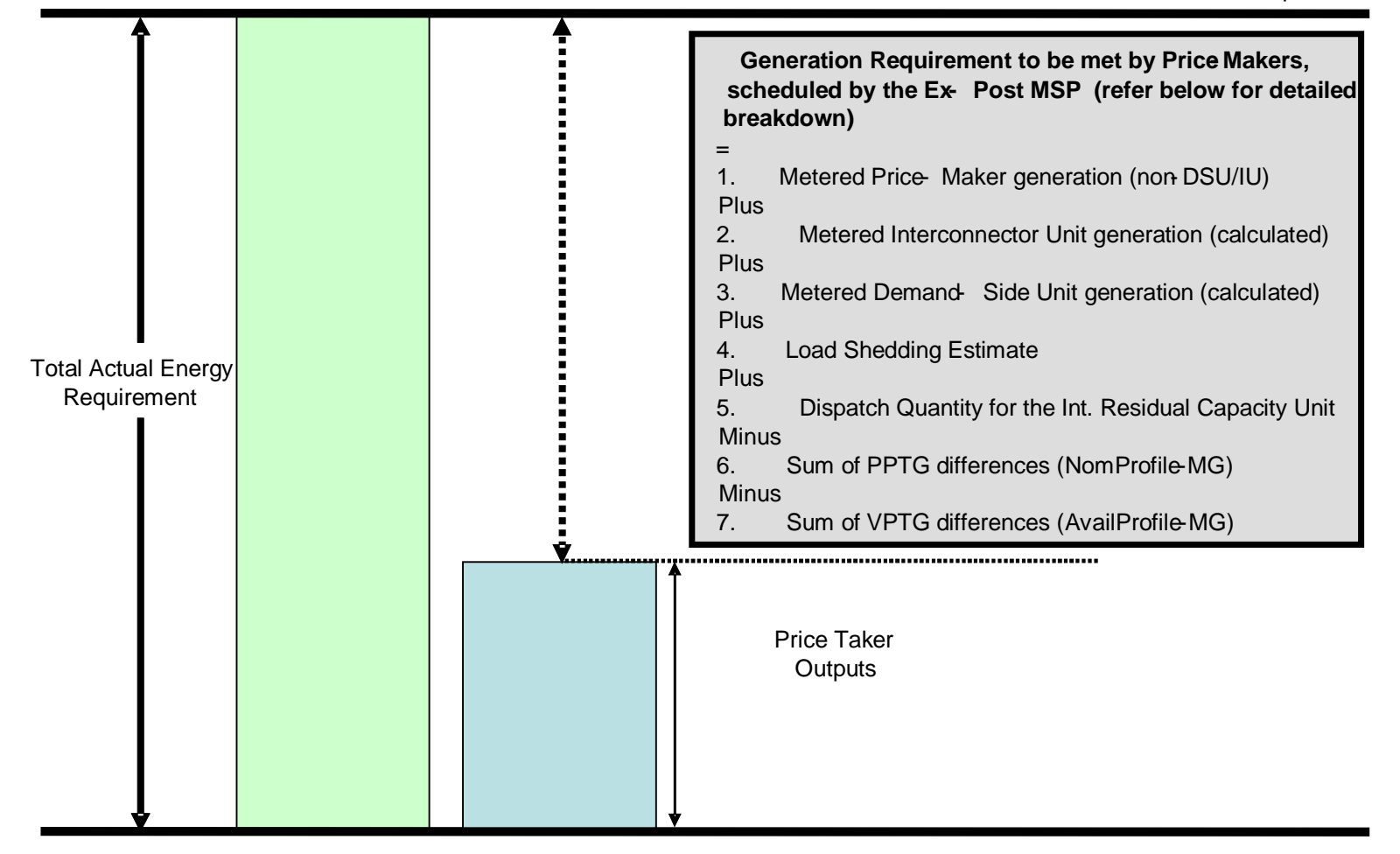

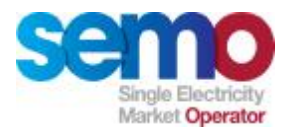

## **Ex Post Initial MSP – Key Data Outputs**

#### **Data Outputs**

- Ø Availability Profile (APuh) per Trading Period for Trading Day
- Ø Actual Availability (AAuh) per Trading Period for Trading Day
- $\emptyset$  Ex Post Indicative SMP (€ or £/MWh by Trading Period for Trading Day)
- Ø Ex Post Indicative MSQs (MW by Trading Period by Unit for Trading Day)
- Ø Dispatch Quantity (DQuh) for each Unit for use in Settlement
- Ø Alarm Reports by Trading Period (Alarm Time, Alarm Description, Alarm Acceptance, Other…)
- Ø Violated Constraints by Trading Period (Violation Time, Constraint, Other…)

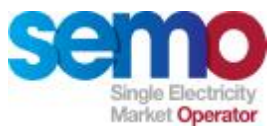

## **Physical Markets Example Ex Post Initial Inputs**

#### **For Ex Post Initial MSP Runs, all actual data required will be available**

- Ø From Meter Data Providers Metered Generation
- Ø From TSOs Dispatch Instructions (Dispatch Quantities calculated)
- Ø From TSOs Spot Availability (Actual Availability calculated in our example it is assumed that AAuh = APuh)

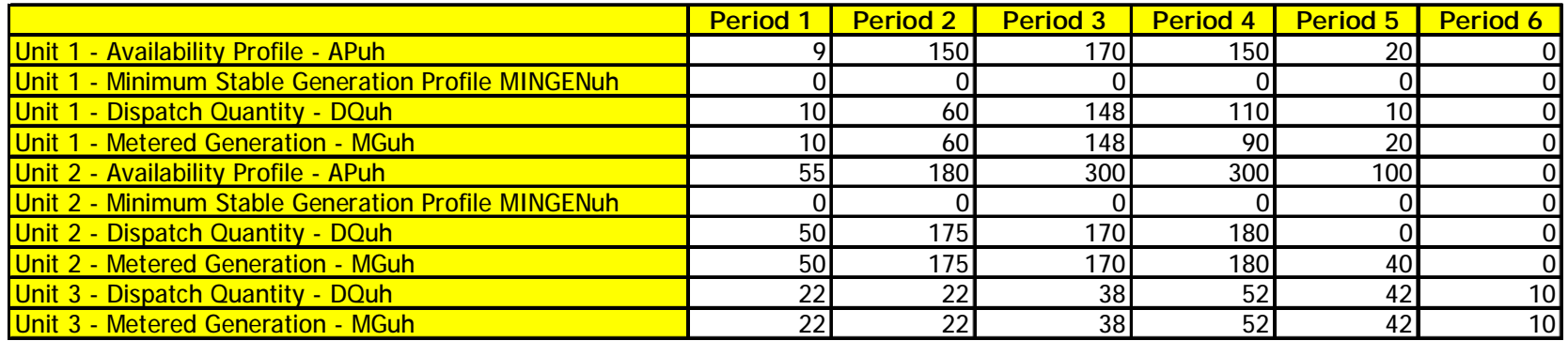

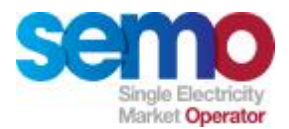

## **Physical Markets Example Ex Post Indicative Schedule Demand**

**Ex Post Initial Schedule Demand is calculated in the same way for the entire Optimisation Time Horizon**

- Ø Same as Ex Post Indicative for periods 1 to 4
- Ø Periods 5 and 6 use same calculation as 1 to 4, as data is available
- Ø Ex Post Initial MSP uses this data to schedule Price Makers

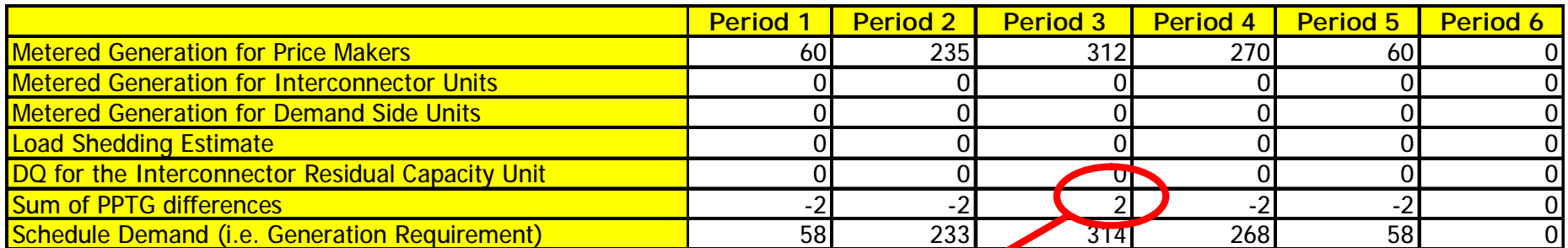

**Calculated for Unit 3 as:**

- 1) Nomination Quantity = 40MW
- 2) Metered Generation = 38MW
- Unit 3 is constrained up by 2MW.

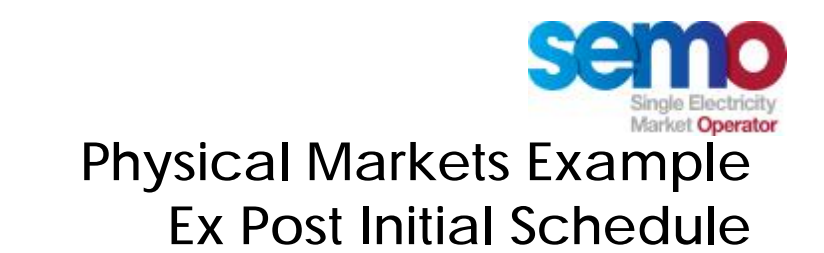

#### **With no inter-temporal constraints, the schedule would be as follows**

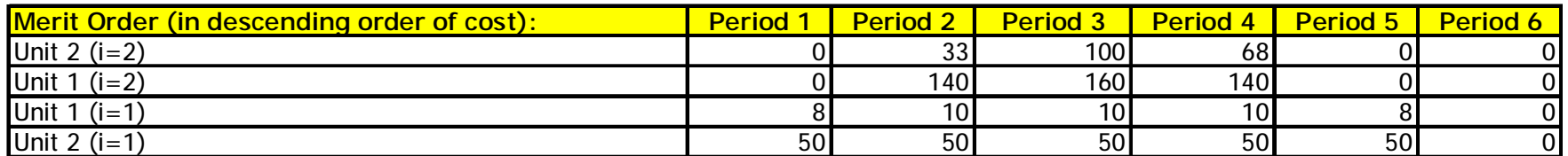

**Taking ramp rates into account, the final schedule is as follows**

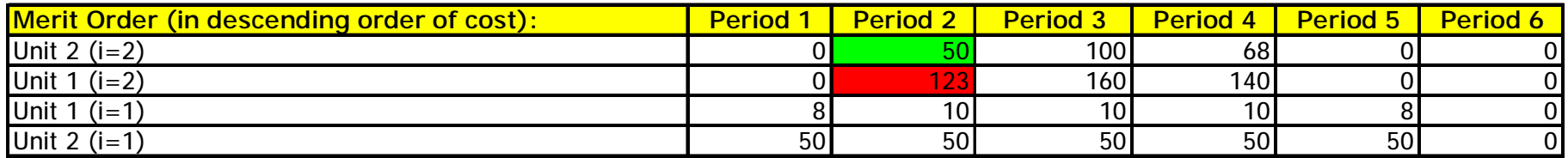

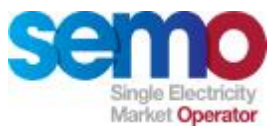

## **Physical Markets Example Shadow Price and SMP discussion**

**The Shadow Price calculated by the MSP Software will be:**

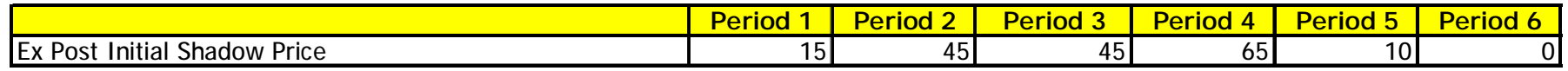

- Ø Shadow Prices form the basis of the SMP calculation
- Ø SMP takes into account No Load and Start Up Costs
- Ø SMP ensures that all Units running will at least meet their costs of running (PQ, Start Up and No Load) across the Trading Day

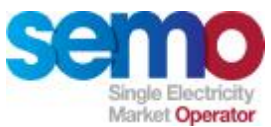

## **Physical Markets Example Ex Post Initial SMP Step 1**

#### **SMP Step 1 ensures that Units recover their running costs:**

**INITIAL SMP CALCULATIONS**

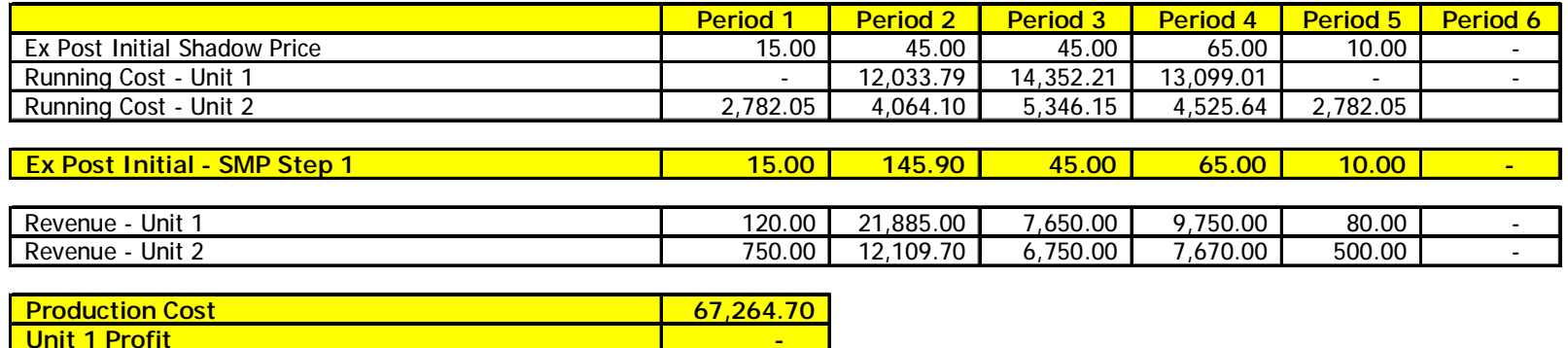

Ø Simple linear program which ensures that:

**Unit 2 Profit 8,279.70**

- Ø Total production cost is minimised
- Ø Unit 1 and Unit 2 at least break even
- Ø Resulting SMP values are ≥ Shadow Prices
- Ø Price in Trading Period 2 raised from €45 to €145.90, otherwise Unit 1 would not break even

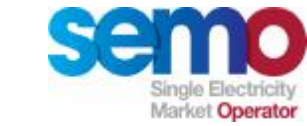

## **Physical Markets Example SMP Final Step**

**With α=0, β=1 and δ=5 – this ensures that the SMP algorithm will minimise the overall gap between the Shadow Price and the resulting SMP.** 

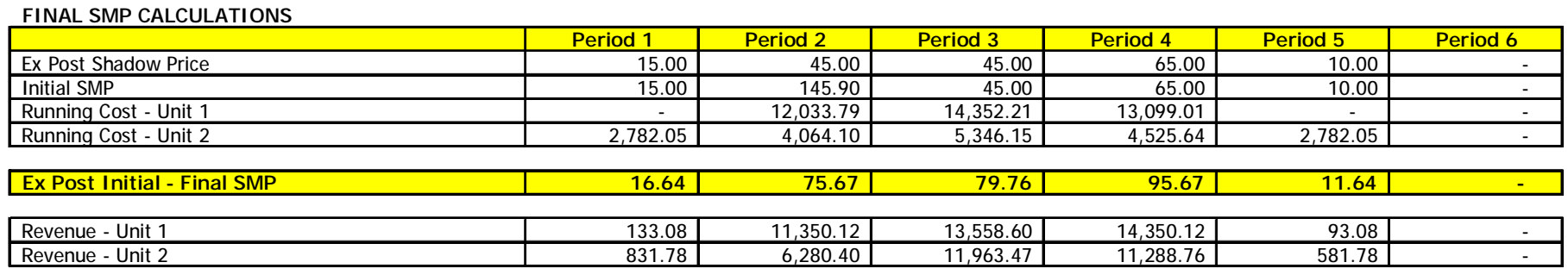

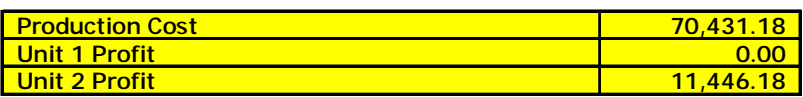

- Ø Simple linear program which ensures that:
	- Ø SMP is set to minimise
		- $\emptyset$  a \* total payment over the Trading Day to the price makers at SMP, plus β \* Sum over all periods of (SMP – shadow price) $2$
	- Ø Unit 1 and Unit 2 at least break even
	- Ø Resulting SMP values are ≥ Shadow Prices
	- $\emptyset$  Total payment must be less than REVMIN  $*(1 + \delta)$

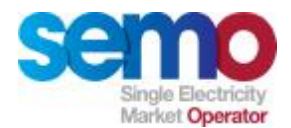

## **Physical Markets Example Ex Post Initial SMP and Shadow Prices**

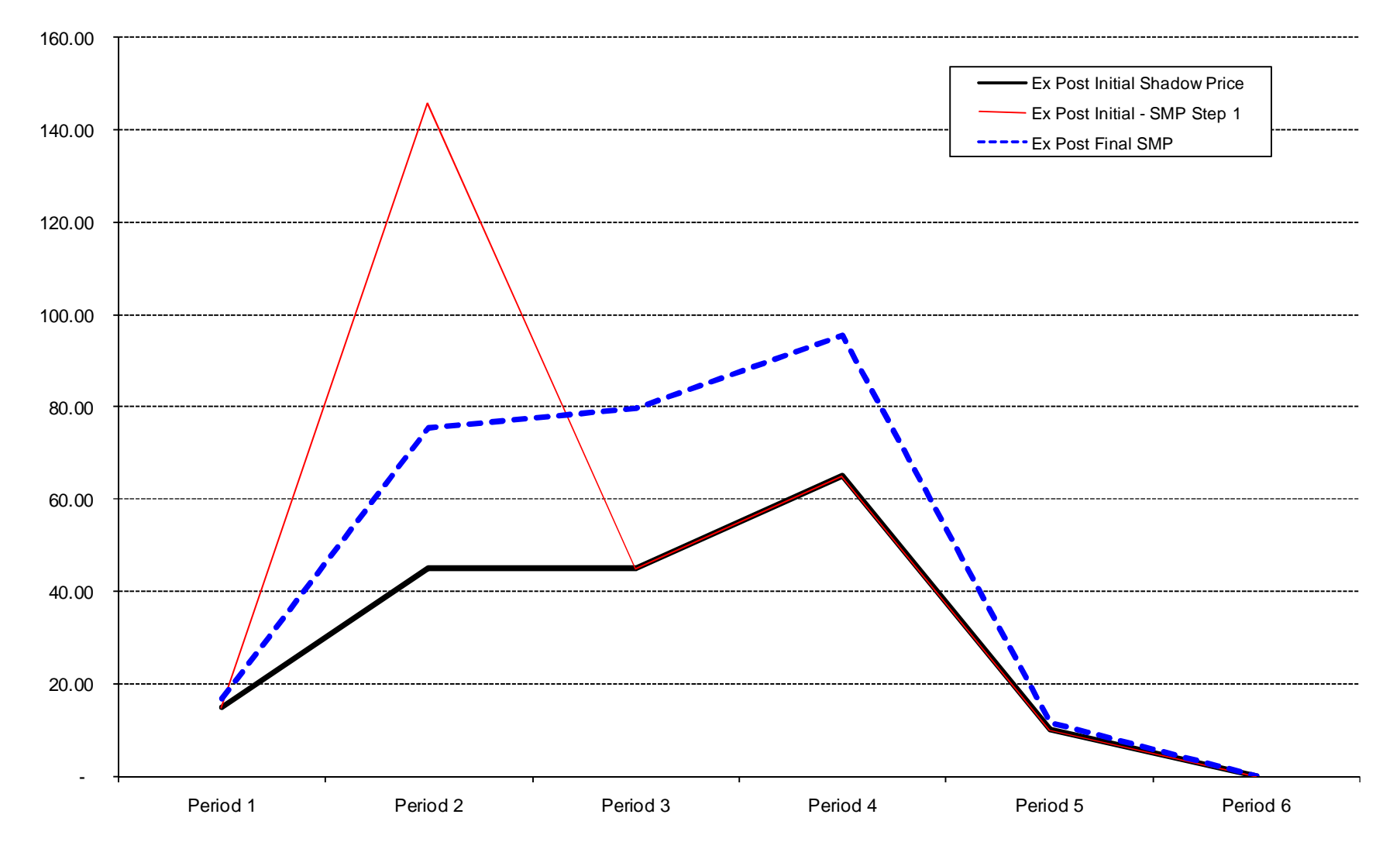

Physical Market Processes, Rev -1.7 - May, 2007 **161** 161 **Discription Account Control** Confidential.

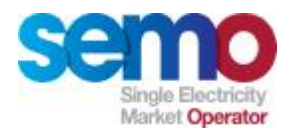

# **Summary of Physical Market**

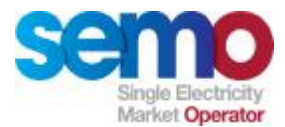

### **Physical Market Summary**

**The Physical Market has the following components:**

- Ø MSP Software Runs, including:
	- § Ex Ante Indicative MSP Runs
	- § Ex Post Indicative MSP Runs
	- § Ex Post Initial MSP Runs
	- § Re-runs as required
- Ø Operations Scheduling
- Ø Instruction Profiling

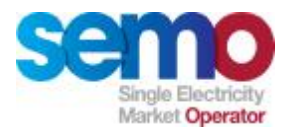

## **Physical Market Summary – MSP Runs**

#### **3 stages of MSP software:**

- 1. Unit Commitment
- 2. Economic Dispatch
- 3. System Marginal Price

**Key constraints:**

- Ø Meeting Schedule Demand
- Ø Observing Generating Unit technical constraints
- Ø Minimising total production cost of meeting Schedule Demand
- Ø Observing energy limits and target reservoir levels

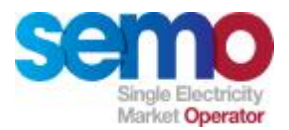

## **Physical Market Summary – SMPs**

**Interim outputs of the MSP Software include Shadow Prices, which do not reflect the full costs (bids, Start Up Costs and No Load Costs) of running:**

- 1. Minimise production costs, but raise prices to ensure that costs are recovered
- 2. "Sculpt" SMPs using the tuning parameters (α, β and δ) which are defined by the Regulatory Authorities

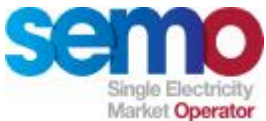

## **Physical Market Summary – Operations Scheduling**

**Operations Scheduling:** 

- Ø Carried out by TSOs
- Ø Indicate how MPs are planned to be run the next day
- Ø Used within day to assist scheduling and dispatch decisions
	- Ø Reserve requirements 4 types modelled
	- Ø Transmission constraints not currently fully modelled, instead as Generator groups
	- Ø North South Limitations

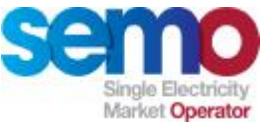

## **Physical Market Summary – Instruction Profiling**

- Ø Designed to calculate Dispatch Quantities provided to Generating and Demand Side Units within the Trading Day
- $\emptyset$  Used to calculate constraint payment, uninstructed imbalances and make whole payments
- Ø Dispatch Instructions are submitted by TSOs
- $\emptyset$  Validations and logic is applied to the received instructions
- Ø For Units which have received dispatch instructions:
	- § Using Participant-submitted technical data (e.g. ramp rates), a dispatch profile is generated
	- § Instructed quantities are inserted at the boundary of each Trading Period
	- § The area under the curve and bounded by the Trading Period boundary is calculated
	- § For most units, this area is the Dispatch Quantity (DQuh)
- Ø Specific rules for Special Units

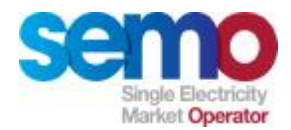

## **Physical Market Scope**

**Did we achieve our scope?**

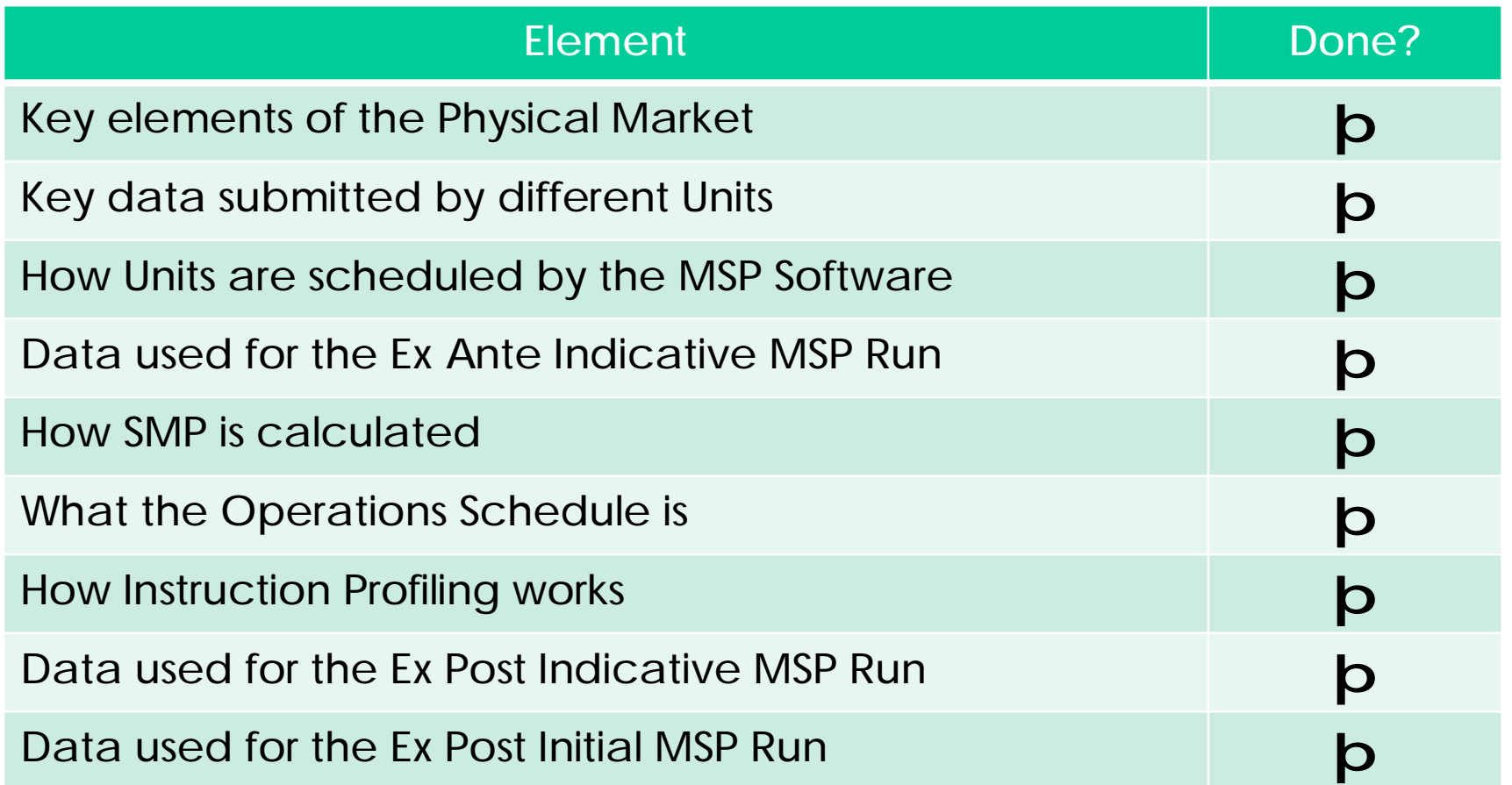

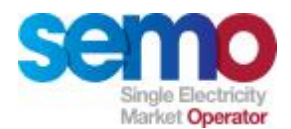

## **Questions?**

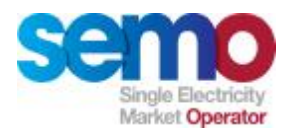

## **Appendix**

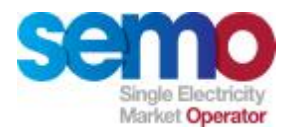

## **Key Terminology**

- Ø **ACH** (Active Capacity Holdings)
- Ø **APTG** (Autonomous Price Taker Generator)
- Ø **ATC** (Available Transmission Capacity)
- Ø **BETTA** (British Electricity Transmission & Trading Arrangements)
- Ø **CH** (Capacity Holdings)
- Ø **COD** (Commercial Offer Data)
- Ø **DQs** (Dispatch Quantities)
- Ø **EA** (Ex Ante)
- Ø **Ex-Ante** IMS (Indicative Market Schedule)
- Ø **I/C** (Interconnector)
- Ø **IA** (Interconnector Administrator)
- Ø **ID** (Identification)
- Ø **IU** (Interconnector User)
- Ø **IUNS** (Interconnector User Nominations)

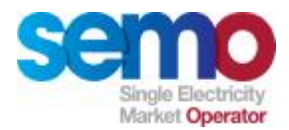

## **Key Terminology**

- Ø **MDP** (Meter Data Provider)
- Ø **MIUNS** (Modified Interconnector User Nominations)
- Ø **MP** (Market Participant)
- Ø **MRSO** (Meter Registration System Operator)
- Ø **MSP** (Market Scheduling and Pricing)
- Ø **MW** (Mega watt)
- Ø **MWh** (Mega watt hours)
- Ø **NIE** (Northern Ireland Energy)
- Ø **PM** (Physical Market)
- Ø **PPMG** (Predictable Price Maker Generator)
- Ø **PPTG** (Predictable Price Taker Generator)
- Ø **PQ** (Price Quantity)
- Ø **PSCE** (Pumped Storage Cycle Efficiency)
- Ø **RAs** (Regulators)
- Ø **SEM** (Single Electricity Market)
- Ø **SEMO** (Single Electricity Market Operator)
- Ø **SMO** (Single Market Operator)

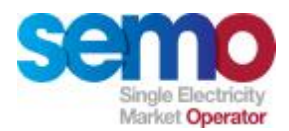

## **Key Terminology**

- Ø **SMP** (System Marginal Price)
- Ø **SONI** (System Operator Northern Ireland)
- Ø **STMC** (Short Term Maximisation Capacity)
- Ø **T&SC** (Trading and Settlement Code)
- Ø **TD** (Trading Day)
- Ø **TOD** (Technical Offer Data)
- Ø **TSO** (Transmission System Operator)
- Ø **Tx** (Transmission)
- Ø **UC** (Unit Commitment)
- Ø **VPMG** (Variable Price Maker Generator)
- Ø **VPTG** (Variable Price Taker Generator)